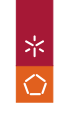

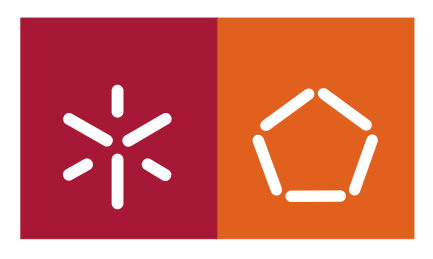

**Universidade do Minho** Escola de Engenharia

André Gentil Lopes Ribeiro

### **Desenvolvimento de Serviços de Redes Inteligentes na Plataforma NGIN**

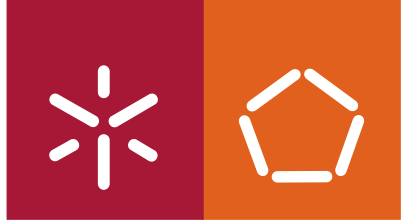

**Universidade do Minho** Escola de Engenharia

André Gentil Lopes Ribeiro

#### **Desenvolvimento de Serviços de Redes Inteligentes na Plataforma NGIN**

Mestrado de Engenharia Informática Especialização em Redes e Serviços de Comunicações

Trabalho efectuado sob a orientação do **Professor Doutor Pedro Nuno Miranda de Sousa** e do **Engenheiro Luís Carlos Valente Almeida Azevedo**

#### **Declaração**

**Nome**: André Gentil Lopes Ribeiro

**Endereço Electrónico**: agentilribeiro@gmail.com

**Telemóvel**: 96 21 21 790

**Número de Bilhete de Identidade**: 13029044

**Título da Dissertação**: Desenvolvimento de Serviços de Redes Inteligentes na Plataforma **NGIN** 

**Orientador**: Professor Doutor Pedro Nuno Miranda de Sousa

**Ano de Conclusão**: 2009

**Designação do Mestrado**: Mestrado de Engenharia Informática, Especialização em Redes e Serviços de Comunicações

É AUTORIZADA A REPRODUÇÃO INTEGRAL DESTA DISSERTAÇÃO APENAS PARA EFEITOS DE INVESTIGAÇÃO, MEDIANTE DECLARAÇÃO ESCRITA DO INTERESSADO, QUE A TAL SE COMPROMETE;

Universidade do Minho, 30 de Outubro de 2009

## **Agradecimentos**

O desenvolvimento e conclusão desta dissertação resultaram de um longa caminhada de estudo e dedicação. Contudo, não posso esquecer todas as orientações, exemplos e conselhos que me foram dados.

Como tal, quero agradecer a todas as pessoas que contribuíram, directa e indirectamente, para a elaboração deste trabalho.

Em contexto académico, quero agradecer ao Professor Pedro Sousa pela sua disponibilidade e orientações que me prestou ao longo de todo o trabalho e elaboração deste documento. No contexto da empresa, agradeço ao Engenheiro Luís Azevedo por todo o apoio e disponibilidade prestados, imprescindíveis ao desenvolvimento teórico e prático de todo o trabalho. Ainda em contexto empresarial, não posso deixar de agradecer também ao Engenheiro Sérgio Teixeira pelo apoio inicial prestado e aos Engenheiros Roberto Nogueira e Hugo Lopes, membros da equipa sob a qual estava integrado, que me ajudaram no desenvolvimento da solução apresentada.

Agradeço também aos meus colegas de Mestrado por todo o seu companheirismo, espírito de equipa e alegria que me proporcionaram e aos restantes elementos da minha equipa e de todo o departamento de Desenvolvimento de Plataformas e Produtos da PT Inovação por todo o apoio prestado.

Por último, agradeço a toda a minha família mais próxima por todo o apoio e incentivo que me deram para combater as variadas adversidades que fui passando. Agradeço em particular à Cristina por todo o seu apoio, dedicação, por acreditar sempre em mim e nas minhas capacidades e pela ajuda nos momentos mais difíceis.

## **Resumo**

O fornecimento de diferentes tipos de serviços pelos operadores de telecomunicações tem vindo a aumentar a ritmos exponenciais, o que leva à adaptação das suas tecnologias em função desta evolução. Por sua vez, o crescente aumento do número de clientes fidelizados e a maior e melhor concorrência existente, conduz à necessidade da inovação através do melhoramento de serviços já disponibilizados e criação de novos serviços avançados, de forma rápida e eficiente.

O consecutivo aumento da diversidade e heterogeneidade de clientes e serviços disponibilizados conduzem a um maior grau de exigência pelo operador, destacando-se em particular a disponibilização de mecanismos de cobrança e tarifação rigorosos e mais flexíveis, que possibilitem a integração com novos sistemas ou a evolução dos mesmos. O controlo preciso e em tempo-real destes mecanismos é benéfico para ambas as partes, quer pelo aumento das receitas do operador quer pela satisfação dos clientes.

Este trabalho, a ser realizado na PT Inovação, tem por objectivo o desenvolvimento de uma solução de cobrança com base nos princípios propostos pelo organismo 3GPP<sup>1</sup>. Pretende-se que esta solução venha substituir o sistema de cobrança já existente e colmatar alguns dos problemas actuais, nomeadamente a inflexibilidade da disponibilização da solução isolada da plataforma em que está integrada e a não normalização tendo por base entidades internacionalmente conhecidas. A resolução destes problemas facilitará a integração com sistemas externos, permitindo ofertas híbridas entre todos os tipos de serviços e clientes.

Neste contexto, este trabalho centra-se na análise, no desenho e especificação da arquitectura da solução e posterior implementação, tendo em consideração o enquadramento normativo proposto pelo organismo 3GPP e o enquadramento à plataforma do fornecedor na qual a solução se vai integrar. Os resultados obtidos demonstram a viabilidade e desempenho da solução implementada.

 1 3 rd Generation Partnership Project

## **Abstract**

The provision of different kinds of services by telecommunication operators has been increasing in an exponential way, leading to the need of adapting and innovating their technologies. Moreover, the growing number of loyal customers and the permanent market competition issues also foster the need for innovation by improving services already available and creating new ones quickly and efficiently.

The continuous increase of diversity and heterogeneity of clients and provided services highlights the need of achieving accurate and flexible charging and rating mechanisms, also being able to be improved and integrated with new systems. The strict and real-time control of these mechanisms is favorable for both parties, either by increasing operator's revenue or by assuring customer satisfaction.

This work, to be deployed at PT Inovação, has the purpose of developing a charging solution based on principles proposed by the 3GPP organization. It is intended that this solution be able to replace the existing charging system in order to rectify some of the current problems, including its inflexibility in constituting an autonomous and flexible charging solution and its non-standardization nature. Addressing these problems will facilitate the integration with external systems also allowing hybrid offers from all kind of services and customers.

In this context, this work focuses on the analysis, specification and implementation of an advanced and flexible charging solution, taking into account the framework proposed by 3GPP<sup>2</sup> and the operator's platform over which the solution should be integrated. The results show the feasibility and performance of the devised solution.

<sup>&</sup>lt;u>.</u><br><sup>2</sup> 3<sup>rd</sup> Generation Partnership Project

# Índice de Conteúdos

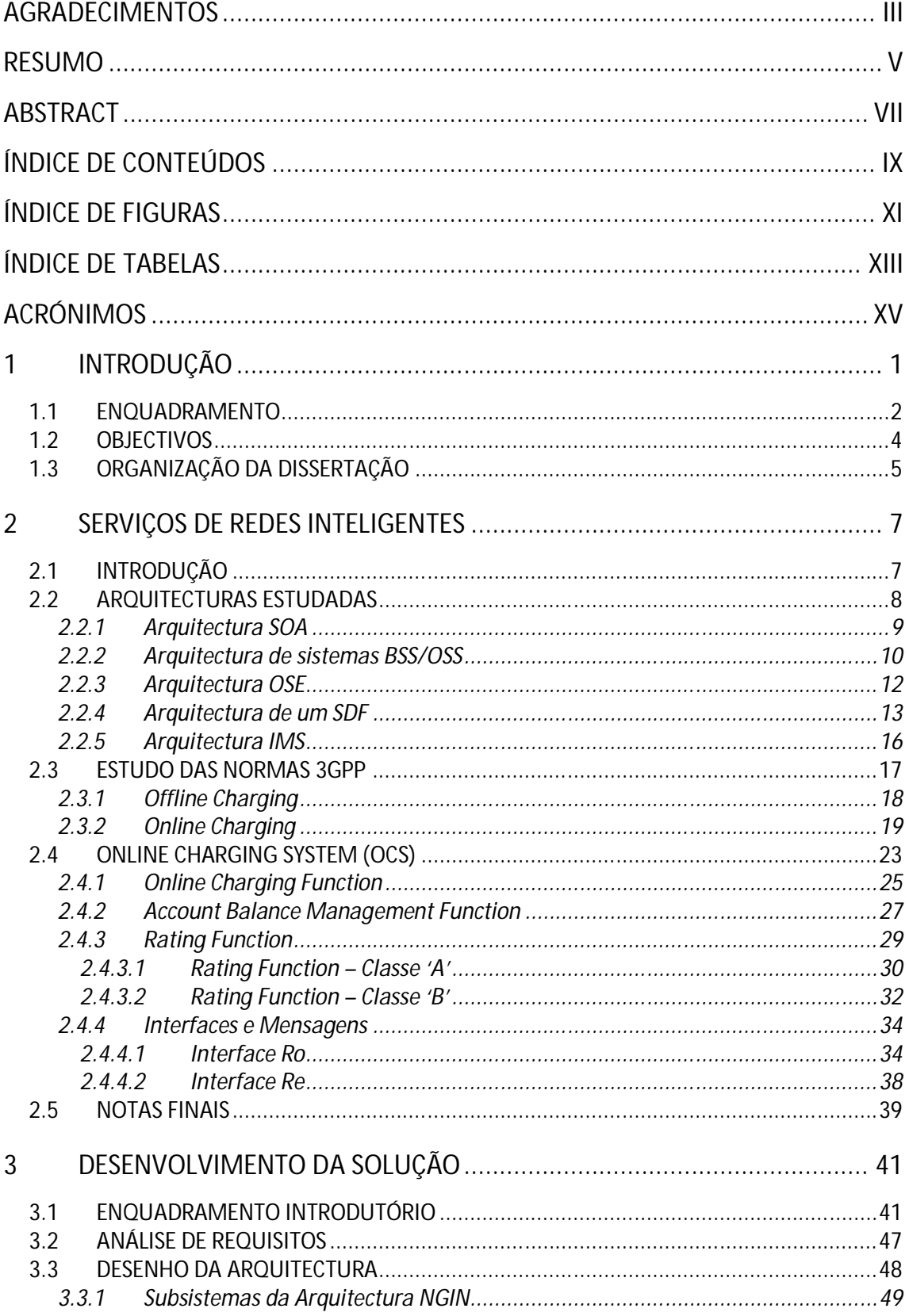

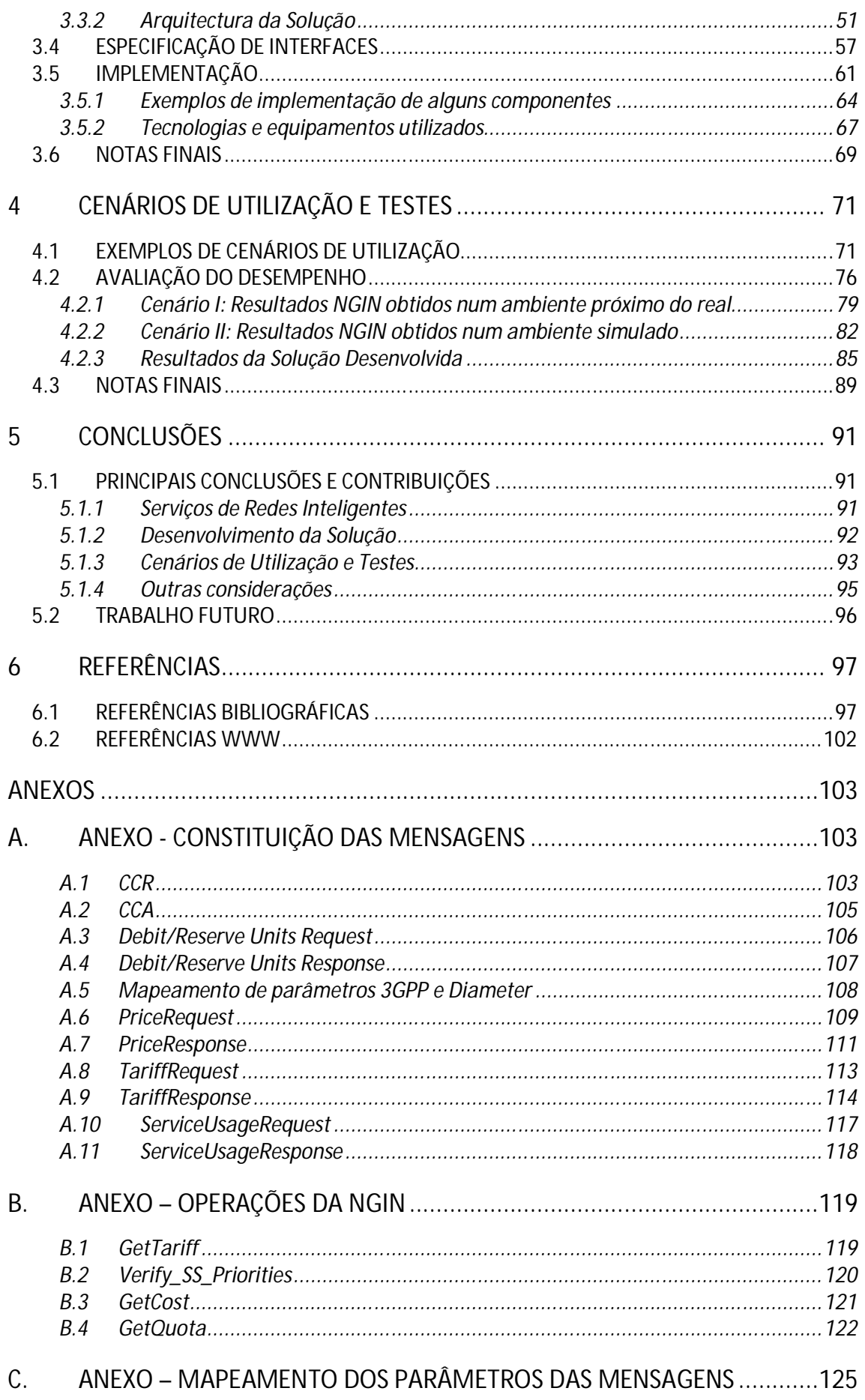

# **Índice de Figuras**

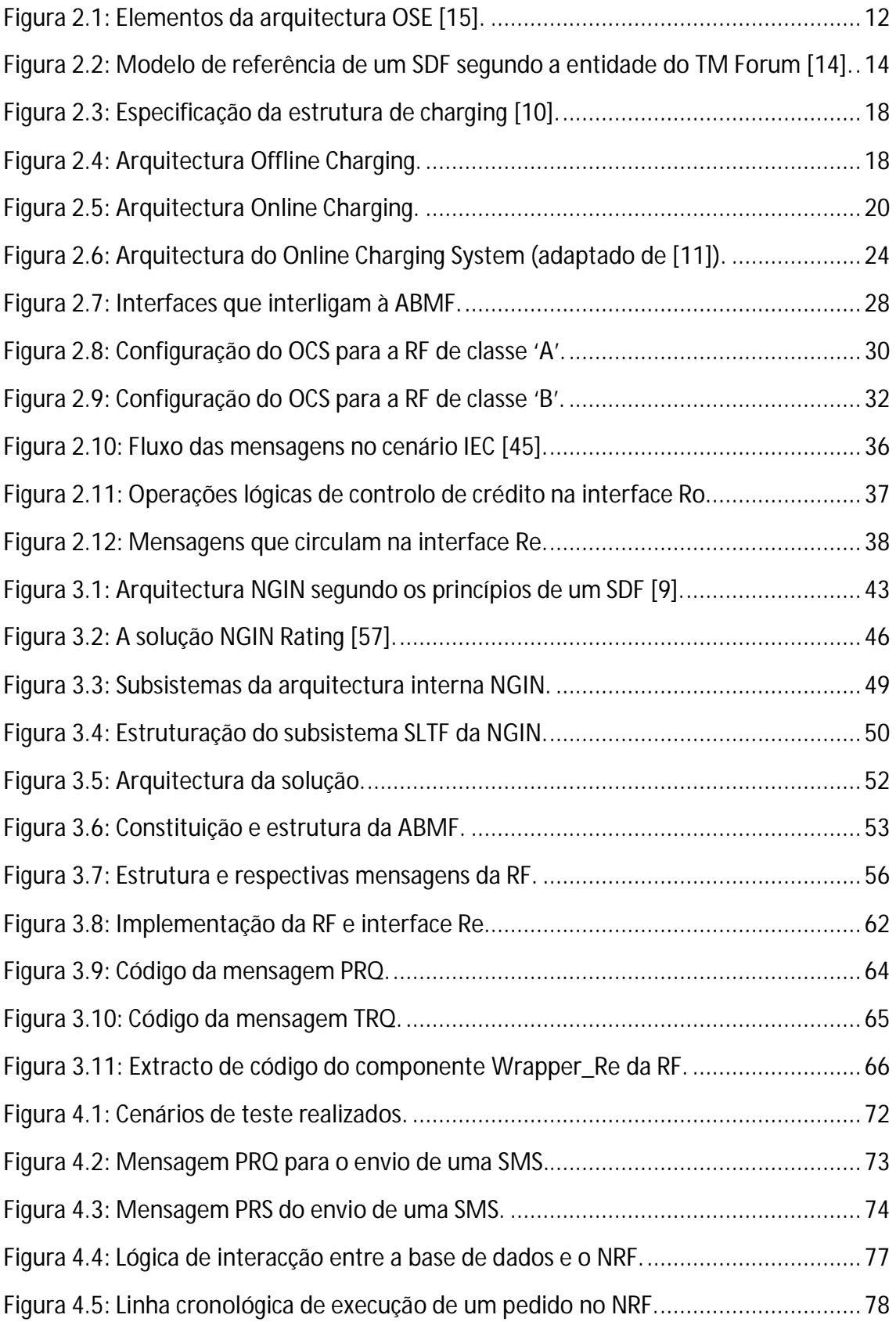

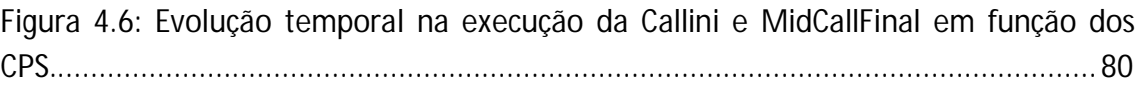

# **Índice de Tabelas**

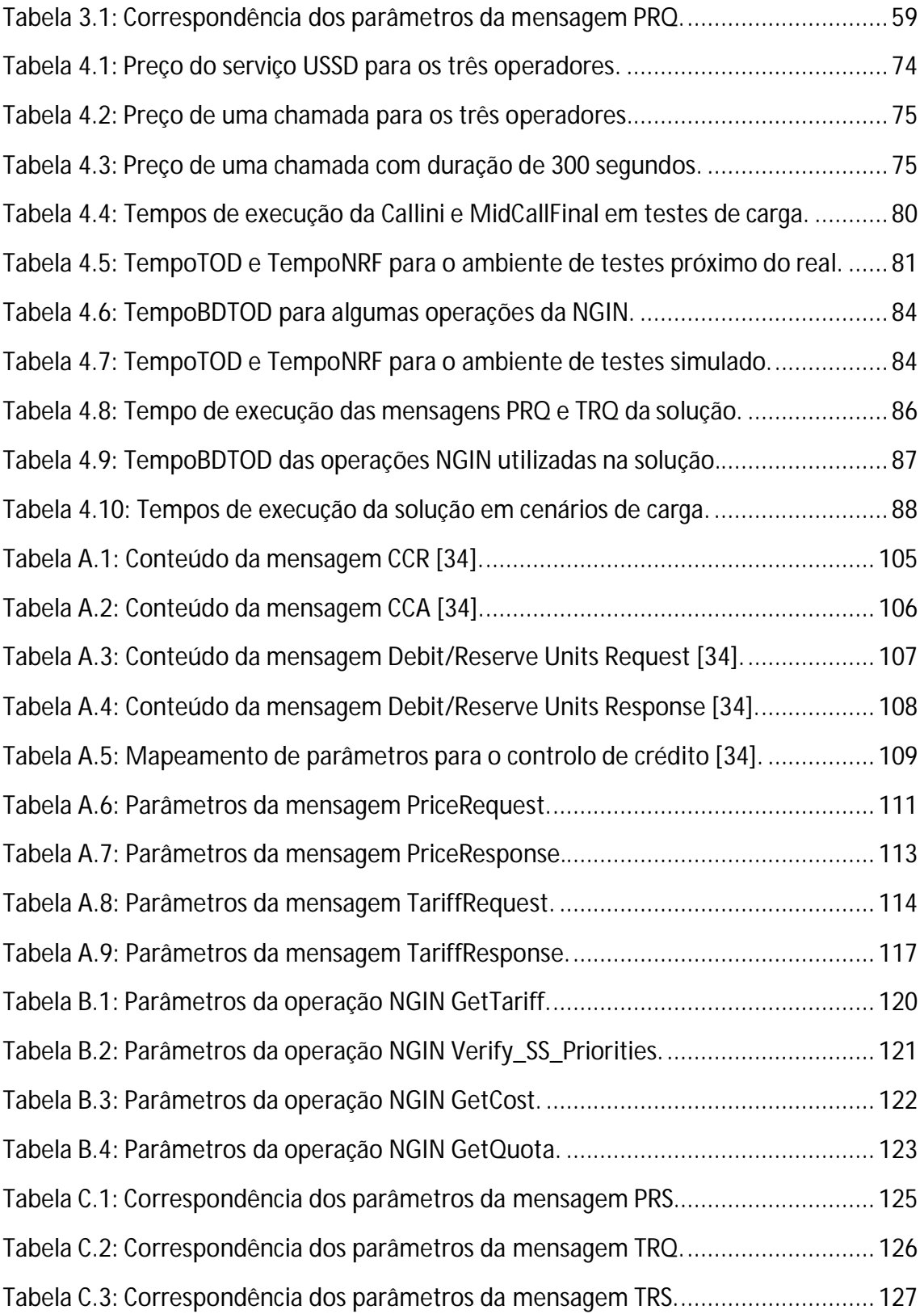

## **Acrónimos**

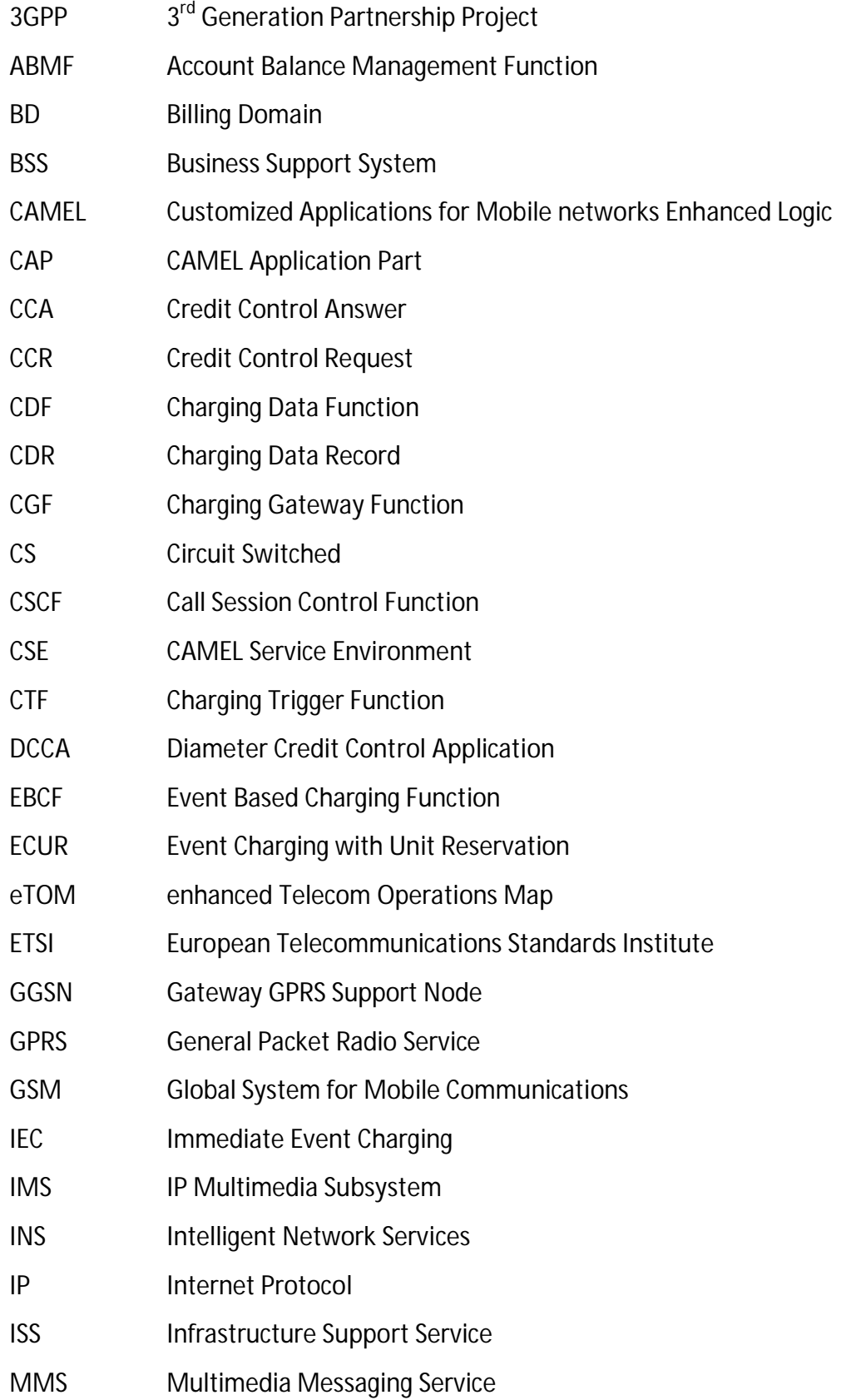

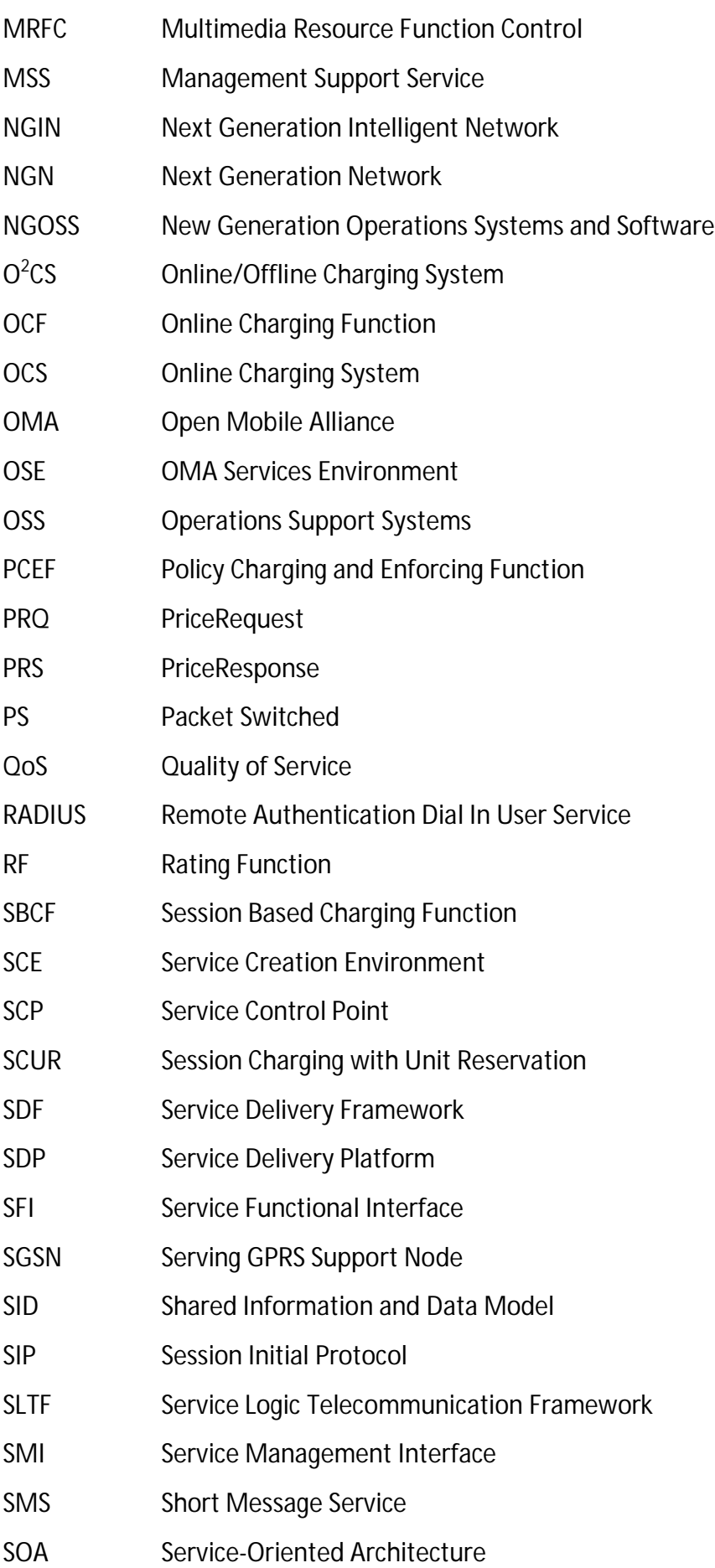

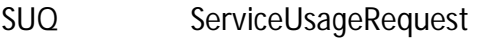

SUS ServiceUsageResponse

TAM Telecom Applications Map

TISPAN Telecommunications and Internet converged Services and Protocols for Advanced Networking

- TMF TeleManagement Forum
- TNA Technology Neutral Architecture
- TRQ TariffRequest
- TRS TariffResponse
- UDP User Datagram Protocol
- WAP Wireless Application Protocol
- WLAN Wireless Local Area Network

# **1 Introdução**

permanente evolução dos sistemas de informação tem trazido inúmeras vantagens que na íntegra têm possibilitado a evolução da espécie Humana a um ritmo admirável. Esta evolução resulta da resolução de muitos problemas e estudo de várias soluções possíveis para o problema em questão, de modo a atingir os objectivos propostos o melhor possível. Uma vez que muitos dos problemas enfrentados foram já resolvidos, com o passar do tempo e da experiência adquirida surge a necessidade de reinventar, renovar, redefinir ou até de recorrer à reengenharia, de forma a simplificar, inovar ou até garantir novos e melhores padrões de qualidade. A<sub>problema</sub>

Tomando este facto como referência, em particular no ramo das telecomunicações [1, 2], o cenário descrito não é novidade. A inovação e melhoria de serviços já existentes [3] torna o negócio mais competitivo [4, 5] e com uma gestão de recursos mais eficiente.

Como tal, e no contexto desta dissertação, pretende-se documentar os vários passos resultantes do desenvolvimento de uma solução com vista a redefinir as lógicas de cobrança de um sistema já existente, com base em normas definidas internacionalmente. Pretende-se assim simplificar e melhorar este serviço e dotá-lo de um carácter genérico.

Os próximos capítulos detalharão todo este processo de reformulação da arquitectura de cobrança<sup>3</sup>, desde a fase da concepção, desenho da arquitectura e posterior implementação e realização de alguns testes em ambiente real. Cada um destes capítulos será descrito objectiva e pormenorizadamente, embora certos temas possam ser apenas referidos, uma vez que no contexto do tema da dissertação não seja relevante uma especificação mais detalhada.

 $\overline{a}$ <sup>3</sup> Neste documento, em alguns contextos mais técnicos optou-se por não usar a tradução de determinados termos. Neste caso específico, o termo "charging" será utilizado preferencialmente pelo facto de lhe estar associado funcionalidades bastante específicas da arquitectura estudada.

#### **1.1 Enquadramento**

Nos dias de hoje, o avanço na personalização das comunicações tem aumentado a procura de serviços diversificados e avançados [4]. Esta diversificação resulta numa especificação dos mesmos para cada assinante, sendo que alguns dos serviços avançados requerem igualmente capacidades avançadas de controlo por parte da rede. Em tais situações, a eficiência na implementação do serviço, obtida por um desenvolvimento rápido e de baixo custo, será importante para os operadores de rede.

No ramo das telecomunicações, a procura por serviços mais avançados e eficazes é também um requisito obrigatório [2, 6, 7]. O aumento da diversidade dos clientes e a concorrência existente conduz à necessidade da inovação, proporcionando mais e melhores serviços, de modo a manter os clientes associados e a cativar novos. Os novos serviços disponibilizados, como o caso dos serviços Web, permitem descarregar músicas e vídeos, enviar mensagens e até comprar produtos e serviços. Antes de os utilizarem, os clientes devem ter conhecimento imediato do preço e do saldo que dispõe, para que todo o processo seja feito com o seu consentimento e autorização.

Assim, a oferta de um maior leque de serviços acarreta por parte do operador mecanismos de controlo de cobrança e tarifação mais exigentes e flexíveis, de modo a satisfazer da melhor forma possível as necessidades dos clientes. Um controlo preciso e em tempo-real da cobrança e tarifação permite aos operadores aumentar as receitas com serviços diferenciados e especializados.

Para além dos motivos apresentados, a optimização e evolução destes mecanismos surge também devido ao carácter redutor e/ou inflexível dos sistemas já existentes nos operadores. Muitas vezes, as soluções existentes estão embebidas no sistema global do operador e foram desenvolvidas sem ter por base normas e especificações definidas a nível internacional [8]. Como consequência, se o operador desejar evoluir, por exemplo, para um mecanismo de cobrança mais avançado, está dependente das evoluções ao nível do sistema actual, pois muito provavelmente outro mecanismo de outro fornecedor deverá ser incompatível com o sistema existente. Assim, a melhoria destes mecanismos tendo por base as directivas emanadas por organismos internacionais como o 3GPP<sup>4</sup> [web1] e TM Forum<sup>5</sup>, permite ao operador uma maior flexibilidade na mudança e na modularização do seu sistema [8].

A finalidade do mecanismo que é alvo de estudo neste trabalho consiste no desenvolvimento e melhoria da solução de cobrança já existente no fornecedor de *software* em questão, a PT Inovação, tendo por base os princípios e normas desenvolvidas pelos organismos referidos. Pretende-se assim obter um sistema melhor, mais eficiente, uniformizado e modular. O desenvolvimento será feito sob um dos produtos disponibilizados pela PT Inovação, o *Next Generation Intelligent Network*  (NGIN). A NGIN [9] é uma plataforma que proporciona aos seus operadores a rápida criação de serviços avançados bem como a sua disponibilização aos seus clientes móveis ou fixos, quer sejam serviços pré-pagos ou pós-pagos e de voz ou dados.

A elaboração da solução será baseada na arquitectura incluída na norma 3GPP *Release 8* TS 32.240 [10]. Esta norma especifica os princípios de *charging* quer para o *Offline Charging* quer para o *Online Charging*. No contexto deste trabalho, será abordada com mais ênfase as especificações da arquitectura *Online Charging* que é o mecanismo segundo o qual a agregação da informação de *charging* pode afectar a prestação de serviço em tempo-real. Face aos constituintes do *Online Charging,* o estudo vai ainda ser mais específico sob o sistema denominado por *Online Charging System* (OCS) [11].

O OCS é o sistema responsável pela autorização interna da utilização de recursos da rede ao subscritor do serviço. Quando um evento da rede chega ao OCS é interceptado por uma função com lógica de decisão associada de como o pedido deve ser tratado. Durante o processamento, esta estabelece comunicação com uma função que devolve o preço ou tarifa e com outra função que gere os saldos da conta do cliente, verificando a existência ou não de saldo suficiente. Como resultado desta lógica, o pedido pode ou não ser autorizado. A função que gere os saldos pode-se ligar ainda a um servidor externo de recargas. O OCS pode também permitir a ligação a um domínio de pós-processamento onde a informação é tratada fora do seu âmbito para

<sup>&</sup>lt;u>.</u><br><sup>4</sup> 3<sup>rd</sup> Generation Partnership Project

<sup>&</sup>lt;sup>5</sup> TeleManagement Forum

questões principalmente de facturação. A ligação de cada um destas funções é feita por intermédio de interfaces dedicadas.

A implementação da solução vai ter em conta os princípios anteriormente descritos. Alguns dos componentes não serão implementados, como é o caso da função que gere os saldos e respectiva interface de comunicação visto não existirem ainda especificações normativas definidas, bem como as interfaces que permitem a comunicação para o exterior do OCS.

A especificação da arquitectura OCS e a clarificação de alguns dos seus detalhes mais técnicos serão abordados nos seguintes capítulos pormenorizadamente.

### **1.2 Objectivos**

Este trabalho tem como principal objectivo o desenvolvimento e melhoria da solução de cobrança já existente no fornecedor de *software* em questão, a PT Inovação. O seu desenvolvimento terá lugar no departamento de Desenvolvimento de Plataformas e Produtos (DPP).

O desenvolvimento deste *Service Enabler<sup>6</sup>* não será orientado única e exclusivamente a um operador. Pretende-se com este serviço a disponibilização de um conjunto de funcionalidades que reduzem o esforço da criação de novos serviços e promovem a sua reutilização e integração entre serviços e sistemas desenvolvidos por diferentes operadores.

Para a concretização deste objectivo serão adoptadas as normas propostas pelo organismo 3GPP respectivas a esta temática bem como os princípios inerentes ao TM Forum. Este facto implicará um estudo pormenorizado das mesmas, sendo pois necessário efectuar o levantamento de requisitos do problema em questão para se proceder posteriormente ao desenho e implementação da arquitectura. Uma vez que se pretende integrar esta solução na plataforma já existente do fornecedor, será necessário analisar meticulosamente esta situação. Para tal, será fundamental a

 $\overline{a}$ <sup>6</sup> Conceito usado para definir um subsistema/módulo reutilizável, que abstrai recursos e sistemas aplicacionais que expõem funcionalidades bem definidas, para o acesso a partir de aplicações finais ou até mesmo de outros Service Enablers.

especificação e adaptação de interfaces aos componentes já existentes, para que a utilização do novo serviço seja feito correctamente. Por fim, serão realizados alguns testes em cenários configuráveis de forma a demonstrar a correcta operacionalidade e desempenho da solução implementada.

Desta forma, são enumerados os seguintes objectivos parcelares para a realização deste trabalho:

- Investigação e estudo de várias arquitecturas que contextualizam todo o trabalho, nomeadamente a arquitectura de sistemas OSS/BSS (*Operations Support Systems/Business Support Systems*) [12], os princípios arquitecturais SOA (*Service Oriented Architecture*) [13], a arquitectura e directivas de desenvolvimento de um SDF (*Service Delivery Framework*) [14], a arquitectura OMA OSE (*Open Mobile Alliance – OMA Services Environment*) [15] [web2], e a temática proposta pelo organismo 3GPP, nomeadamente a arquitectura e princípios do O<sup>2</sup>CS (*Online/Offline Charging System*) [10];
- Ambientação e estudo das metodologias de desenvolvimento em vigor na PT Inovação, em particular o estudo da arquitectura actual da plataforma NGIN;
- Levantamento de requisitos, análise e desenho da solução a implementar. Estudo de tecnologias essenciais para a fase de desenvolvimento do projecto, tais como Oracle e PL/SQL;
- Desenvolvimento da solução segundo a arquitectura definida bem como o estudo da sua integração na infra-estrutura do operador;
- Teste da solução desenvolvida em ambiente real de utilização.

## **1.3 Organização da dissertação**

Este documento está organizado em cinco capítulos principais. A descrição e especificação de cada capítulo são as seguintes:

- 1. **Introdução**: Este capítulo fez o enquadramento e contextualização do trabalho, apresentando a sua temática geral no contexto do desenvolvimento de serviços em redes inteligentes. Foram também apresentados os objectivos do trabalho a desenvolver.
- 2. **Serviços de Redes Inteligentes**: Este capítulo suporta toda a base teórica associada ao desenvolvimento da solução proposta. São apresentadas todas as arquitecturas segundo as quais se vão trabalhar, dando particular atenção à arquitectura de *charging* baseada nos princípios arquitecturais do organismo 3GPP. Nesta arquitectura, a ênfase incidirá sobre o sistema de cobrança online, designadamente por *Online Charging System* (OCS).
- 3. **Desenvolvimento da Solução**: Neste capítulo são descritos todos os passos necessários ao desenvolvimento da solução apresentada. Inicialmente, é feito um enquadramento entre as especificações apresentadas e o contexto da solução na arquitectura NGIN do fornecedor. Após a devida contextualização, é apresentada a análise de requisitos, o desenho da arquitectura e por fim são descritos os detalhes da sua implementação.
- 4. **Cenários de Utilização e Testes**: Este capítulo demonstra a exequibilidade da solução e avalia o seu desempenho, pela comparação de valores obtidos através da realização de alguns testes em determinados cenários específicos.
- 5. **Conclusões**: Neste último capítulo são apresentadas as principais conclusões do trabalho realizado. É feita uma análise crítica e retiradas as respectivas conclusões do desenvolvimento da solução, dos resultados obtidos nos testes realizados e que vantagens e novas funcionalidades se obtiveram com a realização deste trabalho.

O trabalho possui ainda uma secção final com vários anexos onde são acrescentados documentos com informação adicional a algumas das secções deste trabalho.

## **2 Serviços de Redes Inteligentes**

ste segundo capítulo permite a contextualização de toda a temática envolvida no decorrer de todo o trabalho. Serão assim previamente abordadas na secção 2.2 todas as arquitecturas inerentes à solução proposta e em contexto com o ste segundo capítulo permite a contextualização de toda a temática envolvida<br>
no decorrer de todo o trabalho. Serão assim previamente abordadas na secção<br>
2.2 todas as arquitecturas inerentes à solução proposta e em contex apresentado um estudo mais específico no qual se aborda as normas do organismo 3GPP referentes aos princípios da arquitectura de cobrança. No contexto deste trabalho, o estudo é orientado para o *Online Charging* [10] e, ainda mais especificamente, para o *Online Charging System* (OCS) [11], sistema integrante do *Online Charging* e foco principal no qual a solução será desenvolvida. Esta arquitectura será analisada detalhadamente na secção 2.4, onde serão descritos cada um dos seus constituintes e respectivas funções que desempenham.

### **2.1 Introdução**

Este trabalho pretende à partida o desenvolvimento de um sistema de cobrança, de modo a substituir o sistema já existente. O desenvolvimento deste serviço terá também como objectivo a não exclusividade a um único operador, podendo ser integrado em qualquer plataforma, bem como a disponibilização de um conjunto de funcionalidades que promovem sua a reutilização.

O fornecedor de *software* em questão, a PT Inovação, possui uma rede de próxima geração que permite a criação e disponibilização de todos os serviços ao consumidor, a qual se intitula por *Next Generation Intelligent Network* (NGIN). É nesta rede que o serviço de cobrança a desenvolver será implementado. Uma rede de próxima geração representa uma nova estrutura de rede na qual os dados, voz e as novas aplicações multimédia convergem. O surgimento deste tipo de rede concretiza o objectivo do mercado de disponibilizar uma plataforma multifacetada e com tratamento de sinalização para efeitos de autorização, *charging* e *rating*, que permita a utilização em larga escala de aplicações como por exemplo a voz por IP<sup>7</sup>, acessos móveis à internet e o *streaming* de vídeo.

Antes de passar concretamente para o desenvolvimento, convém que seja reunida toda a informação necessária para a correcta análise, desenho e implementação da solução. Nas seguintes secções serão abordados todos os conceitos inerentes à solução que se pretende.

Segue-se assim o estudo prévio das arquitecturas que contextualizam a solução e afectam directa e indirectamente o seu desenho e implementação. Este estudo precede a ambientação e estudo das normas do organismo 3GPP [web1], principal ponto de incidência deste trabalho, uma vez que o desenho e implementação da solução serão feitos em função destas normas.

### **2.2 Arquitecturas estudadas**

Nesta secção, é feita a ambientação deste trabalho a outras arquitecturas envolvidas no seu desenvolvimento, permitindo assim uma contextualização global. São cinco as arquitecturas que serão abordadas de seguida, entre as quais os princípios arquitecturais *Service Oriented Architecture* (SOA), a arquitectura de sistemas *Business Support Systems/Operations Support Systems* (BSS/OSS), a arquitectura *OMA Service Environment* (OSE), as directivas de desenvolvimento de um *Service Delivery Framework (*SDF) e a arquitectura *IP Multimedia Subsystem* (IMS).

Fazendo uma primeira abordagem de relacionamento entre as várias arquitecturas, a SOA é considerada como sendo a arquitectura de próxima geração para o desenvolvimento e integração de serviços complexos em ambientes distribuídos. Tendo por base estes conceitos, o SDF é a plataforma que suporta a entrega de serviços, tendo para isso a função de integrar, reutilizar e orquestrar eficientemente os vários componentes que o constituem. De modo a executar e expor os serviços prestados, um SDF deve definir um conjunto de camadas funcionais, os *Service Enablers*, definidos pela arquitectura OSE, abstraindo assim aspectos de

 7 Internet Protocol

implementação e complexidade específicos das redes ou protocolos. A entrega de serviços complexos e agregados, numa infra-estrutura IP com convergência fixo/móvel, é possível tendo por base a arquitectura IMS, considerada como um serviço de rede de próxima geração. O IMS foi originalmente concebido pelo organismo 3GPP e é responsável pelo desenvolvimento de normas, entre as quais as de *charging,* objecto principal de estudo de todo este trabalho. Num operador de telecomunicações, a facturação apropriada e satisfação do consumidor surge como uma prioridade, o que leva ao suporte de sistemas BSS/OSS, não sendo o IMS uma excepção, de modo a permitir criar, vender, activar e facturar serviços.

As secções seguintes descrevem mais pormenorizadamente cada uma destas arquitecturas.

#### **2.2.1 Arquitectura SOA**

Uma *Service Oriented Architecture* (SOA) [16, 17] é uma arquitectura cujo princípio fundamental especifica que as funcionalidades implementadas pelas aplicações devem ser disponibilizadas sob a forma de serviços. É uma arquitectura baseada nos princípios de computação distribuída e utiliza o paradigma *request/reply* para estabelecer comunicação entre os sistemas de clientes e os que implementam os serviços.

Sob o ponto de vista de uma SOA, um serviço é visto como um sistema computacional que é disponibilizado para outro sistema. Define conceitos e técnicas para o desenho, encapsulamento e invocação de funções de negócio reutilizáveis através da interacção de serviços. Oferece assim o encapsulamento e abstracção, a reutilização, a autonomia, a ausência de estado e a divulgação de serviços.

Segundo o Modelo de Referência da SOA [13], são definidos como principais conceitos os seguintes: Serviço, Descrição do Serviço, Interacção, Contrato e Políticas, Visibilidade, Contexto de Execução e Efeito no Mundo Real. A descrição e interacção existente entre os diversos conceitos nos vários cenários possíveis não serão abordadas neste trabalho, podendo ser consultadas detalhadamente na bibliografia indicada [13].

Em contexto com os princípios apresentados, estudos realizados na camada de serviço da arquitectura 3GPP indicam que o sucesso da arquitectura IMS como uma plataforma universal de serviços multimédia depende na capacidade de interagir com outras plataformas para a entrega do serviço [16]. A SOA é assim considerada como sendo a plataforma de próxima geração para o desenvolvimento e integração de serviços complexos em ambientes distribuídos.

#### **2.2.2 Arquitectura de sistemas BSS/OSS**

A indústria de serviços do ramo das comunicações tem tido súbitas mudanças devido à introdução, por exemplo, de novas regras, novos competidores e consumidores. Esta evolução propicia a melhoria na velocidade de execução de um serviço bem como a qualidade prestada, tudo ao menor custo possível, e a flexibilização na criação e alteração de serviços e na reutilização de recursos entre eles. De modo a atingir estes objectivos, é necessária especial atenção à automação de processos para o suporte ao consumidor e à gestão de operações. Estas funcionalidades têm vindo a ser estudadas e melhoradas graças ao progresso do *Operations Support Systems* (OSS) e do *Business Support Systems* (BSS) [18, 19].

O OSS [20] é um sistema computacional utilizado pelos operadores de telecomunicações. Normalmente, este sistema descreve a interacção de sistemas de rede com a própria rede, suportando processos tais como a manutenção dos inventários da rede, a configuração dos componentes e a gestão de faltas.

O BSS é um sistema complementar ao OSS que tem como foco de estudo a interacção de sistemas de negócio com os consumidores, suportando processos tais como a tomada de decisões e o processamento de pagamentos efectuados. Estes dois sistemas podem ser referenciados sob a forma BSS/OSS ou simplesmente B/OSS.

A ausência deste suporte nos operadores de telecomunicações impediria que fosse garantida a facturação apropriada bem como a satisfação do consumidor. Todos os sistemas de telecomunicações devem suportar B/OSS, onde o IMS, por exemplo, não é excepção [12, 21]. Para o caso específico desta arquitectura, o B/OSS permite uma solução de como criar, vender, activar e facturar serviços IMS. A solução para esta

arquitectura divide-se em cinco domínios: Gestão do Produto, Gestão do Consumidor, Facturação, Gestão do Serviço e Gestão de Recursos. Os detalhes de cada um dos domínios não são relevantes para este trabalho, podendo ser encontrados em [12].

Embora os estudos que decorrem ao nível desta arquitectura sejam alvos de vários organismos e tecnologias, é o *TeleManagement Forum* (TMF ou TM Forum) [web3] [19] a entidade com mais impacto no desenvolvimento de *standards* e arquitecturas no OSS e BSS. O TM Forum é uma entidade internacional não lucrativa promotora dos sistemas de negócio dos fornecedores de serviço para a indústria da informação, comunicação e entretenimento. Possibilita soluções práticas, guias e liderança de modo a transformar a maneira como se criam, entregam ou se modificam serviços. Permite assim uma grande variedade de informação e suporte para ajudar os seus membros na redução de custos e riscos associados à criação e entrega de serviços rentáveis.

Os novos desenvolvimentos por esta entidade apontam para o programa *New Generation Operations Systems and Software* (NGOSS) [18, 22, 23]. O NGOSS possibilita aos fornecedores de serviço uma solução flexível de OSS que será capaz de evoluir rapidamente para conhecer os requisitos futuros e ser capaz mais facilmente de gerir redes multi-vendedor e multi-tecnologia. Está estruturado em quatro partes:

- *enhanced Telecom Operations Map* (eTOM): estrutura de processos de negócio;
- *Telecom Applications Map* (TAM): estrutura de aplicações;
- *Shared Information and Data Model* (SID): estrutura de informação empresarial;
- *Technology Neutral Architecture* (TNA): estrutura de integração de sistemas.

A explicação pormenorizada de cada uma destas vertentes pode ser consultada na bibliografia indicada. É sobre o mapa de processos de negócios eTOM [24] que se integram os processos de facturação e contabilização descritos na secção 2.3 deste trabalho.

#### **2.2.3 Arquitectura OSE**

O *OMA Service Environment* (OSE), definido pelo organismo *Open Mobile Alliance* (OMA) [25] [web2], é uma arquitectura lógica que promove uma estrutura comum e um conjunto de regras para a especificação e desenvolvimento de *Service Enablers*, peças comuns de base para a construção de serviços.

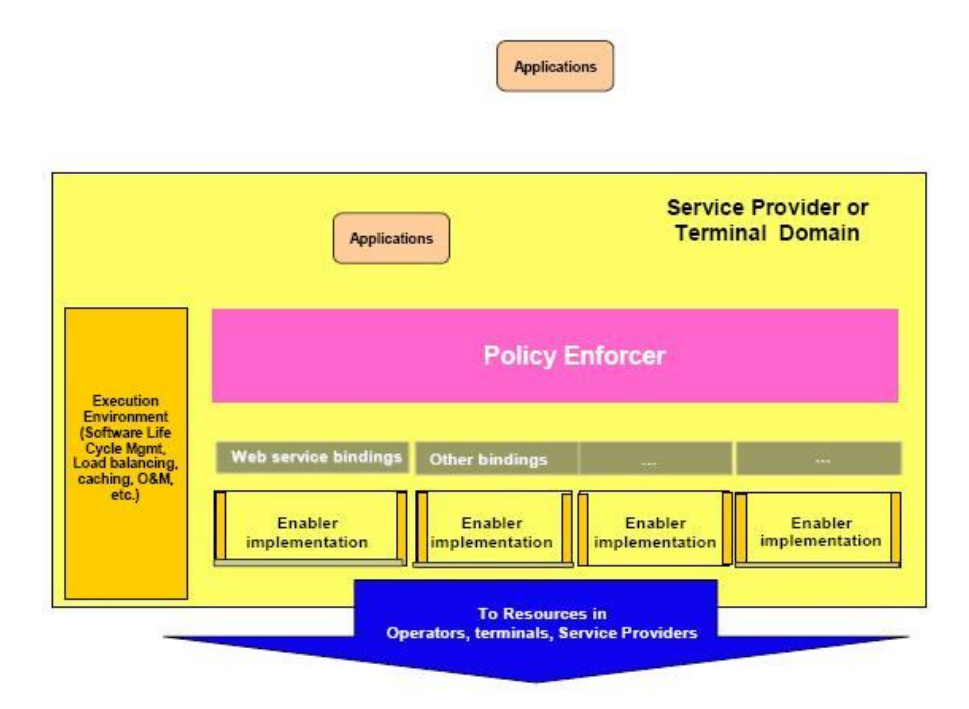

**Figura 2.1: Elementos da arquitectura OSE [15].**

A Figura 2.1 ilustra os elementos da arquitectura tanto do fornecedor de serviço como do domínio dos terminais do OSE.

A OMA tem como principal foco de estudo a camada de serviço, com a vantagem de ser independente da tecnologia de rede associada. Como tal, desenvolve especificações para a camada de serviço e o seu trabalho é também resultado da cooperação com outros organismos, tais como o 3GPP, TISPAN<sup>8</sup> e Parlay.

A especificação de *Service Enablers* [15, 26] é a principal função da OMA. Estes podem ser vistos como entidades que trazem para um *Service Environment* as seguintes funcionalidades:

> São componentes funcionais normalizadas, disponibilizando interfaces para outros componentes, nativa e uniformemente inter-operáveis,

 8 Telecommunications and Internet converged Services and Protocols for Advanced Networking

promovendo a integração entre serviços e sistemas desenvolvidos por diferentes fornecedores;

- Disponibilizam um conjunto de funcionalidades;
- Abstraem aspectos de implementação e complexidade;
- Promovem reutilização, na medida em que permitem que funções comuns sejam agrupadas em componentes normalizados disponíveis para todos os serviços;
- Como consequência dos anteriores, reduzem o esforço de desenvolvimento de novos serviços.

Como exemplo de *Service Enablers*, destacam-se os casos de componentes de *messaging*, *charging*, presença ou localização. A especificação destes componentes reduz assim a complexidade no desenvolvimento, distribuição e integração de sistemas que suportam o negócio dos operadores.

#### **2.2.4 Arquitectura de um SDF**

Um *Service Delivery Framework* (SDF) [19, 27, 28] define uma base arquitectural de referência que disponibiliza um conjunto de princípios, standards e políticas para a criação, execução, orquestração e gestão de serviços de uma forma eficiente, ágil e integrada, num ambiente de convergência entre as redes, recursos e serviços. O objectivo é oferecer uma experiência de serviço consistente a uma comunidade de utilizadores num contexto específico de negócio. O SDF surgiu assim como uma consequência da própria evolução da rede e dos sistemas de informação, substituindo um conjunto de plataformas verticais, designadas por *Service Delivery Platforms* (SDPs), por uma arquitectura comum e estratificada.

Um SDP é, resumidamente, a plataforma de execução de serviços, ou seja, trata-se de um conjunto de componentes que permitem a existência de uma arquitectura de entrega de serviços (criação de serviços, controlo de sessão e protocolos) para um tipo de serviço.

No alinhamento de todo este trabalho existe um *standard* desenvolvido pelo organismo do TM Forum que propõe um modelo de referência para o SDF [14, 29]. Este mesmo descreve mecanismos para a gestão e execução de serviços convergentes de próxima geração, independentemente das tecnologias de rede suportadas para a implementação dos serviços.

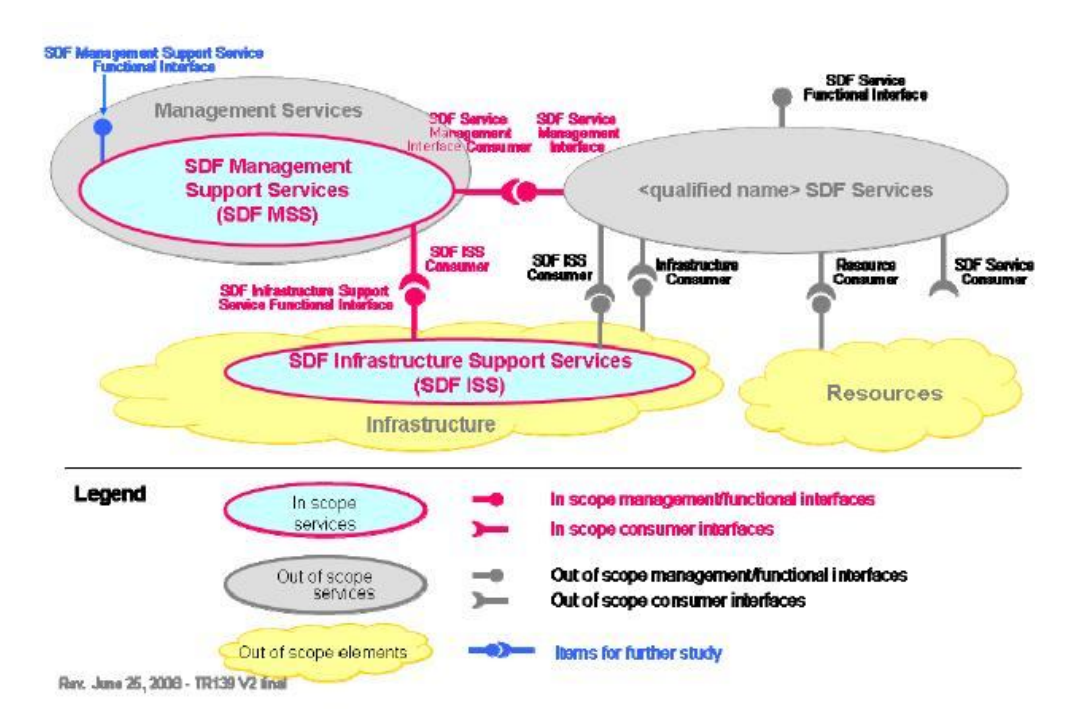

**Figura 2.2: Modelo de referência de um SDF segundo a entidade do TM Forum [14].**

A Figura 2.2 demonstra o modelo de referência proposto pelo organismo do TM Forum, onde são evidentes os componentes e respectivas interfaces que o constituem. Este modelo não é mais que um conjunto de conceitos, regras e relações que promovem a compreensão do domínio dos SDFs. A especificação detalhada de todo o modelo não é relevante para este trabalho, podendo ser encontrada em [14].

O SDF, por vezes designado por SDP 2.0, é construído tendo por base os conceitos SOA [30], sugerindo e sustentando a integração, reutilização e orquestração eficientes dos vários componentes, tendo associado igualmente todos os aspectos de

gestão do ciclo de vida dos serviços e a sua migração para redes all-IP, baseadas nos standards 3GPP IMS e ETSI<sup>9</sup> TISPAN.

Este deve definir claramente um conjunto de camadas funcionais para a execução e exposição de serviços, utilizando para tal componentes *(Service Enablers)* que disponibilizam interfaces para outros componentes, abstraindo aspectos de implementação e complexidade específicos das redes ou dos protocolos. Daqui advém o alinhamento do SDF com o OSE [29].

Os serviços e/ou aplicações que executam no SDF devem partilhar um ambiente comum. As funcionalidades tradicionais de OSS e BSS estão também implementadas no modelo de referência proposto, sendo suportados mecanismos como base à criação, distribuição e manutenção de processos de negócio. No entanto, para que estes sistemas ajudem um operador a enfrentar adequadamente os novos desafios, devem disponibilizar uma maior flexibilidade, agilidade e capacidade para uma eficiente resposta em três vertentes distintas, entre as quais os requisitos de *marketing*, o desenvolvimento de novos serviços e aplicações e o aparecimento de novos modelos de negócio.

Na perspectiva da relação com o IMS [30], as duas arquitecturas/tecnologias podem coexistir onde, de forma colaborativa, são construídos e geridos serviços convergentes de nova geração. Assim, o SDF pode gerir a entrega e orquestrar serviços sobre redes pré-IMS.

Concluindo, um SDF disponibiliza assim um ambiente para a criação, instalação e execução de serviços, de uma forma rápida e eficiente, promovendo agilidade na entrega, potenciando a reutilização de capacidades, facilitando a integração com os sistemas envolventes, baseados em interfaces *standards*, e criando um nível de abstracção superior. Permite ainda a integração com infra-estruturas de rede heterogéneas, sistemas BSS/OSS e terceiras entidades, de acordo com os princípios arquitecturais SOA em consonância com a arquitectura OSE e em perfeita sintonia com os processos e modelos de informação promovidos pelo TM Forum.

 $\overline{a}$ 

 $^9$  European Telecommunications Standards Institute

#### **2.2.5 Arquitectura IMS**

O *IP Multimedia Subsystem* (IMS) [31, 32] defende uma arquitectura para a oferta global de serviços multimédia através do protocolo IP. Prevê a criação de várias camadas horizontais baseadas numa infra-estrutura IP global de modo a suportar a convergência fixo/móvel. Com isto, potencia a construção de serviços complexos e agregados que podem ser disponibilizados sobre quaisquer tipos de rede.

O IMS pode ser considerado um serviço de rede de próxima geração, *Next Generation Network* (NGN), que integra as tecnologias com e sem fios e de internet. Permite a entrega de serviços de voz e dados em tempo-real sob um domínio de comutação de pacotes via protocolo *Session Initial Protocol* (SIP). Permite também a oferta de uma plataforma de custo efectivo para a criação e desenvolvimento de serviços multimédia baseados em IP.

Apesar das características enunciadas, não desenvolveu ainda detalhadamente aspectos relacionados, por exemplo, com a criação e gestão integrada do ciclo de vida dos serviços, abstracção de redes e protocolos, gestão de entidades e exposição e controlo de funcionalidades mesmo para entidades terceiras. Contudo, estes e outros aspectos são considerados elementos chave na definição do conceito de um SDF, complementando assim a arquitectura IMS [27].

Esta arquitectura foi originalmente concebida pelo organismo 3GPP, mais especificamente na *Release 5*, surgindo como consequência de algumas limitações da rede GSM<sup>10</sup>. Embora tendo sido feitas melhorias na largura de banda de acesso e adicionadas novas capacidades de comutação de dados ao longo do tempo, esta era muito orientada a voz e circuitos. O 3GPP desenvolveu assim a arquitectura e integração protocolar necessária à disponibilização de novas funcionalidades, tais como a cobrança e a diferenciação da qualidade de serviço. Isto resultou na evolução de algumas destas funcionalidades [33], entre as quais a de *charging,* principal objecto de estudo ao longo de todo este trabalho. O 3GPP desenvolveu *standards* nesta vertente, resultando nos mecanismos que se encontram na série de especificações TS 32.200.

 $\overline{a}$ 

<sup>&</sup>lt;sup>10</sup> Global System for Mobile Communications

### **2.3 Estudo das normas 3GPP**

Após a contextualização feita das arquitecturas relacionadas com a integração e desenvolvimento de todo o trabalho, esta secção trata do estudo dos princípios e respectivos mecanismos de *charging* segundo o organismo 3GPP.

O organismo 3GPP [web1] tem vindo a elaborar vários *standards* ao longo do tempo, estruturados sob a forma de *Releases*, os quais incorporam vários documentos *standard* individuais. Esta dissertação vai incidir sobre a *Release 8* do 3GPP, nomeadamente sobre o estudo dos temas de *charging e rating*.

Sob a visão deste organismo, o *charging* é o mecanismo através do qual é feita a cobrança de um evento. Este mecanismo traduz-se pela agregação de toda a informação possível de um evento cobrável, de forma formatada, sendo transferida e avaliada para ser possível determinar a utilização de recursos ocorrida e proceder ao respectivo pagamento. O *rating* consiste na determinação do valor a pagar pelos recursos de rede que foram utilizados.

Os princípios de *charging* e respectiva arquitectura são abordados por um conjunto de normas, entre as quais se encontra a norma TS 32.240 [10] que corresponde ao documento topo da arquitectura. Desta norma, descendem outras normas mais específicas abordadas e referenciadas convenientemente no decorrer deste capítulo. Os princípios de *rating* estão integrados e descritos no contexto de *charging*, podendo assim ser considerado como parte integrante deste.

A Figura 2.3 esquematiza a estrutura do conjunto de normas de *charging* a serem consideradas neste trabalho.

Os mecanismos de *charging* possíveis são dois: *Offline Charging* e *Online Charging*. Segue-se uma descrição de cada um destes mecanismos, dando particular atenção ao *Online Charging*.
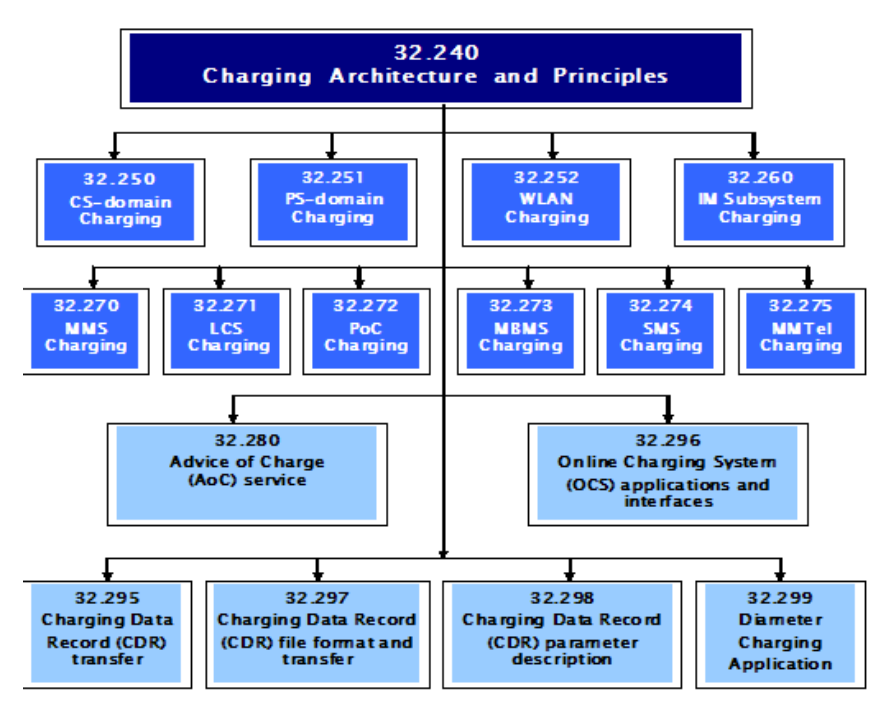

**Figura 2.3: Especificação da estrutura de charging [10].**

# **2.3.1 Offline Charging**

O *Offline Charging* [10] é o mecanismo através do qual a informação de *charging* associada à utilização de recursos da rede é armazenada paralelamente à sua utilização, sendo posteriormente enviada para um domínio de facturação, denominado por *Billing Domain* (BD). Neste mecanismo, a recolha de informação não afecta, em tempo-real, o serviço utilizado.

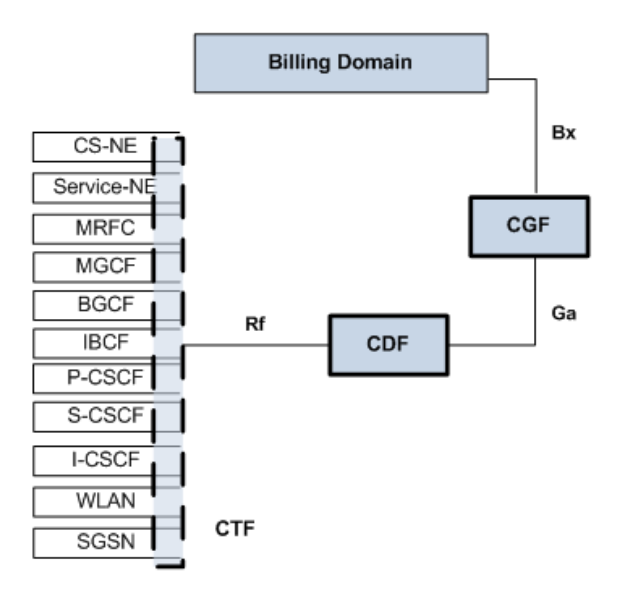

**Figura 2.4: Arquitectura Offline Charging.**

A Figura 2.4 representa os componentes lógicos e interfaces que constituem este mecanismo. Como componentes principais, destacam-se as funções *Charging Trigger Function* (CTF), *Charging Data Function* (CDF) e *Charging Gateway Function* (CGF). As principais interfaces são a Rf, Ga e Bx.

O fluxo de informação neste mecanismo pode ser resumidamente explicado. A CTF, através da observação dos recursos em uso da rede, é responsável por agregar toda a informação associada a eventos cobráveis, reuni-la em eventos de *charging* e encaminhá-los para a CDF pela interface Rf [34]. Esta recebe estes eventos e usa-os para a construção dos *Charging Data Records* (CDRs) [35, 36], obedecendo a determinadas regras de formatação. Os CDRs são encaminhados para a CGF pela interface Ga [37] para serem reorganizados e agrupados. Daqui são encaminhados para o BD pela interface Bx [35] para se proceder à facturação (*billing*) e pagamento (*accounting*).

Sendo este mecanismo abordado numa fase posterior ao trabalho proposto para esta dissertação, mais informação detalhada pode ser consultada na especificação TS 32.240 [10].

# **2.3.2 Online Charging**

O *Online Charging* [10] é o mecanismo no qual, tal como o *Offline Charging*, a informação de *charging* relativa à utilização dos recursos da rede é colectada paralelamente à sua utilização. Contudo, a diferença reside no facto de que a autorização para essa utilização tem de ser garantida, sendo para tal responsável o *Online Charging System* (OCS) [11].

Na Figura 2.5 pode-se constatar a arquitectura *Online Charging* definida pelo organismo 3GPP, com os respectivos componentes e interfaces constituintes. Cada um destes itens será abordado ao pormenor nas secções que se seguem.

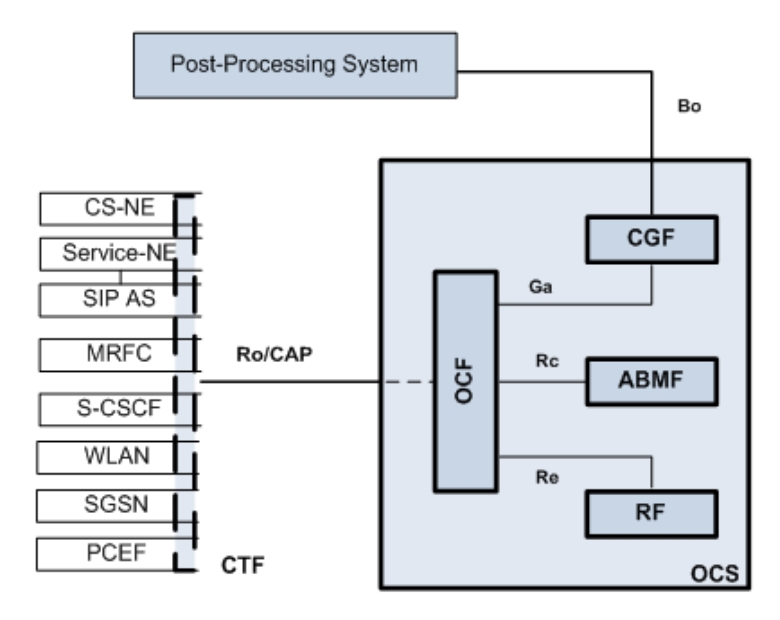

**Figura 2.5: Arquitectura Online Charging.**

Neste mecanismo, a informação de *charging* é colectada em tempo-real pelos vários elementos de rede e agrupada pela CTF, em parte a mesma que para o *Offline Charging*. Quando a rede recebe um pedido de utilização de recursos, é agrupada toda a informação relevante e gerado um evento de *charging* para o OCS. Este, por sua vez, pode garantir ou negar essa utilização. A autorização pode ser limitada (volume de dados ou duração) ou renovada em função do tempo.

Contrariamente ao *Offline Charging*, a informação colectada pode afectar a prestação do serviço em tempo-real, sendo necessária uma interacção directa entre o mecanismo e o controlo de recursos da rede. O OCS poderá ser ainda utilizado em contexto *offline*, pela inclusão de uma interface, encaminhando informação de *charging* para o BD, num cenário semelhante ao que sucede no mecanismo *Offline Charging*. Contudo, será apenas abordada a vertente em contexto *online*.

Para que os vários componentes e diferentes funções desta arquitectura possam comunicar são necessárias a definição de interfaces de comunicação. Para o *Online Charging*, e tal como se verifica na Figura 2.5, destacam-se as interfaces<sup>11</sup> Ro, CAP<sup>12</sup>, Rc e Re. De seguida, será feita uma breve descrição de cada uma.

 $\overline{a}$ 

 $11$  São consideradas outras duas interfaces, Gy e Wo, que desempenham as mesmas funcionalidades que a Ro, embora no contexto desta arquitectura apenas são vagamente referenciadas.

<sup>&</sup>lt;sup>12</sup> CAMEL Application Part

**Ro:** A interface Ro [34] suporta a interacção entre a CTF e a *Online Charging Function* (OCF). São trocados eventos de *charging* em direcção à OCF e mensagens de reconhecimento/confirmação desses eventos no sentido oposto. Estas mensagens podem permitir ou negar o pedido de utilização de recursos, de acordo com a decisão tomada pelo OCS. Os protocolos que atravessam esta interface devem permitir transacções em tempo-real, operar em modo *stateless* ("event based charging") e *stateful* ("session based charging") e fornecer mecanismos de fiabilidade, tal como a retransmissão de eventos de *charging*.

**CAP:** A interface CAP possibilita as mesmas funcionalidades que a interface Ro, embora seja baseada em CAMEL<sup>13</sup> [38, 39]. Mantém assim a mesma arquitectura de *charging* do CAMEL que pode ser usada em domínios *Circuit Switched* (CS) e *Packet Switched* (PS). Uma vez que o próprio organismo 3GPP referencia predominantemente a interface Ro ao longo de todas as especificações, esta vai ser tomada por defeito. Para mais detalhes sobre o CAMEL, podem ser consultadas as especificações TS 29.078 e TS 23.078 referenciadas.

**Rc:** A interface Rc permite a interacção entre a OCF e a *Account Balance Management Function* (ABMF). É responsável, em suma, pela gestão do acesso às contas do subscritor do serviço no OCS.

**Re:** A interface Re [11] suporta a interacção entre a OCF e a *Rating Function* (RF). Permite, em suma, a tarifação dos eventos gerados quer em unidades monetárias ou não monetárias.

Da Figura 2.5 pode-se ainda constatar a existência de mais duas interfaces. A interface Ga, que permite a ligação da OCF a um outro componente, a CGF, e a interface Bo que permite o envio de dados para pós-processamento. Estas duas

 $\overline{a}$  $^{13}$  Customised Applications for Mobile networks Enhanced Logic

interfaces, juntamente com a explicação do tratamento que é dado à CGF no *Online Charging*, serão abordadas na secção 2.4.

As funções de *charging* consideradas e que serão abordadas detalhadamente são quatro, nomeadamente:

- Charging Trigger Function (CTF)
- Online Charging Function (OCF)
- Account Balance Management Function (ABMF)
- Rating Function (RF)

As funções OCF, ABMF e RF constituem um sistema de *charging* já referenciado e denominado por *Online Charging System* (OCS). Uma vez que este tema é o ponto fulcral do desenvolvimento do trabalho desta dissertação, vai ser tratado numa secção independente, a secção 2.4. De seguida, será analisada a função externa ao OCS, a CTF.

# **Charging Trigger Function**

A *Charging Trigger Function* (CTF) é responsável por gerar eventos de *charging* baseados na observação dos recursos em uso na rede. Basicamente, é agregada a informação associada aos eventos cobráveis dentro da rede, reunida em eventos de *charging* e encaminhada para a OCF via interface Ro ou CAP.

A CTF é a mesma tanto para o Online como para o *Offline Charging*, podendo os eventos de *charging* gerados serem também utilizados nesta arquitectura. Contudo, existem algumas diferenças significativas no que respeita a um dos dois blocos constituintes desta função.

- **Accounting Metrics Collection:** é responsável pela agregação de todas as métricas de contabilização, por exemplo, através de monitorização de funções de sinalização para chamadas. É necessário fornecer métricas que identifiquem o consumo de recursos na rede e/ou serviços do(s) utilizador(es) em tempo-real.
- **Accounting Metrics Forwarding:** recebe as métricas recolhidas e determina a ocorrência de eventos cobráveis a partir de um ou mais

conjuntos dessas métricas. Reúne assim eventos de *charging* que combinam com os eventos cobráveis e encaminha-os para a OCF.

É neste último bloco funcional que se encontram as principais diferenças face ao *Offline Charging*, sendo necessária a introdução de alguns melhoramentos.

Tratando-se de um mecanismo *Online Charging* e os eventos cobráveis podem diferir, a informação recolhida nos eventos de *charging* poderá não ser necessariamente idêntica. Estes eventos são encaminhados para a OCF de modo a obterem autorização para a utilização de recursos solicitada pelo subscritor. A CTF deverá também ser capaz de fazer controlo da autorização concedida pelo OCS, ou seja, atrasar a utilização de recursos até que tenha obtido permissão, verificar a disponibilidade de recursos durante essa utilização ("quota supervision") e de forçar a terminação dos recursos utilizados quando a autorização não é concedida ou expirou.

# **2.4 Online Charging System (OCS)**

Finalizada a abordagem realizada aos dois mecanismos 3GPP de *charging* existentes, esta secção destina-se especificamente ao estudo pormenorizado do OCS, componente do *Online Charging*.

O *Online Charging System* (OCS) [11] é o sistema responsável pela autorização do uso de recursos da rede ao subscritor. Este deverá permitir vários mecanismos, entre os quais se enumeram: a permissão de *Online Charging* nas entidades de rede de  $accesso/core (SGSN<sup>14</sup>, PCEF<sup>15</sup>, WLAN<sup>16</sup>)$  e de aplicações/serviços permitidos aos utilizadores via outros serviços (MMS<sup>17</sup> e LCS<sup>18</sup>); o *Online Charging* de sessões IMS, a geração de *Charging Data Records* (CDRs) e respectiva transferência para o sistema de processamento; e, por fim, pode suportar adicionalmente mecanismos de correlação.

 $\overline{a}$ 

<sup>&</sup>lt;sup>14</sup> Serving GPRS Support Node

<sup>&</sup>lt;sup>15</sup> Policy Charging and Enforcing Function

<sup>&</sup>lt;sup>16</sup> Wireless Local Area Network

<sup>&</sup>lt;sup>17</sup> Multimedia Messaging Service

<sup>&</sup>lt;sup>18</sup> LoCation Services

Para que tais requisitos sejam suportados, são necessárias determinadas funções tais como de tarifação, gestão do saldo da conta do subscritor, controlo de *charging* entre transacções e correlação (caso necessário).

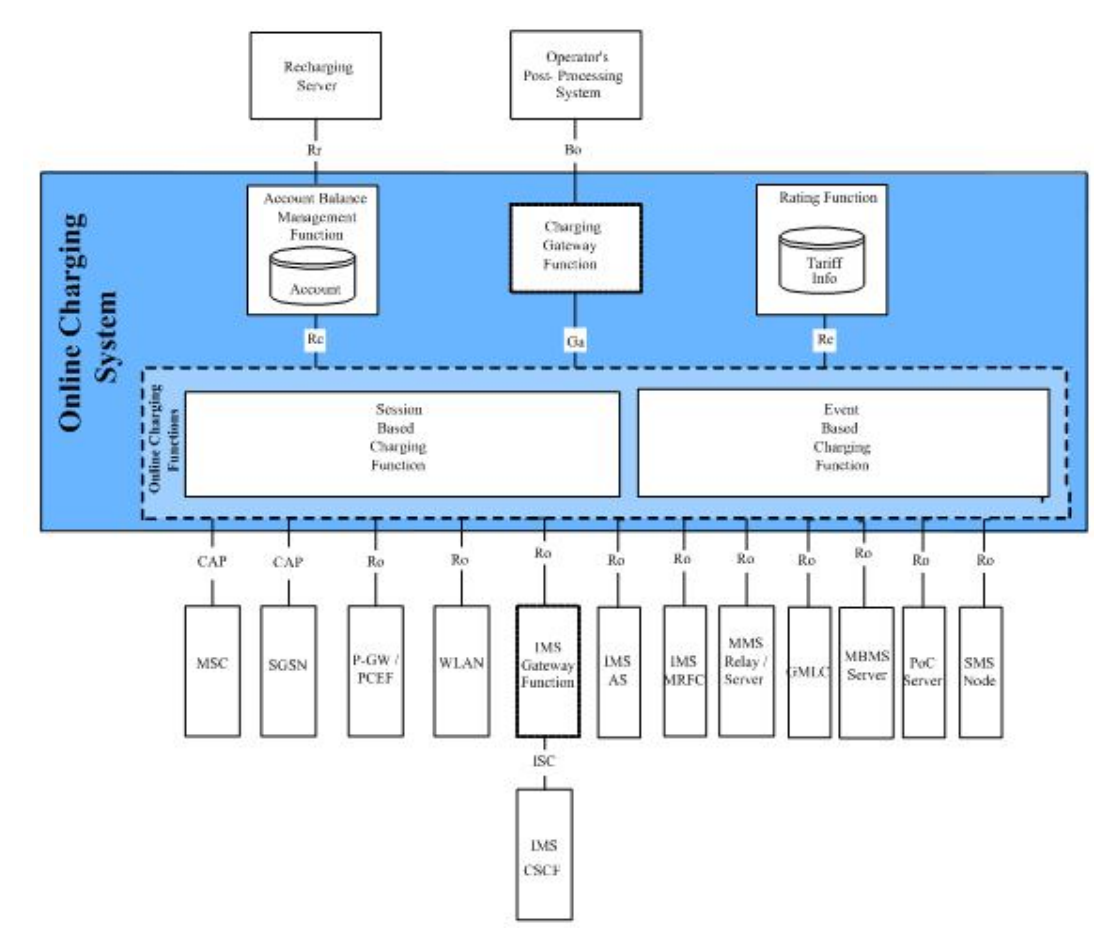

**Figura 2.6: Arquitectura do Online Charging System (adaptado de [11]).**

Da Figura 2.6 pode-se constatar mais em detalhe a arquitectura *Online Charging*, dando particular atenção aos componentes e interfaces que constituem o OCS. O OCS é constituído principalmente por três funções, entre as quais a *Online Charging Function* (OCF), a *Account Balance Management Function* (ABMF) e a *Rating Function* (RF). Por sua vez, a OCF pode ser subdividida em duas funções, a *Event Based Charging Function* (EBCF) e a *Session Based Charging Function* (SBCF). Tal como referido, a interligação destas funções é possível através da existência de interfaces, entre as quais a interface Rc e Re que interliga, respectivamente, a OCF à ABMF e à RF.

Da mesma figura, podemos ainda verificar a existência da função CGF como elemento constituinte do OCS. No contexto do *Online Charging*, este componente

tanto pode ser considerado como um elemento integrado na OCF, ou uma função separada dentro do OCS (como o caso da figura) ou até uma função externa ao OCS. A existência da CGF permite a recepção de informação de *charging* da OCF, pela interface Ga [37], de modo a ser processada mais tarde (contexto offline). É assim enviada para um sistema de pós-processamento, externo ao OCS, pela interface Bo. A interface Bo não é mais que uma variante da interface Bx [35] do *Offline Charging*.

No contexto deste trabalho, e tendo por base as normas 3GPP definidas, o estudo desta componente não será feito minuciosamente, considerando assim apenas como componentes constituintes do OCS a OCF, ABMF e RF. Estas três funções são de seguida analisadas ao pormenor.

#### **2.4.1 Online Charging Function**

A OCF é uma das funções que constituem o OCS e é responsável por receber os eventos de *charging* provenientes da CTF de modo a obter autorização do OCS para o evento cobrável ou recurso de rede solicitado pelo subscritor do serviço. Pode ser considerada também como intermediária uma vez que gere a comunicação entre as outras duas funções, a ABMF e a RF. Permite assim a gestão dos saldos da conta do subscritor do serviço em função do preço do mesmo e vice-versa.

A OCF tem também alguma lógica de decisão associada uma vez que mediante as informações de saldos da ABMF e as informações de preço e tarifa da RF, decide se o serviço pode ou não ser entregue, se será entregue na totalidade face ao que foi solicitado, quando deverá terminar, entre outras funcionalidades.

Esta função permite a execução de serviços aos vários níveis da rede, entre os quais *bearer, session* e *service.* O nível *bearer* trata-se de uma camada de transporte de serviços da rede, usada para a transferência de dados do utilizador e controlo de sinalização entre dois equipamentos. Estes serviços são caracterizados pelo tipo de informação que transferem, entre os quais pela velocidade de transferência, direcção do fluxo de dados, entre outros. O nível *session*, também designado por *subsystem* na arquitectura IMS, é uma camada dedicada aos serviços mais complexos, como o caso

do VoIP<sup>19</sup> . O nível *service*, também denominado por *application*, é a camada usada para o suporte de outros tipos de serviços, desde o estabelecimento de uma chamada de voz ou envio de uma MMS até ao serviço de aluguer de um filme, por exemplo.

Para além destas funcionalidades ao nível da rede, a OCF é compatível com a informação proveniente de dois tipos de domínios possíveis, nomeadamente de comutação de circuitos, *Circuit Switched* (CS) [38-40], e comutação de pacotes, *Packet Switched* (PS) [41]. O domínio CS trata da informação relacionada com as chamadas efectuadas na rede (embora implicitamente haja acesso a serviço de dados) enquanto o PS trata de fluxos de dados, a nível de volume ou eventos. Mais detalhes acerca de cada um destes domínios podem ser encontrados nas referências indicadas.

Tendo eventos e sessões finalidades distintas e, como tal, tratados também de maneiras diferentes, a OCF divide-se em duas sub-funções: *Event Based Charging Function* (EBCF) e *Session Based Charging Function* (SBCF).

#### **Event Based Charging Function**

A EBCF permite o *charging* baseado em eventos e é responsável pelo controlo de crédito ("content charging"). Como ao *charging* de eventos não está associada uma durabilidade, na qual se exige manter um estado para que seja feito o controlo, a EBCF é *stateless*. Esta desempenha funcionalidades específicas nos três níveis apresentados, *bearer*, *subsystem* e *service*.

Ao nível *bearer*, o *charging* é baseado nos pedidos de uso *bearer* recebidos da rede, como o caso de uma SMS<sup>20</sup>. Ao nível *subsystem*, é baseado nos pedidos de utilização de recursos da sessão recebidos da rede, permitindo controlar a disponibilidade dos mesmos (conceder ou negar o seu uso). Ao nível *service*, é baseado em pedidos recebidos de um servidor de aplicações, como o caso de um servidor IMS ou MMS, permitindo assim o controlo da disponibilidade de serviços da rede. Como exemplos deste tipo de *charging*, destacam-se o caso das SMS e o *download* de conteúdos, tais como música ou toques.

 $\overline{a}$ <sup>19</sup> Voice Over IP

<sup>&</sup>lt;sup>20</sup> Short Message Service

### **Session Based Charging Function**

A SBCF possibilita o *charging* baseado em sessões e é responsável pelo controlo de crédito, como o caso das chamadas de voz e sessões IMS. O *charging* de sessões implica que se guarde o estado do fluxo de dados que ocorre, sendo assim classificada como *stateful*.

Tal como na EBCF, possui também funcionalidades específicas aos vários níveis referidos de *bearer*, *subsystem* e *service*. De salientar apenas que ao nível *subsystem* o controlo das sessões permite que seja garantida ou negada a configuração de um pedido ou até a terminação de uma sessão já existente. Como exemplos de *charging* baseados em sessão, salientam-se as chamadas de voz, sessões IMS, GPRS $^{21}$  e SIP $^{22}$ .

# **2.4.2 Account Balance Management Function**

A ABMF é a função do OCS responsável pela localização e gestão dos saldos/*plafonds* da conta do subscritor do serviço. Trata-se assim de uma base de dados com todas as informações dos clientes associadas à contabilização, bem como de sub-serviços, descontos ou taxas a aplicar consoante o serviço solicitado.

Sob o ponto de vista do OCS, e tendo em conta um cenário com uma *Rating Function* de classe 'A' (ver secção 2.4.3), a ABMF é constituída pelo "account balance" e por contadores. O "account balance" corresponde ao saldo da conta, isto é, inclui todas as unidades monetárias ou não monetárias (tempo, volume ou eventos) que o subscritor possui. Os contadores são uma agregação temporária de unidades de serviço ou monetárias em função do contrato com o operador, usados para fins de bónus ou atribuição de descontos ou sub-serviços. Por exemplo, podem ser considerados os contadores do número de mensagens enviadas por dia ou até do número de minutos grátis por mês que o subscritor tem direito.

Embora se faça esta distinção na ABMF, pode-se considerar o "account balance" um tipo especial de contador, na medida em que tem um valor e uma data de

 $\overline{a}$ <sup>21</sup> General Packet Radio Service

<sup>&</sup>lt;sup>22</sup> Session Initiation Protocol

expiração associada e pode ser modificado durante uma sessão de *charging*. Como tal, por vezes pode ser feita uma generalização a contadores como sendo a união destes dois conceitos.

As operações de gestão pela ABMF são diversas, podendo-se salientar algumas:

- Verificar o saldo da conta;
- Actualizar o saldo da conta (debitar/creditar);
- Efectuar reservas de saldo;
- Obter e modificar os contadores;
- Obter e modificar a data de expiração da conta (para os tarifários pré $paqos<sup>23</sup>$ ).

Quando o crédito da conta do subscritor face a um determinado serviço expira ou há necessidade de ser feito um carregamento, a ABMF conecta-se a um servidor de recargas ("Recharge Server") de modo a despoletar a função responsável pelo mesmo. Esta comunicação é feita via interface Rr, tal como se apresentou na Figura 2.6.

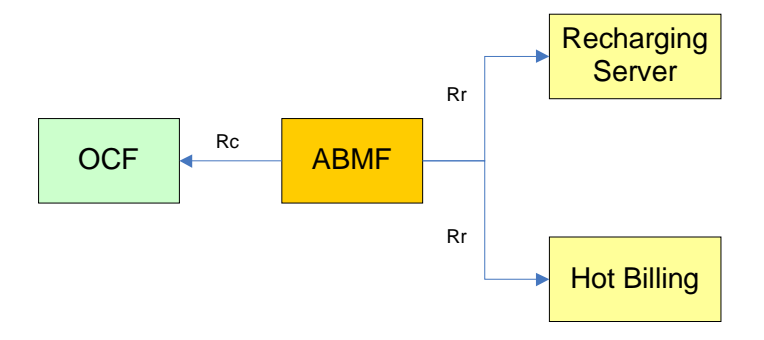

**Figura 2.7: Interfaces que interligam à ABMF.**

A ABMF pode ser considerada uma função independente da OCF. Esta interligase à OCF via interface Rc. Além disso, pode-se conectar também a servidores externos de recargas ("Recharge") e "Hot Billing", como se pode verificar na Figura 2.7, pela interface Rr. A especificação mais detalhada da ABMF função e respectiva interface Rc não é possível visto que ainda se encontra em desenvolvimento [11] pelo organismo 3GPP, existindo apenas um *draft* [42] com alguma informação, embora

 $\overline{a}$ <sup>23</sup> Para os tarifários pós-pagos poderá ser por indicação de uma entidade externa, como o motor de *billing*.

nada em concreto foi definido. Não existe assim nenhuma informação absoluta acerca do tipo de mensagens e respectivo conteúdo que circulam na interface Rc.

# **2.4.3 Rating Function**

A RF é a função do OCS responsável pela tarifação ("rating") dos pedidos. Esta recebe o pedido da OCF com a informação necessária para calcular qual o valor a atribuir ao uso de recursos da rede pretendido e devolve o valor calculado ou informação de tarifação imprescindível para conceder ou negar essa utilização.

A tarifação pode ser feita sob a forma de unidades monetárias ou não monetárias (tempo, volume ou eventos) e pode ser calculada sobre volume de dados, tempo de sessão/conexão e eventos de serviço. A RF permite que a tarifação para a rede seja feita antes ou depois da entrega do serviço, dependendo do tipo de cenário de *charging* considerado. Nos cenários em que existirem primeiramente reservas, como no caso das sessões, a entrega do serviço é feita após a tarifação. Só no cenário de *charging* imediato é que a entrega pode ocorrer antes da tarifação. Este tema será especificado mais adiante, podendo ser consultado na secção 2.4.4.

A recepção de um pedido de tarifação pressupõe à partida uma avaliação e só depois uma determinação do preço ou tarifa. A avaliação é feita em função dos parâmetros especificados no pedido, tais como a identificação do serviço e da rede, a localização do subscritor e o volume de dados transferidos. Após a avaliação estar concluída, segue-se a determinação do preço ou tarifa a aplicar. A recepção de múltiplos pedidos pode levar, por exemplo, à aplicação de um preço diferente do que é cobrado a um único pedido.

Para além de calcular o preço ou devolver informação de tarifação, a RF proporciona outras funcionalidades tais como a permissão de bónus e descontos ao subscritor do serviço. Embora possam existir serviços já com descontos associados, podem ser obtidos pela da utilização de contadores que, consoante os valores que atingem, despoletam uma determinada acção. Estes contadores podem estar localizados na ABMF (como já foi referido na secção 2.4.2) ou na própria RF. Esta

divisão de localização dos contadores leva à classificação da RF de duas formas: Classe 'A' (contadores na ABMF) e Classe 'B' (contadores na RF).

No âmbito da implementação desta solução, terá que se adoptar pelo uso de uma das RF que se seguem. Esta decisão será tomada na secção 3.3.2, mediante as características do operador em questão e de cada uma das RF apresentadas. Estas duas alternativas são explicadas de seguida.

# **2.4.3.1 Rating Function – Classe 'A'**

Na RF de classe 'A' os contadores que permitem bónus e descontos estão localizados na ABMF (Figura 2.8). Como tal, a RF não modifica os contadores directamente. O que acontece é que no início de uma sessão de *charging*, a OCF obtém os valores dos contadores e do saldo da conta da ABMF e envia-os à RF pela interface Re. Após o cálculo do preço ou informação de tarifação, estes dados são enviados de novo para a OCF juntamente com a informação de como modificar os contadores e saldos da conta. A OCF recebe esta informação e trata de enviar as correspondentes mensagens à ABMF para proceder a estas alterações.

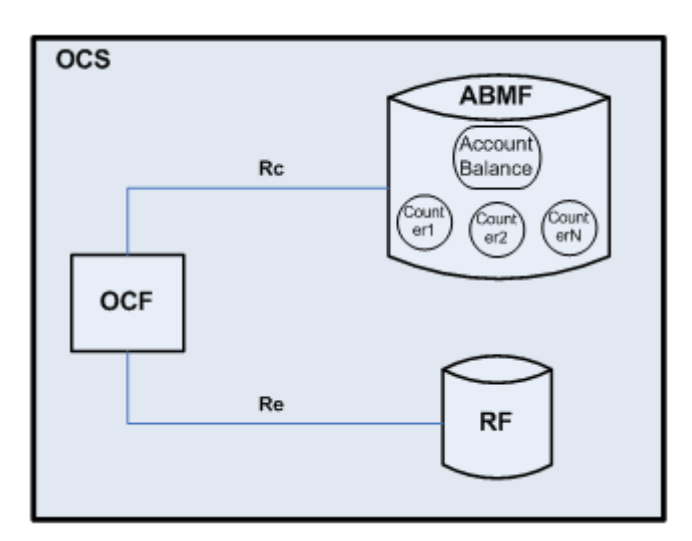

**Figura 2.8: Configuração do OCS para a RF de classe 'A'.**

Nesta classe, a RF permite cenários de tarifação para todos os níveis (*bearer*, *session* e *service*) e para todos os modos de pagamento (pré-pago e pós-pago). Como a informação de modificação dos contadores é parte integrante da resposta, a RF opera em modo *stateless*, não mantendo nenhum contexto ou estado internamente. Nenhum tipo de informação de facturação ("billing") é criado pela RF uma vez que esta é incluída na resposta. A RF suporta a comunicação com a OCF através de dois tipos de métodos: PriceRequest (PRQ/PRS) e TariffRequest (TRQ/TRS).

- **PriceRequest/PriceResponse:** permite a determinação do preço para a execução de um serviço ou entrega de um bem. É utilizada para a tarifação de eventos, sendo assim usada pela EBCF. Na perspectiva de tarifação, este é o mesmo método utilizado antes e após a entrega de um serviço ou até mesmo após o processo de re-tarifação.
- **TariffRequest/TariffResponse:** permite a determinação da tarifa para um dado serviço. É utilizada no processo de tarifação de sessões, sendo assim usada pela SBCF.

Baseada nos parâmetros da tarifa devolvidos, a OCF pode calcular quer o número de unidades a permitir face a um determinado preço devolvido quer o preço face a um número de unidades fornecido.

Como já foi referido, tanto os saldos das contas como os contadores são modificados à custa de informação devolvida pelas mensagens da RF. Resumidamente, no início da sessão de *charging* a OCF obtém o valor dos saldos das contas e dos contadores da ABMF pela interface Rc. Estes valores, juntamente com outras informações tais como a data de expiração dos mesmos, são passados à RF, via interface Rc, pelas correspondentes mensagens PriceRequest e TariffRequest. Após terem sido feitos todos os cálculos necessários, a RF instrui a OCF da informação necessária para a modificação dos contadores pela ABMF.

A manipulação dos contadores é variada, podendo-se considerar as seguintes operações:

- Incrementar ou decrementar um ou mais contadores com um valor específico, apenas uma vez para a sessão de *charging;*
- Incrementar ou decrementar um ou mais contadores com um valor específico por cada unidade de serviço consumida;
- Incrementar ou decrementar um ou mais contadores com um valor específico por unidade cobrada. Este valor pode ser alterado caso haja mudança de tarifa na sessão;
- Ajustar um ou mais contadores para um dado valor. Esta instrução pode ser utilizada para reiniciar um contador. Caso o contador não exista, a OCF deverá criar este contador na ABMF. Assim, com esta instrução, a RF pode despoletar a criação de novos contadores;
- Ajustar o limite máximo ("threshold") para um ou mais contadores. Quando esse limite é atingido, a informação de tarifação da resposta da RF expira, tendo novamente a OCF de enviar um pedido à RF;
- Ajustar a data de expiração de um ou mais contadores.

A RF pode, adicionalmente, indicar da lista de contadores que recebeu do pedido de tarifação, aqueles que são aplicáveis para a sessão de *charging* em vigor. Por sua vez, a OCF deverá incluir somente estes contadores nos pedidos seguintes, reduzindo assim a carga na interface Re.

# **2.4.3.2 Rating Function – Classe 'B'**

Na RF de classe 'B' os contadores, que na RF de classe 'A' se localizam na ABMF, localizam-se agora na própria RF (Figura 2.9).

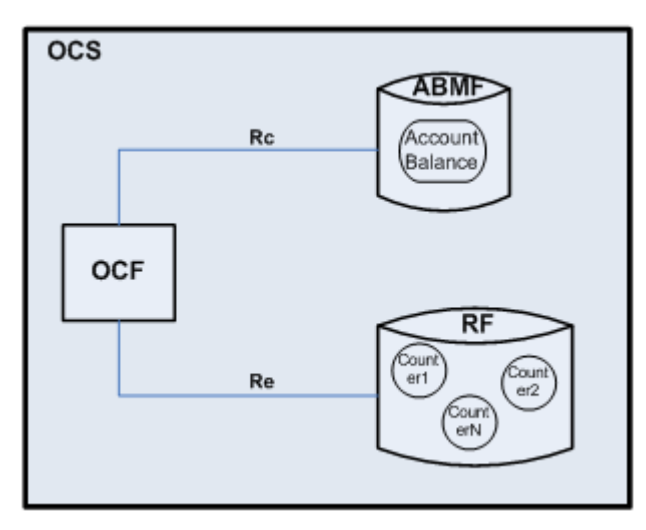

**Figura 2.9: Configuração do OCS para a RF de classe 'B'.**

Como tal, de modo a suportar esta funcionalidade, a RF terá de sofrer algumas alterações:

- A modificação dos contadores tem que ser feita directamente, não sendo necessário enviar esta informação na resposta à OCF;
- Tem que manter sessões e assegurar o controlo de transacções;
- Tem de se tornar *stateful* visto que para assegurar a modificação dos contadores directamente (entre outras funcionalidades), tem de manter o contexto e estado da sessão;
- Os métodos PriceRequest e TariffRequest têm de suportar reservas, uma vez que operações de actualização e reserva de contadores têm de ser suportadas pela RF.

Além das referidas alterações, o método TariffRequest terá também que ser refinado. Deverá permitir a determinação da tarifa e do preço face aos pedidos recebidos pela RF, tanto no início como durante a sessão. A RF devolve a informação de tarifação à OCF e esta é responsável por garantir o número de unidades solicitadas ou recalcular a quantidade a ceder em função da informação recebida e nos saldos disponíveis. No final da sessão, a RF retorna o preço final do serviço consumido.

Cenários que envolviam a garantia de unidades de serviço foram até agora descritos como sendo a OCF responsável por esta permissão. Contudo, a RF de classe 'B' pode suportar esta funcionalidade directamente, disponibilizando assim um novo método, o ServiceUsageRequest (SUQ/SUS).

> **ServiceUsageRequest/ServiceUsageResponse:** é exclusivo da RF de classe 'B' e permite a determinação da quantidade de unidades de serviço a conceder dando o preço como parâmetro. Torna-se útil para os casos em que o plano de preços do subscritor é formado em unidades monetárias. Este pedido é opcional, usado apenas quando os requisitos não são cumpridos aquando a execução dos pedidos anteriormente referidos (PriceRequest e TariffRequest).

De entre as duas soluções apresentadas, a escolha da RF a implementar é feita em função das características que o operador já possui ou pretende vir a possuir. A solução de classe 'A' tem toda a informação do cliente, desde saldos e contadores bónus, centralizada na ABMF enquanto na classe 'B' esta informação está distribuída pela ABMF e RF. Neste último caso, a complexidade da implementação aumenta, uma vez que se tem que manter o contexto de cliente em dois locais distintos. No entanto, tem como vantagem o menor fluxo de informação entre a ABMF e RF pois a alteração dos contadores bónus é feita directamente na RF. Esta questão será novamente abordada na secção 3.3.2 após o estudo do fornecedor em questão.

#### **2.4.4 Interfaces e Mensagens**

No decorrer das secções anteriores, verificou-se quais as interfaces utilizadas na comunicação entre os vários constituintes do *Online Charging*. Nesta secção, vai-se aprofundar o estudo de cada uma delas, nomeadamente o tipo de mensagens existentes, os parâmetros que as constituem e os vários cenários possíveis na comunicação entre dois componentes. O estudo detalhado de cada uma das interfaces será relevante para as fases de concepção e implementação, descritas nas secções 3.4 e 3.5, respectivamente.

No contexto deste trabalho, e perante os motivos já enunciados nas secções anteriores, as interfaces que se terão em conta são a Ro, Rc e Re. A interface Rc ainda está em desenvolvimento pelo organismo 3GPP [11, 42], o que impossibilita a especificação pretendida. Serão assim, abordadas somente as interfaces Ro e Re.

### **2.4.4.1 Interface Ro**

A interface Ro [34] é responsável pela comunicação entre a CTF e a OCF (Figura 2.5). Nela circulam mensagens entre estas duas entidades que permitem o estabelecimento de sessões e eventos. As mensagens definidas para esta interface são baseadas no protocolo *Diameter*.

#### **Protocolo Diameter**

O protocolo *Diameter* [43] é um protocolo de rede sucessor do RADIUS<sup>24</sup> que oferece maior flexibilidade, permitindo *Authentication, Authorization e Accounting*  (AAA) para aplicações tais como o acesso à rede ou mobilidade IP. A melhoria das limitações ao nível do RADIUS e a sua arquitectura modular, torna o *Diameter* um protocolo com rápido crescimento na utilização em aplicações baseadas em *charging*.

Todas as redes móveis IP utilizam o *Diameter Credit Control Application* (DCCA) [44] para comunicar com o OCS pela interface Ro. O DCCA pode ser usado para implementar o controlo de crédito em tempo-real para uma variedade de serviços. No caso do *charging* no 3GPP, uma aplicação deve ser capaz de fazer a tarifação do serviço em tempo-real.

São várias as mensagens Diameter utilizadas ao nível da interface Ro. Contudo, no contexto deste trabalho, destacam-se duas, a *Credit Control Request* (CCR) e a *Credit Control Answer* (CCA) [34].

A CCR é enviada da CTF para a OCF de modo a solicitar unidades de crédito. Uma vez que os parâmetros que a constituem são variados e a sua descrição torna-se massiva e não muito relevante neste contexto, tal informação pode ser encontrada no Anexo A.1. Por sua vez, a CCA é enviada da OCF para a CTF como resposta à CCR, indicando o número de unidades que foram cedidas para o crédito. Mais uma vez, a constituição desta mensagem pode ser encontrada no Anexo A.2.

Ao nível desta interface Ro, identificam-se três cenários de *Online Charging*, nomeadamente o *Immediate Event Charging* (IEC), o *Event Charging with Unit Reservation* (ECUR) e o *Session Charging with Unit Reservation* (SCUR) [34, 45].

O IEC é o cenário para eventos no qual as unidades de crédito são imediatamente deduzidas da conta do subscritor numa simples transacção. A título de exemplo na Figura 2.10, observa-se a realização de um pedido CCR da rede especificando que se quer efectuar o débito de imediato.

 $\overline{a}$ <sup>24</sup> Remote Authentication Dial In User Service

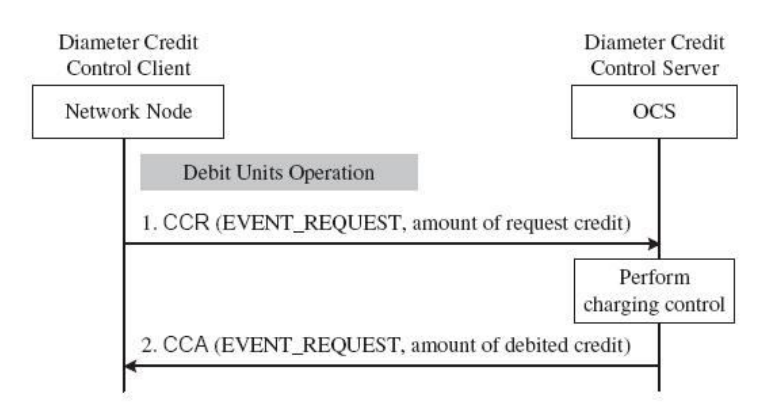

**Figura 2.10: Fluxo das mensagens no cenário IEC [45].**

Este pedido é recebido pelo OCS, sendo calculado o preço e feito o respectivo débito na conta do subscritor. Uma mensagem CCA é enviada agora à rede de modo a garantir ou negar a entrega do serviço.

O cenário ECUR previne a ocorrência de erros no *charging* baseado em eventos, uma vez que é primeiro solicitado a reserva de recursos e só depois da entrega do serviço é feito o débito na conta do subscritor. Como tal, são enviadas duas mensagens CCR da rede, uma para a reserva e autorização e outra para o débito das unidades realmente consumidas. Para mais detalhes, pode ser consultado a referência [45].

No cenário SCUR, para sessões, é feita a reserva intercalada de unidades da conta do subscritor visto que o OCS desconhece quantas são previstas no total para a entrega do serviço. No pedido inicial é feita apenas a reserva e anunciado à rede a permissão para a entrega do serviço. Após a entrega, mediante a duração do mesmo, são realizados novos pedidos solicitando a reserva de mais unidades e debitando as previamente reservadas e já consumidas. Finalizado o serviço, é feito apenas o pedido para debitar o número de unidades consumidas e libertar as que não foram. Caso os débitos intermédios não tenham sido realizados, é feito o débito total das unidades consumidas. Mais detalhes podem ser consultados na referência [45].

O controlo de crédito no 3GPP é feito à custa de duas operações lógicas, nomeadamente o *Debit Units* e o *Reserve Units*.

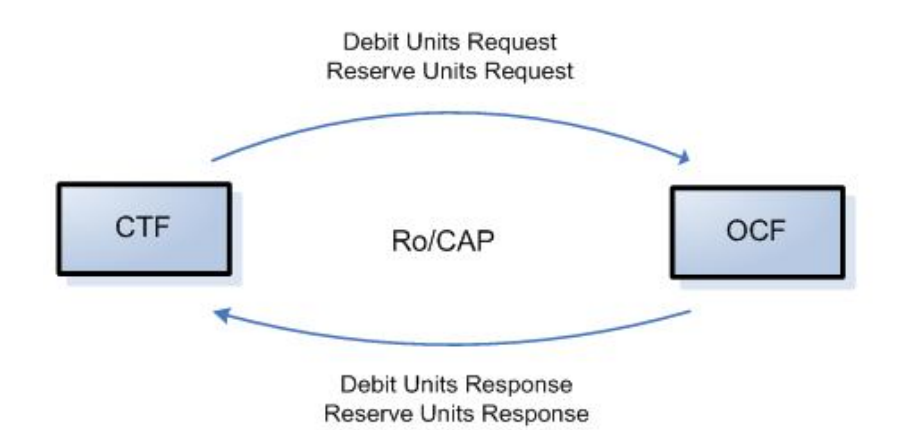

**Figura 2.11: Operações lógicas de controlo de crédito na interface Ro.**

O *Debit Units Request* e *Reserve Units Request* tratam-se dos pedidos enviados da CTF à OCF onde são solicitadas uma quantidade de unidades, respectivamente, para débito e para serem reservadas pelo OCS. O *Debit Units Response* e *Reserve Units Response* indicam o número de unidades que foram, respectivamente, garantidas e reservadas.

O diagrama que especifica a troca destas mensagens encontra-se na Figura 2.11. Como a descrição dos parâmetros que constituem cada uma destas mensagens se torna muito extenso e irrelevante neste contexto, esta informação pode ser consultada nos Anexo A.3 e Anexo A.4, respectivamente.

Sendo a interface Ro é baseada em *Diameter*, é possível fazer o mapeamento entre as operações lógicas de controlo de crédito *Debit Units* e *Reserve Units* com as duas mensagens *Diameter* CCR e CCA. A operação lógica *Debit/Reserve Units Request* é mapeada com a CCR enquanto a *Debit/Reserve Units Response* é mapeada com a CCA. No Anexo A.5 encontra-se o mapeamento existente entre os parâmetros das operações lógicas e das mensagens *Diameter*. Tal como já referido, os parâmetros e respectiva descrição das mensagens CCR e CCA podem ser encontrados, respectivamente, nos Anexo A.1 e A.2.

#### **2.4.4.2 Interface Re**

A interface Re [11] é responsável pela comunicação existente entre a OCF e a RF (Figura 2.5). Nela circulam mensagens de determinação do preço ou informação de tarifação imprescindível para tarifar o serviço e determinar se pode ou não ser entregue à rede, em função do saldo da conta que existir. São três os tipos de mensagens que circulam nesta interface, como já foi referido na secção 2.4.3, e que se apresentam na Figura 2.12.

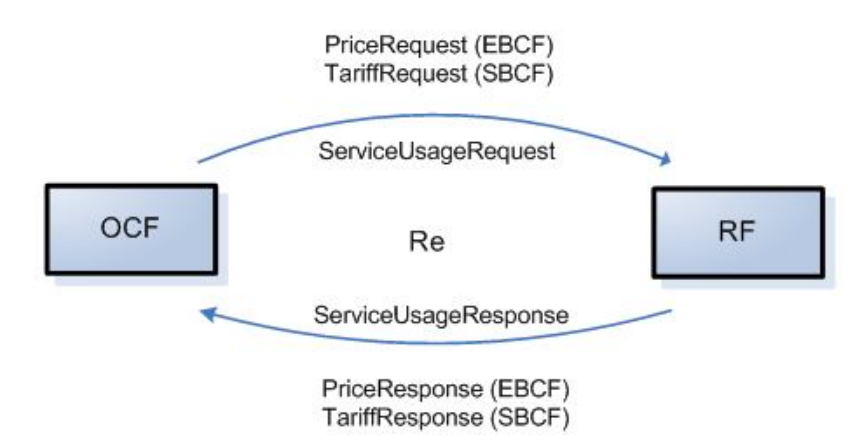

**Figura 2.12: Mensagens que circulam na interface Re.**

Tratam-se das mensagens *PriceRequest, TariffRequest* e *ServiceUsageRequest.*  A funcionalidade de cada mensagem já foi descrita na secção 2.4.3. O formato e conteúdo destas mensagens foram definidas em função do *Diameter Rating Application*, uma nova especificação 3GPP tendo por base o protocolo *Diameter* apresentado na secção 2.4.4.1. A descrição dos parâmetros que as constituem pode ser encontrada no Anexo A, em particular dos Anexo A.6 ao Anexo A.11.

Como já foi explicado, o 3GPP distingue dois tipos de classes, 'A' e 'B', ao nível da RF onde estas mensagens se enquadram e, para o caso da RF de classe 'B', a mensagem *ServiceUsageRequest* é exclusiva. Para uma melhor especificação do que acontece aquando a utilização de cada mensagem, o 3GPP define alguns cenários possíveis para o fluxo das mensagens distintos por classe.

Para a classe 'A' distingue os seguintes cenários:

- PriceRequest with Immediate Charging;
- PriceRequest with Unit Reservation;
- TariffRequest Basic;
- TariffRequest with multiple Tariff Switches and Expiry Time;
- TariffRequest with limited validity;
- TariffRequest with unsolicited changes of session parameters.

Para a classe 'B' distingue os seguintes cenários:

- PriceRequest with Immediate Charging:
- PriceRequest with Unit Reservation:
- TariffRequest with successful service delivery;
- TariffRequest with service denial or unsuccessful delivery;
- ServiceUsageRequest with reservation mode.

Estes cenários serão tidos em consideração aquando a concepção da solução, que se encontra no capítulo seguinte. O fluxo e respectiva descrição de cada passo trata-se de um nível muito mais específico e já próximo da concepção, o que não vai ser explorado para já. Para visualização destes fluxos, pode ser consultada a norma TS 32.296 [11].

# **2.5 Notas finais**

Este capítulo assumiu um carácter muito descritivo e teórico uma vez que foi apresentada toda a informação necessária de suporte ao trabalho a desenvolver, que resultou de um período considerável onde foi realizada investigação em torno da área do projecto. Desta forma, foi realizada a contextualização ao tema de *charging* juntamente com uma abordagem inicial ao conjunto de arquitecturas sobre o qual o trabalho proposto será desenvolvido. Neste contexto, procedeu-se à exposição das normas de *charging* segundo o organismo 3GPP, com particular destaque ao *Online Charging*. No cerne desta arquitectura de *Online Charging*, foi dado destaque à arquitectura OCS, com a exposição dos seus componentes, funcionalidades e

respectivas interfaces e mensagens que os interligam, sendo a solução desenvolvida baseada nesta arquitectura.

O próximo capítulo será centrado na concepção e desenvolvimento da solução proposta, tendo sempre como base de suporte toda a informação exposta no decorrer deste capítulo.

# **3 Desenvolvimento da Solução**

inalizada a primeira abordagem e contextualizado o tema proposto, serão agora descritos todos os passos que conduziram à elaboração da solução. Inicialmente, será feito um enquadramento introdutório na secção 3.1 onde se inalizada a primeira abordagem e contextualizado o tema proposto, serão<br>
agora descritos todos os passos que conduziram à elaboração da solução.<br>
Inicialmente, será feito um enquadramento introdutório na secção 3.1 onde se teóricos previamente apresentados. Seguidamente, na secção 3.2, serão apresentados os requisitos que a solução terá necessariamente de cumprir, tendo por base a arquitectura *Online Charging System* (OCS) e as suas funcionalidades. Concluída esta análise, serão descritos na secção 3.3 todos os passos da elaboração da solução, desde a sua contextualização na arquitectura do operador até à descrição de cada componente que a constitui. Posto isto, na secção 3.4 será feita a especificação das interfaces que permitem a comunicação entre os vários componentes da solução, com o tipo de mensagens e parâmetros que as constituem, servindo de base para a implementação da solução que será apresentada na secção 3.5.

Este capítulo assume assim um cariz mais prático, sendo descritos os vários passos conducentes à concepção da solução, desde a descrição dos vários componentes que a constituem até a alguns detalhes ilustrativos da sua implementação.

# **3.1 Enquadramento introdutório**

Nesta secção em particular, pretende-se contextualizar o fornecedor de serviços e respectivo produto onde se enquadrará a solução em função dos conceitos teóricos apresentados e de que modo se relacionam, destacando-se o tipo de arquitectura que implementa e respectivas funcionalidades. Pretende-se também abordar algumas das principais funcionalidades do fornecedor que se enquadram na solução a desenvolver.

A PT Inovação [web4] tem como principal função a criação de serviços e soluções que fornecem a competitividade e liderança das empresas do grupo PT. De entre os vários produtos e serviços desenvolvidos, destaca-se o *Next Generation Intelligent Network* (NGIN), no qual se integra a solução pretendida.

A plataforma NGIN [9] inclui um conjunto de poderosas aplicações de software que garantem uma fácil e eficaz gestão, operação e análise de desempenho dos serviços, permitindo aos operadores disponibilizar aos seus clientes, fixos ou móveis, serviços pré-pagos ou pós-pagos para serviços de voz ou de dados em redes de comutação de circuitos, comutação de pacotes ou convergentes. A solução NGIN evoluiu de uma plataforma de rede inteligente tradicional *Service Control Point/ CAMEL Service Environment* (SCP/CSE) para um *Service Delivery Framework* (SDF) [9, 28] (secção 2.2.4) robusto e escalável que disponibiliza serviços em redes de comutação de circuitos, *Circuit Switched* (CS)*,* e de pacotes, *Packet Switched* (PS) (secção 2.4.1), e em redes compatíveis com o *IP Multimedia Subsystem* (IMS) (secção 2.2.5). Esta flexibilidade é crucial para o operador, possibilitando inúmeras vantagens, entre as quais se destacam: disponibilização de uma solução integrada, desde a integração da rede até à execução de serviços; controlo em tempo-real da facturação dos clientes ao longo da chamada, evento ou sessão, eliminando a possibilidade de fraude em sistemas cujo débito seja executado após a conclusão da chamada; e melhoria do tempo no desenvolvimento e disponibilização de novos serviços. A NGIN incorpora ainda diversas características de serviço, básicas ou opcionais, que permitem aos operadores disponibilizar serviços sofisticados aos seus clientes. Entre elas, distinguem-se as ferramentas do tipo *Operations Support Systems* (OSS) (secção 2.2.2) que permitem a gestão dos subsistemas através da sincronização automática dos componentes de inventário, da gestão de configuração e do tratamento de falhas e de alarmes.

A Figura 3.1 demonstra, com abstracção a alto nível, como se encontra organizada a arquitectura NGIN e alguns dos seus constituintes.

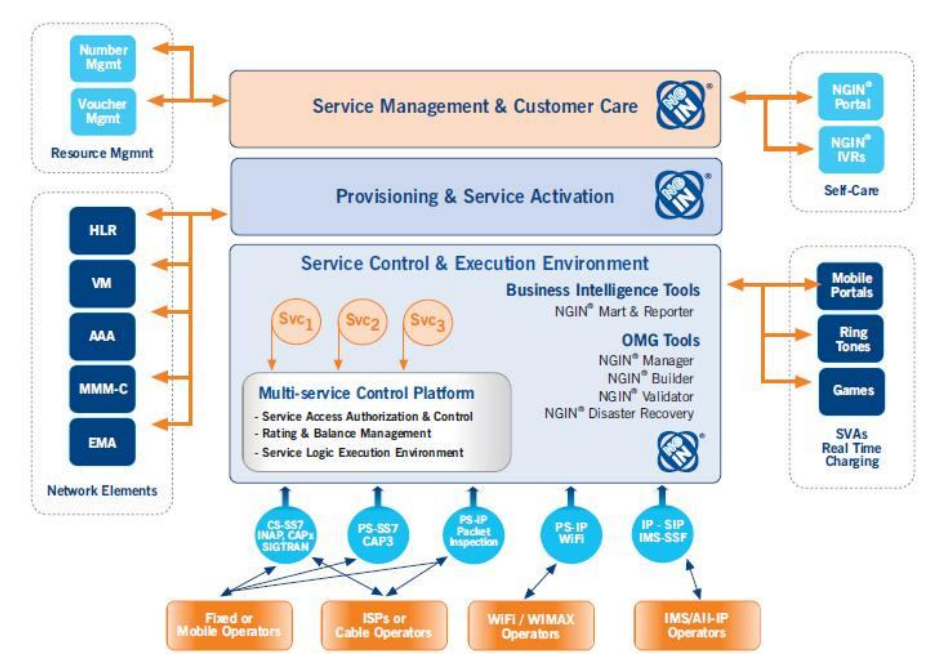

**Figura 3.1: Arquitectura NGIN segundo os princípios de um SDF [9].**

Esta plataforma disponibiliza um conjunto de funcionalidades que estão organizadas em vários componentes, designadamente: *NGIN Care* [46]*, Portal* [47]*, NP-SCP* [48]*, SSCP* [49]*, Reporter* [50]*, Validator [51], VPN* [52]*, Manager* [53]*, Mart* [54]*, Pós-Pago CC* [55]*, Pré-Pago* [56]*, Rating* [57]*, SCP* [58]*, Disaster Recovery* [59]*, Vouchers* [60]*, Freephone* [61]*, SC Roamers* [62]*, ETU* [63]*, vSSP* [64]*, Integrated Service Delivery Framework* [9]*, Service Features* [65]*, Provisioning and Service Activation* [66]*, Calling Cards* [67] e as soluções *Inovox* [68] e *Centaur* [69]. Todos estes componentes são frutos da robustez e escalabilidade sob os quais a arquitectura NGIN está implementada, cujos princípios têm por base arquitectural um *Service Delivery Framework* (SDF) (secção 2.2.4). A explicação das funcionalidades de todos os componentes apresentados não é muito relevante no contexto deste trabalho, sendo que toda a informação detalhada pode ser consultada nas referências mencionadas. Contudo, e como segundo nível de especificação, alguns dos componentes estão directa e indirectamente relacionados com o seu desenvolvimento, nomeadamente o *NGIN Pós-Pago, Pré-Pago, Rating e SCP,* aos quais se procede uma breve explicação.

### **NGIN SCP**

O *NGIN SCP* [58] constitui, basicamente, o *core* da solução NGIN. Esta ferramenta é responsável por assegurar a conectividade para a rede de comutação de

circuitos, disponibilizando ao operador um ambiente de execução de serviços de elevado desempenho, confiança e flexibilidade e o controlo da rede necessário ao fornecimento de serviços avançados, independentemente do tipo de rede de base.

Em termos arquitecturais, esta solução é construída tendo por base uma arquitectura de camadas. Suporta todas as entidades funcionais específicas para Redes Inteligentes, nomeadamente pelo componente *Signalling Control Function* (SCF), núcleo do produto e responsável pela execução da lógica do serviço, capaz de correr todo o tipo lógica independentemente do tipo de rede de base ser fixa ou móvel.

#### **NGIN Pós-Pago**

O *NGIN Pós-Pago* [55] derivou da solução já existente *NGIN Pré-Pago*, apresentando na integralidade todas as suas funcionalidades, diferindo apenas no facto de não haver necessidade de pré-pagamento e na existência de um ciclo de vida baseado nas datas de pagamento. É destinado tanto a redes móveis como fixas e pode ter perfis pós-pagos puros e de controlo de consumo, tendo como característica comum o facto de garantir ao cliente que não excede o seu limite de crédito mensal.

Em termos arquitecturais, esta solução utiliza a plataforma NGIN para a execução de serviços, baseada nas soluções SCP e SDP. Em termos funcionais, utiliza a solução *NGIN Rating* para determinação e aplicação de tarifários e outras soluções que não serão aqui referidas. As restantes funcionalidades deste serviço podem ser consultadas na referência citada.

Embora as duas soluções apresentadas se enquadram no domínio contextual do trabalho a desenvolver, têm uma influência secundária relativamente às duas outras soluções, *NGIN Pré-pago* e *Rating*, que têm um impacto mais direccionado e específico e são a base para a implementação da solução pretendida. Por isso, será feito agora uma abordagem mais centralizada e específica a estas duas soluções.

#### **NGIN Pré-Pago**

A solução *NGIN Pré-Pago* [56] baseia-se na compra antecipada de crédito para a realização de chamadas e outros serviços. A duração máxima da chamada é gerida automaticamente pelo sistema, sendo que o saldo do cliente é reservado em intervalos regulares durante uma chamada, libertando a reserva e efectuando o débito no final, não permitindo que desça para valores negativos e suportando, desta forma, acessos simultâneos para o mesmo ou vários serviços. A cada cliente está associado um ciclo de vida, onde poderá existir período de recarregamento obrigatório e se não for cumprido, o cliente fica restrito a certas funcionalidades até que a situação volte à normalidade.

Relativamente à sua arquitectura, tal como na solução *NGIN Pós-pago*, a execução de serviços é baseada também nas soluções *NGIN SCP* e *SDP*. Em termos funcionais utiliza também outras soluções como o *NGIN Rating.*

Em termos de funcionalidades suportadas, destacam-se algumas, nomeadamente a realização de chamadas de voz e o envio de SMS<sup>25</sup>, MMS<sup>26</sup> e sessões de dados, controlo do reencaminhamento, consulta de saldo e informação do ciclo de vida, recargas e activações de créditos, chamadas simultâneas e avisos ao cliente. Para mais detalhes, pode ser consultada a referência citada.

### **NGIN Rating**

A solução *NGIN Rating* [57] é responsável por todo o processo de tarifação. Dela é determinado o preço pago para um dado serviço em função de um conjunto de variáveis, entre as quais o tempo de utilização, tipo de serviço e a hora. Enquanto na solução *NGIN Pós-Pago* o preço é determinado após a utilização do serviço, na solução *NGIN Pré-Pago* é determinado antes da sua utilização, de modo a permitir ou impedir a sua execução em função do crédito disponível.

Esta ferramenta possui assim um vasto conjunto de critérios de tarifação, oferecendo uma elevada flexibilidade na implementação de novos planos de serviços, elevado desempenho no cálculo do preço a ser pago pelos mesmos e ferramentas para assegurar a fiabilidade total em todo o processo.

É suportada por um motor de tarifação de elevado desempenho e por um conjunto de ferramentas que permitem executar as funções de configuração e validação dos planos de serviço.

 $\overline{a}$ <sup>25</sup> Short Message Service

<sup>26</sup> Multimedia Messaging Service

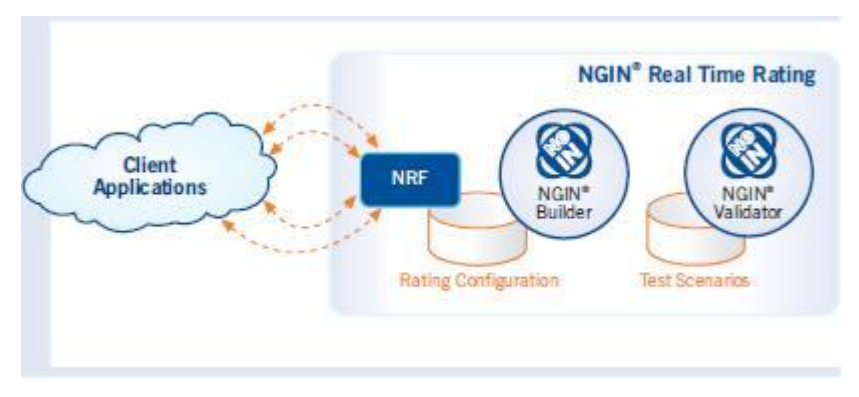

**Figura 3.2: A solução NGIN Rating [57].**

O motor de tarifação, *NGIN Rating Function* (NRF) (Figura 3.2), disponibiliza uma interface externa com um vasto conjunto de parâmetros utilizados para definir as características da dimensão a ser taxada. O suporte da configuração e activação do plano tarifário é feito pela interface gráfica baseada em *Windows*, denominada por *NGIN Builder*, enquanto a verificação e teste das configurações de tarifação são efectuadas por uma aplicação *Web*, a *NGIN Validator*.

O valor a pagar na utilização de um determinado serviço depende de um vasto conjunto de critérios. As características da ligação podem afectar o preço, nomeadamente devido ao tipo de ligação, tipo de chamada (voz, dados), tipo de servico (WAP<sup>27</sup>, internet) e qualidade de servico. As características do cliente também podem afectar, tais como o número de rede, plano de serviço e a informação de localização geográfica. O preço pode também ser condicionado pela quantidade consumida e pelas modulações horárias, podendo variar em função de períodos de tempo, dia da semana ou horário de aplicabilidade. Por fim, pode ser condicionado por descontos, sendo suportados três tipos: descontos variáveis, em função do montante em questão; descontos percentuais, sobre o montante da chamada; e descontos fixos, que não são mais do que descontos percentuais aplicados à totalidade da chamada ou a um conjunto de modulações horárias.

A noção de conta, nesta solução, é caracterizada pelo montante que pode ser utilizado para o pagamento do serviço, suportando assim quatro tipos de conta, entre as quais monetária, tempo, volume e eventos.

 $\overline{a}$ <sup>27</sup> Wireless Application Protocol

É sobre esta última vertente de *charging*, e consequente interacção com o sistema de *rating*, que todo este trabalho vai incidir. A PT Inovação pretende remodelar os princípios e políticas de *charging* já existentes na plataforma NGIN e tornar este sistema de acordo com as normas e requisitos do 3GPP<sup>28</sup>.

Finalizada a contextualização do operador ao tema fulcral do trabalho, procede-se de seguida à análise de requisitos para a concepção da solução e posterior enquadramento na plataforma NGIN.

# **3.2 Análise de Requisitos**

O sistema actual NGIN é resultado de uma evolução contínua ao longo dos últimos anos, disponibilizando assim inúmeras funcionalidades aos seus clientes. Contudo, estas funcionalidades estão implementadas no sistema como um todo e não sob a forma de módulos independentes. As lógicas de *charging* são o exemplo de uma funcionalidade cuja implementação está distribuída um pouco por todo o sistema, impossibilitando a sua disponibilização separadamente, sendo necessário o fornecimento do sistema como um todo. A ausência de modularização tem trazido algumas desvantagens ultimamente visto que o aumento da competitividade leva aos operadores a procura da melhor solução face a uma determinada funcionalidade.

Além deste problema, também advém o facto de que a implementação da solução de *charging* já existente na NGIN não tem por base nenhuma norma ou *standard* reconhecido internacionalmente, sendo as interfaces de comunicação não normalizadas. Isto leva a que uma possível integração deste módulo numa outra solução global e convergente em parceria com outra empresa seja dificultada pela incompatibilidade de interfaces, sendo assim necessário ajustá-las em função das características do novo cliente. Este problema já não acontece caso a implementação tenha por base normas desenvolvidas por organismos internacionais, como é o caso do 3GPP, levando assim à compatibilidade geral de todo o módulo. São estes os principais motivos que orientam a realização de todo este trabalho.

 $\overline{a}$ <sup>28</sup> 3<sup>rd</sup> Generation Partnership Project

Neste contexto, a solução a desenvolver terá de cumprir uma série de requisitos, uns mais genéricos e outros mais específicos, de acordo com o fornecedor em questão e a arquitectura em que está inserida. De seguida, são expostos os requisitos mais importantes que a solução deverá implementar:

- Pretende-se que a solução de *charging* implementada esteja em conformidade com a arquitectura actual do fornecedor e que mantenha, se possível, a totalidade das funcionalidades suportadas pela solução actual;
- Embora se tenha que ter por base as normas do organismo 3GPP, a implementação pode ser adaptada de modo a manter operacionalidade no requisito descrito no ponto anterior;
- As funcionalidades de tarifação, desempenhadas pelo motor NRF já existente na plataforma NGIN, deverão ser aproveitadas, implementando apenas os componentes de *charging* associados à arquitectura OCS;
- Pretende-se a implementação do *Online Charging* tanto para sessões e eventos, nos dois domínios possíveis de comutação de circuitos e comutação de pacotes;

# **3.3 Desenho da Arquitectura**

Até a este ponto, foi feito um enquadramento e contextualização da arquitectura do operador no âmbito do desenvolvimento deste trabalho. Descreveram-se algumas funcionalidades desta arquitectura, dando ênfase àquelas sob as quais o tema do trabalho incide e são alvo de remodelação.

Esta secção diz respeito ao desenho e concepção da arquitectura da solução que se pretende implementar. Numa primeira abordagem, serão identificados e descritos os módulos da plataforma actual NGIN utilizados para a concepção da solução a desenvolver. Na secção seguinte, será descrita a arquitectura da solução, com apresentação dos componentes que a constituem e de como estes se interligam, bem como das funcionalidades que se utilizaram dos módulos NGIN apresentados.

#### **3.3.1 Subsistemas da Arquitectura NGIN**

Nesta secção, serão abordados os subsistemas/módulos da arquitectura NGIN a utilizar no desenvolvimento da solução, sendo aproveitadas algumas das operações por eles disponibilizados. Das duas principais soluções apresentadas na secção 3.1 deste trabalho, a *NGIN Rating* será utilizada na integralidade, sem qualquer remodelação, não sendo assim alvo desta especificação. A solução *NGIN Pré-Pago* já será alvo de análise, uma vez que dos vários módulos que a constituem só alguns é que se enquadram no contexto de *charging* da solução a desenvolver. Apenas serão redefinidas as lógicas de *charging*, levando a diferentes interacções com a componente de *Rating* para o cálculo da tarifação de eventos e sessões.

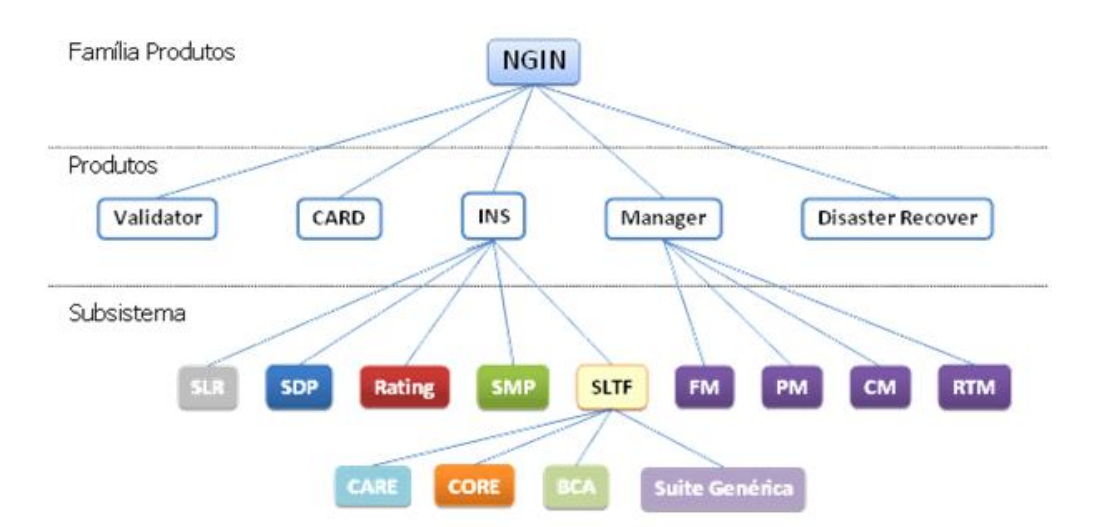

**Figura 3.3: Subsistemas da arquitectura interna NGIN.**

A arquitectura NGIN é composta por vários produtos, como é possível observar da Figura 3.3. De entre estes produtos, é o *Intelligent Network Services* (INS) que contém as duas soluções mencionadas. A solução *NGIN Pré-Pago* está estruturada no subsistema *Service Logic Telecommunication Framework* (SLTF) da NGIN (Figura 3.4).

Da Figura 3.4 é possível verificar a constituição da SLTF por várias componentes, algumas delas funcionais (secção 3.1), sendo a *Suite Genérica* (SG) a componente que engloba a quase totalidade da informação necessária às lógicas de *charging*. Contudo, a SG suporta outras funcionalidades para além das de *charging*, embora não sejam relevantes neste contexto.

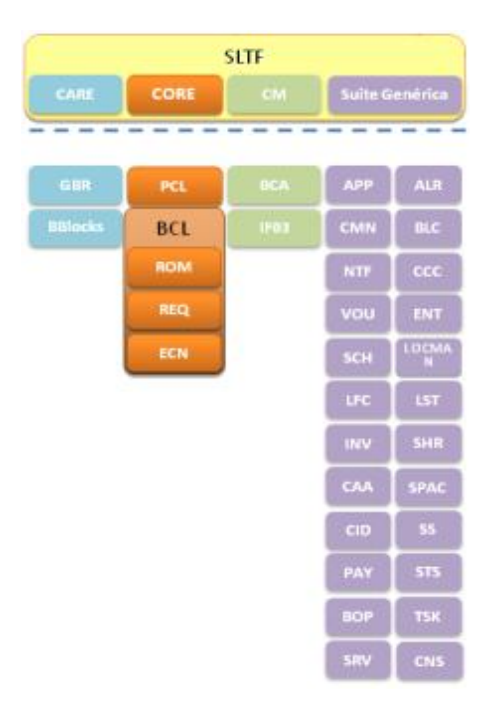

**Figura 3.4: Estruturação do subsistema SLTF da NGIN.**

Como tal, dos módulos que a constituem, aqueles que interessam para este trabalho são: i) *Balance* (BLC); ii) *Sub-Services* (SS); iii) *Consumptions* (CNS); iv) e *Sharing* (SHR).

O módulo BLC contém toda a informação de conta associada a cada cliente do operador. Existem quatro tipos de saldos/*plafonds <sup>29</sup>* distintos, nomeadamente monetário, tempo, volume ou eventos. Das várias funcionalidades suportadas pelo módulo, destacam-se a de obtenção da lista de *plafonds* do cliente ordenada por prioridade, do débito e da reserva de saldo.

O módulo SS agrega toda a informação de sub-serviços, para que a qualquer ponto de uma chamada seja possível obter os sub-serviços disponíveis. Um sub-serviço é uma entidade que pode identificar um serviço da rede, uma promoção ou até um desconto. Caso seja do tipo desconto, deverá ser tido em conta na tarifação do cliente. Cada sub-serviço pode ter, ou não, uma tarifa associada, interferindo assim na tarifação. Existem vários tipos de descontos, entre os quais o desconto de limiar de duração (a aplicar consoante a duração da utilização do serviço), desconto percentual (valor único a aplicar à sessão) e agregador (depende da aplicabilidade de outro sub-

 $\overline{a}$ <sup>29</sup> O termo "plafond", por definição, representa o limite da despesa autorizada por cliente, podendo ser infinito. Por outras palavras, é análogo ao montante que o cliente possui, independentemente da unidade.

serviço). De entre as rotinas disponíveis, destacam-se a de verificação dos sub-serviços possíveis de serem aplicados a uma chamada, a de devolução do sub-serviço mais prioritário ou exclusivo face a uma lista de tarifas associada, a de apurar o valor de desconto a aplicar à chamada e a de ordenação dos sub-serviços válidos.

O módulo CNS permite contabilizar os consumos de cada cliente. Cada contador corresponde ao registo de uma data de início e fim onde é guardado o valor da característica que está a ser contabilizada (por exemplo, o número de SMS efectuado por mês). Os contadores podem ser classificados face à sua periodicidade (periódico/não periódico) e duração (limitado/não limitado). De entre as operações possíveis, destacam-se a de actualização e obtenção do valor de um contador.

O módulo SHR possibilita a partilha de características entre clientes, tais como *plafonds*, sub-serviços e planos de serviços. Para além disso, permite também a configuração de quotas sobre *plafonds*, com o objectivo de limitar o saldo que é possível consumir. De entre as operações disponíveis, destacam-se a de devolução da informação de herança que o cliente deve adoptar, que não decide ainda o conjunto a considerar para a chamada, nomeadamente de sub-serviços, *plafonds*, barramentos, planos de serviço, estado e propagação de alarmes, a de obtenção do resultado da partilha, como o caso do vector de *plafonds* ordenado e a de aplicação de quotas a uma lista de *plafonds*.

### **3.3.2 Arquitectura da Solução**

Uma vez que um dos requisitos desta solução se prende na manutenção da funcionalidade e interoperabilidade de todo o sistema NGIN, este protótipo tem como objectivo o desenvolvimento de uma solução baseada nos princípios de *charging* do OCS segundo o 3GPP, mas com o reaproveitamento de muitas das funcionalidades e soluções de *charging* já existentes na plataforma NGIN.

Após apresentadas, no capítulo e secções anteriores, as características e funcionalidades da arquitectura OCS e da plataforma NGIN, procede-se agora a uma analogia entre estas duas arquitecturas. Deparou-se, face a um estudo pormenorizado, que algumas das funcionalidades propostas pelo OCS não são consideradas na plataforma NGIN, e, de algumas das funcionalidades que se puderam assimilar, o OCS tem uma visão diferente da NGIN, levando à sua estruturação também de maneira distinta. Deparou-se também que certas funcionalidades indispensáveis ao correcto funcionamento do sistema NGIN não são consideradas pelo OCS, tornando necessária a sua inclusão na nova solução. Como tal, a solução que se pretende, embora assente nos princípios do OCS do 3GPP, não deixa de ter um carácter personalizado em função dos requisitos do operador.

Numa primeira fase de concepção, chegou-se à divisão e estruturação da arquitectura da solução como se mostra na Figura 3.5.

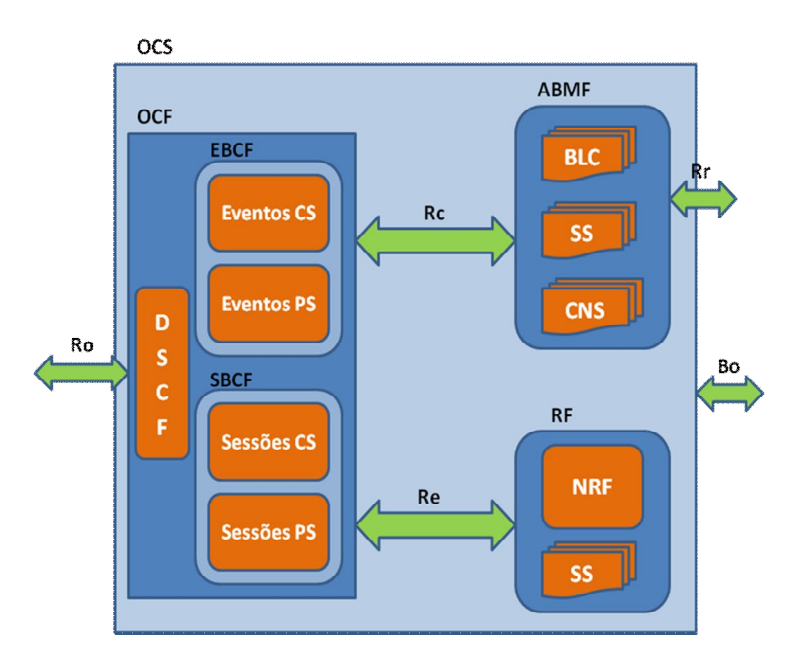

**Figura 3.5: Arquitectura da solução.**

As interfaces externas e que permitem a comunicação com o OCS, entre as quais a Ro, Rr e Bo, não são contempladas neste trabalho. Quanto à estruturação da arquitectura apresentada, procede-se de seguida à sua descrição, nomeadamente face aos componentes *Account Balance Management Function* (ABMF), *Online Charging Function* (OCF) e *Rating Function* (RF).

 **ABMF** (referido na secção 2.4.2): uma vez que é responsável pela gestão de toda a informação do subscritor, tais como de *plafonds* e de sub-serviços, descontos e taxas a aplicar, esta funcionalidade é suportada pelas operações dos módulos BLC, SS e CNS (Figura 3.5 e Figura 3.6).

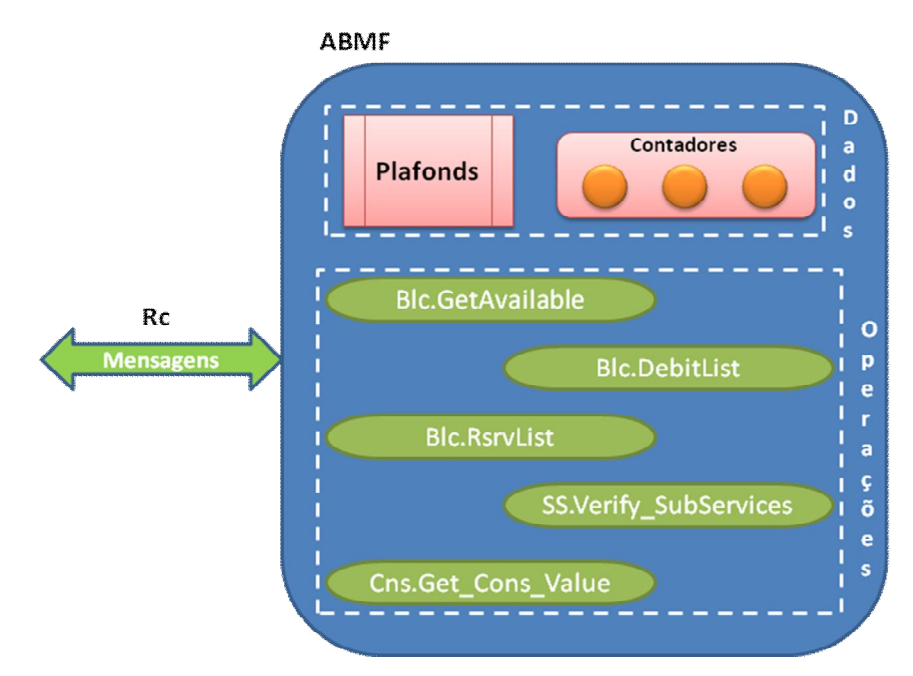

**Figura 3.6: Constituição e estrutura da ABMF.**

O módulo BLC é suportado na íntegra, contendo toda a informação e rotinas associada aos *plafonds* do cliente. Destacam-se as operações de obtenção da lista de *plafonds* (GetAvailable), do débito (DebitList) e reserva (RsrvList) de saldo.

O módulo SS contém toda a informação de sub-serviços. Neste componente do OCS apenas é necessária parte das operações disponíveis deste módulo, sendo as restantes realizadas noutros componentes segundo os princípios do OCS. Destaca-se, em particular, a operação Verify\_Subservices respectiva à obtenção dos sub-serviços do cliente aplicáveis à sessão.

O módulo CNS diz respeito à gestão dos contadores responsáveis pela atribuição de bónus e descontos ao cliente. Será também utilizado parcialmente, destacando-se a operação Get\_Cons\_Value responsável pela obtenção do valor dos contadores.

De notar apenas que esta estruturação foi feita em função das características e funcionalidades definidos pelo 3GPP para o suporte pela ABMF. Estando a
respectiva norma ainda em desenvolvimento, não é possível especificar o tipo e conteúdo das mensagens que circulam na interface Rc. Contudo, segundo o *draft* [42], pressupõe-se à partida a existência das operações de obtenção dos *plafonds* e/ou de contadores, do débito e reserva de unidades, da reposição de unidades não utilizadas e da verificação do saldo da conta. Estas funcionalidades serão também suportadas pelas várias operações que os módulos enunciados disponibilizam.

 **OCF** (referido na secção 2.4.1): é responsável por toda a lógica de processamento de eventos ou sessões. Assimila-se às lógicas de *charging* do sistema NGIN que permitem a comunicação com as operações dos vários módulos, decidindo se podem ou não ser executadas. A lógica de processamento diverge também caso se trate de um evento ou sessão e, para este último caso, se é inicial, intermédia ou final. As operações enunciadas do módulo de SHR, nomeadamente a de devolução de informação de herança (Consult\_Inheritance), obtenção do vector de *plafonds* ordenado (Get\_Sharing\_Results) e aplicação de quotas (Get\_Shr\_Qr), são executadas no decorrer desta lógica. É responsável também por solicitar a comunicação com as componentes ABMF e RF.

O esquema funcional assemelha-se às lógicas da NGIN embora possam existir funcionalidades suportadas por outros componentes. O caso mais notório trata-se da operação que calcula o número de unidades a atribuir à sessão perante a tarifa devolvida. No caso da NGIN é feita directamente pelo motor de tarifação NRF enquanto no OCS deve ser feito pela OCF. Contudo, esta divergência é facilmente contornada, bastando que seja retornada para a OCF a informação e parâmetros necessários à sua execução.

A OCF deverá também suportar os dois tipos de domínios possíveis, CS e PS. Enquanto na NGIN estes dois domínios existem mas com lógicas distintas e separadas, pretende-se no OCS uniformizar este aspecto e tornar numa única só lógica integrada, sem haver distinção no processamento de chamadas e dados.

Da Figura 3.5 constata-se a inclusão de um outro elemento na OCF, o *Data Service Control Function* (DSCF). Trata-se de um componente do produto Shipnet [70], desenvolvido pela PT Inovação, que faz o processamento e interpretação das mensagens *Diameter* de início da sessão e autorização de conteúdos. Como tal, este recebe as mensagens *Diameter*, analisa-as e interpreta-as de forma a construir as mensagens internas à arquitectura.

O motivo da inclusão deste componente prende-se pelo facto de que a interface Ro que comunica com o OCS e respectivas interfaces internas são baseadas em *Diameter*. Contudo, chegou-se à conclusão que o desenvolvimento da solução não era passível de ser feita em função deste protocolo. Por um lado, não está implementado na solução NGIN, sendo que as mensagens que chegam à Suite Genérica já não vêm neste formato, impossibilitando assim a correcta construção das mensagens do OCS. Por outro lado, a implementação de *Diameter* no OCS, mesmo não havendo todos os parâmetros disponíveis para a formulação das mensagens, originaria muitos atrasos. Seria necessário implementar em todos os componentes e para cada um decompor as mensagens para mensagens internas e vice-versa, despendendo muito tempo nesta conversão, o que torna altamente prejudicial no processamento de um elevado número de pedidos.

Assim, decidiu-se reaproveitar o componente DSCF já existente para processamento das mensagens *Diameter* provenientes da interface Ro e conversão dos parâmetros para a nomenclatura interna já existente. Embora internamente o OCS não seja baseado em *Diameter*, vai-se manter a estrutura e nomenclatura das mensagens especificadas pelo 3GPP.

 **RF** (referido secção 2.4.3): é responsável por todo o processo de tarifação. O componente da arquitectura NGIN onde se localiza toda a informação de tarifação, e que será usado na integralidade, é o *NGIN Rating*. Como foi possível de explicar no capítulo anterior, a RF pode ser classificada em duas classes, 'A' e 'B'. De entre as características de cada, chegou-se à conclusão que a tarifação na plataforma NGIN aproxima-se mais dos princípios da RF de classe 'A'. A principal diferença entre estas duas classes reside no facto de que na classe 'A' toda a informação de cliente, desde *plafonds* até contadores que permitem descontos e bónus, se encontra na ABMF e qualquer modificação tem de ser lá efectuada, enquanto na classe 'B' esta informação encontra-se bipartida, onde os contadores se localizam na própria RF e são lá modificados. Na solução de *rating* da plataforma NGIN não se encontra nenhuma informação de cliente, apenas são realizadas operações de tarifação, onde toda a informação de cliente reside nos módulos BLC e SS, como já referido. A única funcionalidade não suportada pela NGIN é o conceito de contadores na solução de *rating*, face ao cálculo do valor a modificar na ABMF, embora não seja impeditivo para a implementação da solução.

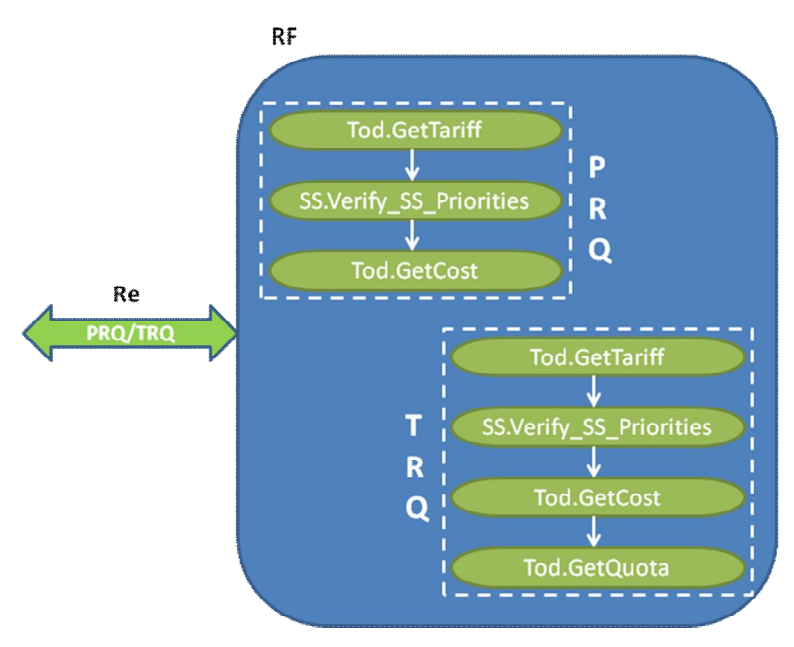

**Figura 3.7: Estrutura e respectivas mensagens da RF.**

As funcionalidades da RF de classe 'A' são suportadas pelos módulos de *Rating* (NRF) e SS. Destes módulos, apenas são utilizadas algumas das operações para a definição de cada uma das mensagens da interface Re, como se visualiza na Figura 3.7.

O componente NRF permite a execução das operações de *rating* propriamente ditas. Das mensagens suportadas pela RF, *PriceRequest* (PRQ) e *TariffRequest* (TRQ), são essenciais uma ou mais operações do NRF para que se possam obter os resultados pretendidos. Para o caso da PRQ, são necessárias as operações GetTariff e GetCost, uma vez que a GetTariff apenas devolve a tarifa que deverá

ser utilizada nos cálculos da tarifação e o GetCost devolve o respectivo custo do acesso. Para o caso da TRQ, são necessárias as mesmas operações juntamente com a operação GetQuota. Esta última permite obter mais informação de tarifação que satisfaz os requisitos desta mensagem.

O módulo SS é utilizado apenas para obter o sub-serviço mais prioritário que o subscritor possui, da lista que foi obtida pela OCF, de modo a calcular o custo do acesso. Tal é possível pela operação Verify\_SS\_Priorities.

Foram assim apresentadas as descrições funcionais de cada componente da solução e como esta ficará estruturada. De entre os componentes enunciados, devido às especificações normativas já enunciadas que se encontram ainda em desenvolvimento pelo organismo 3GPP, decidiu-se iniciar a implementação da RF e respectiva interface Re, uma vez que as normas definidas são já concretas e bem fundamentadas.

# **3.4 Especificação de Interfaces**

Esta secção tem como principal objectivo descrever o mapeamento realizado dos componentes da solução que serão implementados neste trabalho. Uma vez que se vai focar o estudo para a RF e respectiva interface Re, pretende-se descrever concretamente a sequência das operações da NGIN que serão utilizadas, quais os parâmetros de cada uma das mensagens PRQ e TRQ que se conseguiram mapear com os das operações da NGIN, entre outros.

A Figura 3.7, para além de demonstrar como se encontra estruturada e que operações da NGIN engloba a RF da solução, reflecte também a ordem pela qual estas operações são executadas. A ordenação foi obtida em função das funcionalidades de cada operação da NGIN utilizada em cada mensagem. Para a PRQ, é executada inicialmente a operação GetTariff que devolve as tarifas, quando existentes, da lista de sub-serviços do cliente entrada como parâmetro. Através desta lista, irá ser escolhido o sub-serviço mais prioritário, com a respectiva tarifa, através da operação Verify\_SS\_Priorities. A partir desta tarifa, já é possível calcular o preço do serviço, em função do número de origem, destino, tipo de serviço, duração, sendo para isso utilizada a operação GetCost. A mensagem TRQ utiliza a mesma sequência de operações que a PRQ, seguida da rotina GetQuota. Esta nova rotina permite obter mais informações de tarifação perante os requisitos da mensagem TRQ, tal como o tempo de mudança de tarifa. Embora seja aproveitada neste contexto, na NGIN é utilizada especificamente para se efectuar reservas.

Convém referir, ainda a respeito da Figura 3.7, que a utilização destas operações para comunicar com o NRF não é feita directamente. A invocação de cada operação é feita recorrendo à base de dados, para preenchimento dos parâmetros, enquanto a sua execução é realizada pelo NRF, módulo aparte desenvolvido noutra linguagem de programação e normalmente localizado numa máquina de alto desempenho, de forma a processar o pedido o mais rapidamente possível. Existe assim um intermediário entre a base de dados e esta máquina, mais propriamente uma interface, designada por *Tax On Demand* (TOD), que suporta todas estas operações.

Para a construção das mensagens PRQ e TRQ foi tido em conta a estrutura definida pelo 3GPP, como é possível constatar nos Anexo A.6 e A.7 e Anexo A.8 e A.9, respectivamente. Mais uma vez, salienta-se a decisão tomada quanto à implementação destas mensagens sem ter por base o protocolo *Diameter*, pelas razões já mencionadas. Mesmo assim, seguiu-se a estrutura da mensagem, incluindose todos os parâmetros, mesmo aqueles que são *Diameter*.

A primeira abordagem realizada para o preenchimento dos parâmetros foi na analogia, quer directa ou indirecta, dos parâmetros das operações da NGIN utilizados com as das mensagens do 3GPP. Dos que não se conseguiram fazer analogia, foram incluídos na mensagem caso realmente necessários para o seu processamento. Um dos objectivos tidos em conta foi diminuir, sempre que possível, o número de parâmetros enviados na interface Re caso pudessem ser obtidos internamente na RF da solução (parâmetros constantes, por exemplo).

Para a mensagem PRQ, apresenta-se na Tabela 3.1 a sua constituição, associando-se ao *Attribute Value Pair* (AVP) do parâmetro 3GPP a respectiva correspondência face aos parâmetros das operações NGIN utilizadas.

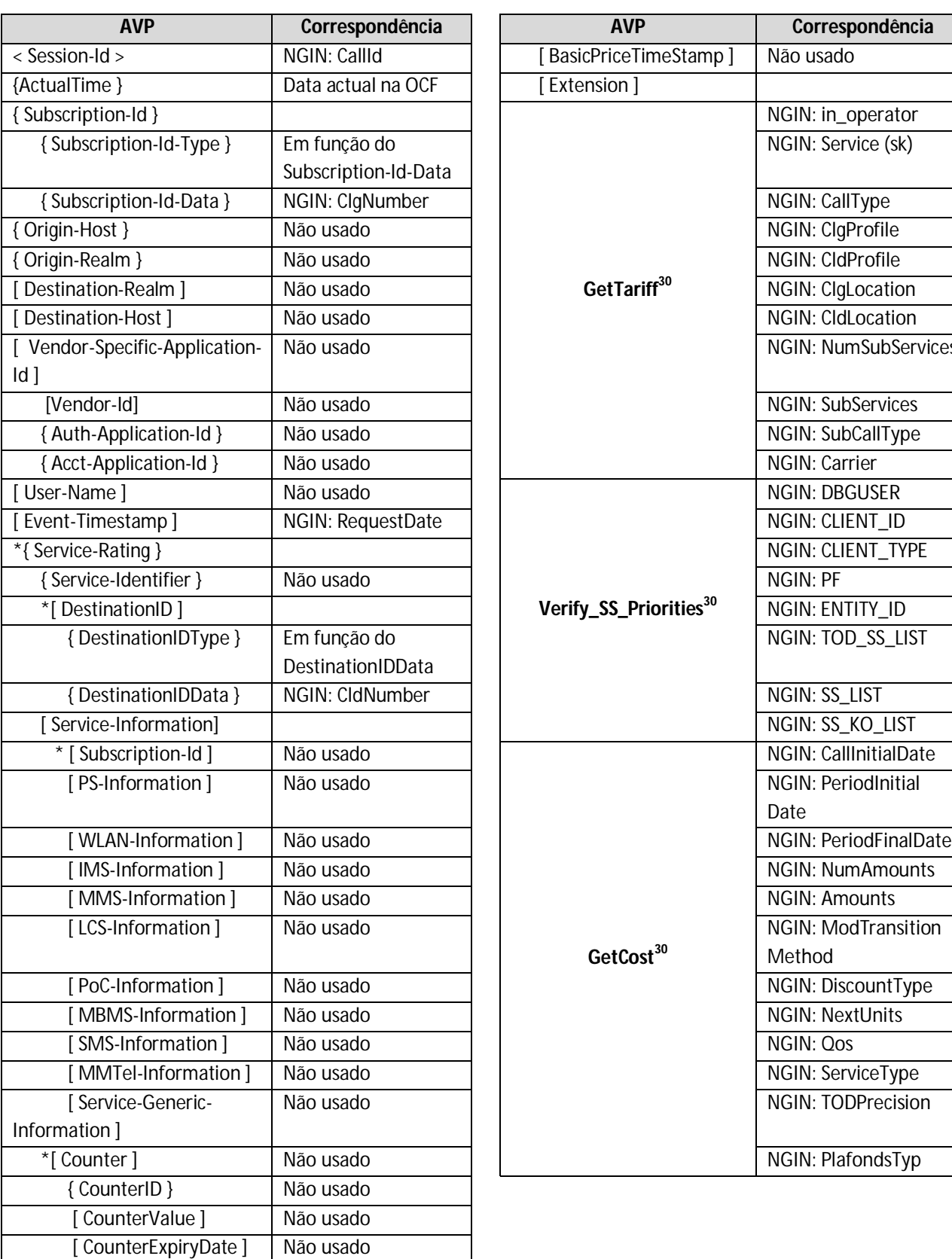

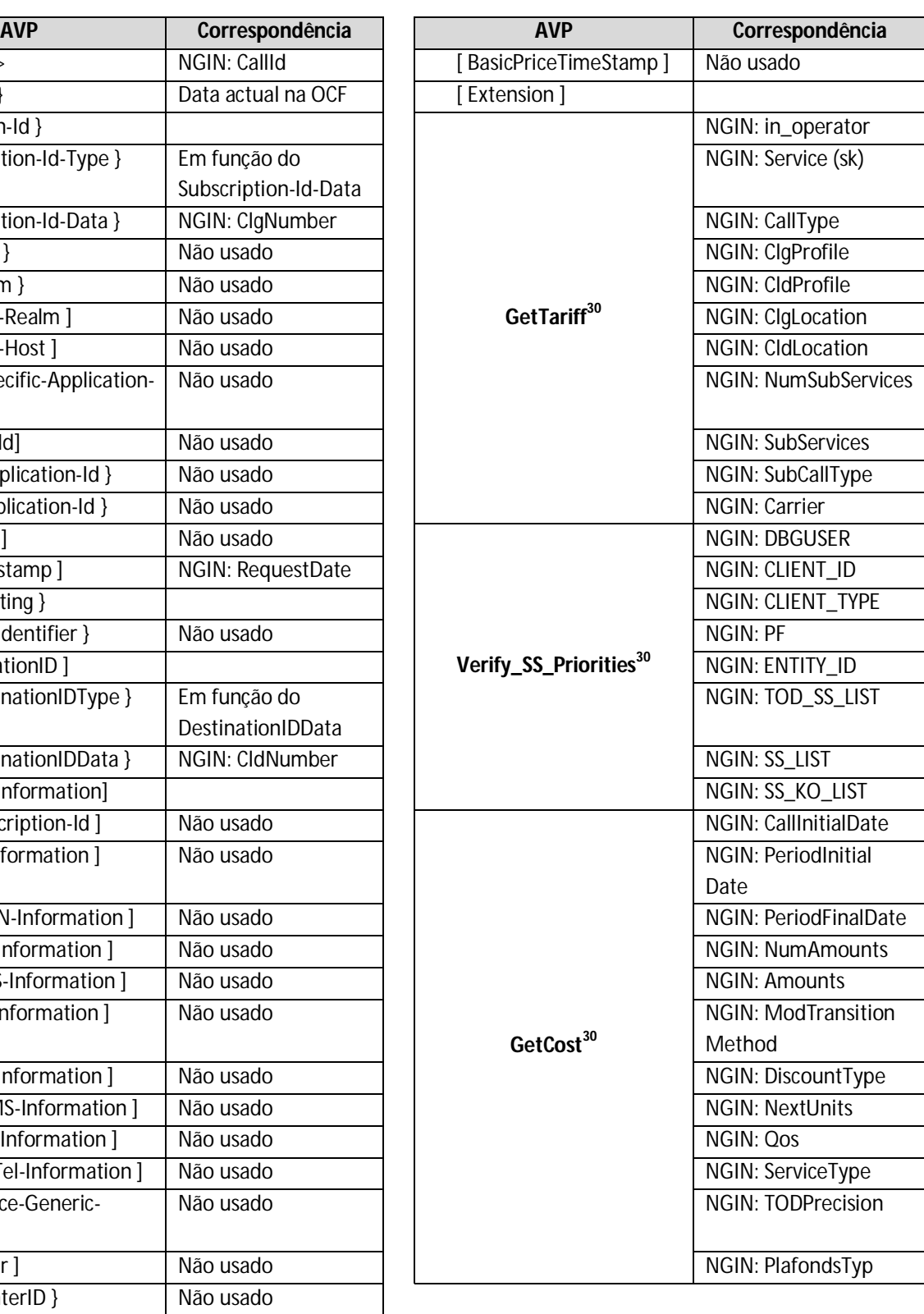

### **Tabela 3.1: Correspondência dos parâmetros da mensagem PRQ.**

 $\overline{a}$ <sup>30</sup> Parâmetros necessários à execução da operação NGIN e que não tiveram correspondência dos parâmetros 3GPP da mensagem PRQ.

O tipo e descrição de cada parâmetro das mensagens 3GPP podem ser encontrados nos anexos anteriormente referidos. Como é possível verificar na mensagem, foram muitos os parâmetros dos quais não se conseguiram fazer equivalência (classificados como "Não usado" na tabela). Entre os quais, a maioria são *Diameter*. Contudo, analisadas as várias descrições, ainda se fizeram algumas equivalências, tais como os parâmetros *Session-Id* e *Subscription-Id-Data*. Os restantes parâmetros necessários às operações da NGIN estão incluídos no parâmetro 3GPP *Extension*, definido já para este efeito, uma vez que cada operador tem informação específica.

A constituição de cada operação NGIN utilizada nesta mensagem juntamente com a descrição de cada parâmetro pode ser consultada nos Anexos B.1, B.2 e B.3. Perante esta consulta pode-se verificar que o número de parâmetros necessários à execução de cada operação é inferior ao número de parâmetros NGIN enviados na mensagem PRQ. A explicação para este facto deve-se à optimização tida como objectivo, na medida em que todos os parâmetros passíveis de serem obtidos internamente à RF, não foram incluídos na mensagem. Trata-se de parâmetros não variáveis, nomeadamente constantes e propriedades internas com valores fixos.

Na definição e especificação da lógica interna da RF teve-se especial atenção em a tornar compatível com ambos os domínios *Circuit Switched (CS)* e *Packet Switched (PS)*. Na plataforma NGIN, estes dois domínios possuem lógicas distintas, levando a que alguns dos parâmetros tenham também valores distintos. A maior dificuldade que se enfrentou foi na definição do conjunto de parâmetros internos à RF de modo a que fossem válidos para ambos os domínios. A abordagem adoptada foi a seguinte: os parâmetros que num domínio fossem constantes e no outro variáveis, foram considerados como parâmetros da mensagem, provenientes da OCF; aqueles que fossem constantes num domínio e no outro uma propriedade interna, dependente de valores configurados na base de dados, foram também considerados parâmetros variáveis da mensagem, visto que os valores configuráveis são facilmente alterados e obrigava à lógica interna da RF saber a qual domínio a que correspondia para o devido preenchimento; por fim, para os parâmetros que fossem ambos constantes, com o mesmo valor, ou propriedades internas obtidas da mesma forma, foram definidos na lógica interna à RF, sendo transparente para a mensagem enviada na interface Re.

Para salvaguardar os princípios do OCS de modo a que a RF seja utilizada unicamente para devolver informação de tarifação, toda a informação devolvida pelas operações da NGIN associada ao contexto de sessão do subscritor foram retornadas para a OCF (Tabela C.1), de modo a serem lá geridas. Na plataforma NGIN, simultaneamente ao cálculo de informação de tarifação, é também actualizada informação de contexto de sessão do cliente, tal como o valor de desconto associado ao serviço utilizado ou até mesmo o valor consumido nos *plafonds* do cliente. Contudo, este pressuposto não pode ser mantido pois vai contra os princípios do OCS.

A título de exemplo, foi demonstrado o mapeamento realizado para a mensagem PRQ e respectivas decisões tomadas. As restantes mensagens, nomeadamente a de resposta, PRS, e a TRQ e TRS, são abordadas no Anexo C.

Após o que foi discutido nestas últimas duas secções (3.3 e 3.4), encontra-se descrita a arquitectura da solução desenvolvida, com ênfase para o módulo de tarifação embutido na solução de *charging* do OCS. A solução foi adaptada à plataforma NGIN já existente embora esteve implícito um processo de melhoria e optimização das operações utilizadas.

Na próxima secção, será descrito como foi feita a implementação da solução.

# **3.5 Implementação**

Esta secção foca alguns detalhes técnicos da implementação da solução, nomeadamente como foi estruturada e se encontra organizada a interface Re e a estrutura interna da RF. A título de exemplo serão também apresentados, na secção posterior, pequenos extractos ilustrativos de código referentes a partes da implementação realizada.

A implementação dos componentes referidos foi realizada tendo por base uma linguagem orientada ao processamento de dados (referida na secção 3.5.2). Portanto, nesta secção, a demonstração da estrutura e organização da solução vai ser feita em função da estruturação do código produzido neste projecto.

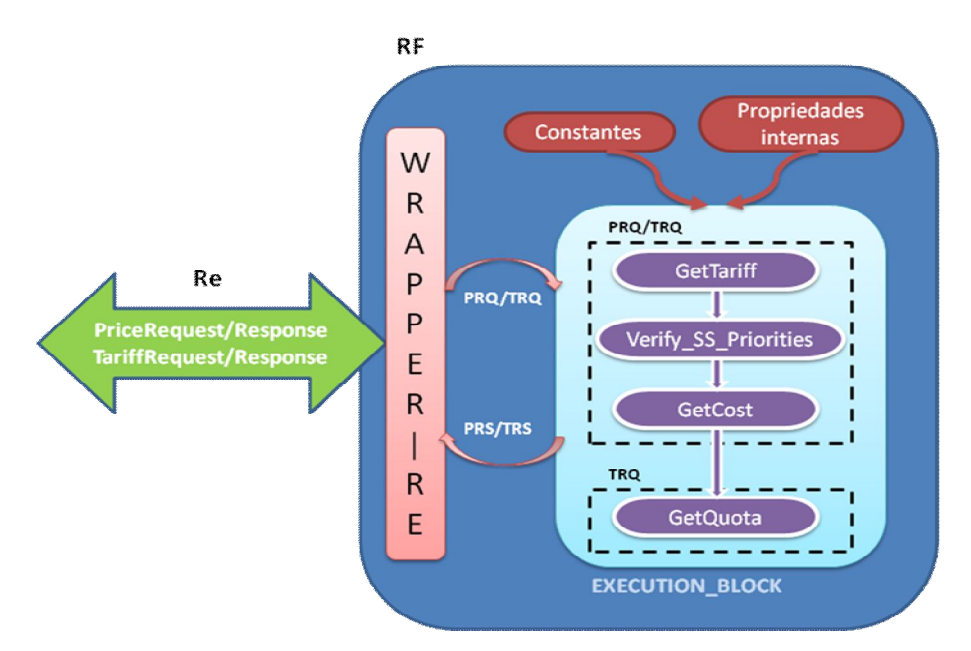

**Figura 3.8: Implementação da RF e interface Re.**

A Figura 3.8 demonstra a estrutura sob a qual se implementou a solução. Destaca-se a interface Re, responsável pelas mensagens para eventos (PriceRequest/Response) e sessões (TariffRequest/Response), e um conjunto de blocos internos que gerem toda a lógica da RF de modo a processarem a informação para obter os resultados pretendidos. Destacam-se os blocos *Wrapper\_Re, Execution\_Block*, de parâmetros constantes e de propriedades internas.

Após a recepção da mensagem pela interface Re, é imediatamente encaminhada para o *Wrapper\_Re*. Este bloco recebe qualquer uma das mensagens, seja PRQ ou TRQ, filtra o conjunto de parâmetros realmente necessários para a lógica e executa o bloco de operações NGIN em função do tipo de mensagem recebida. A filtragem de parâmetros deve-se essencialmente aos parâmetros do tipo *Diameter* enviados na mensagem, uma vez que se manteve a sua estrutura, e cuja maioria não foi passível de comparação possível aos parâmetros da NGIN. Como o conjunto de operações NGIN executadas difere em função da mensagem, o preenchimento dos parâmetros também diverge, embora sejam apenas preenchidos mais alguns devido à execução extra da GetQuota por parte da TRQ. A principal diferença que leva à execução individual do mesmo bloco de operações para cada uma das mensagens reside na divergência dos parâmetros de saída que é substancialmente maior. Este

bloco é ainda responsável pela recepção dos parâmetros de saída obtidos das operações da NGIN, de modo a construir a respectiva mensagem de saída PRS ou TRS.

O *Execution\_Block* é responsável pela execução das lógicas NGIN na devida sequência em função do tipo de mensagem. Este bloco é genérico, sendo portanto utilizado quer pela PRQ ou TRQ. A única diferença consta na execução ou não da operação GetQuota, determinada à custa do preenchimento ou não de certos parâmetros específicos desta operação. A execução de cada operação é feita pela consulta dos respectivos módulos NGIN existentes, nomeadamente o do NRF (pela comunicação via interface TOD) e SS. Os parâmetros de saída das operações imprescindíveis para a resposta são retornados para o bloco *Wrapper\_Re*, enquanto os restantes são descartados.

Por fim, encontram-se ainda os "blocos" de parâmetros constantes e de propriedades internas que foram definidos internamente à RF e são utilizados na execução das operações NGIN. Esta inclusão permite a redução da complexidade das mensagens que atravessam a interface Re.

Salientando agora alguns pormenores da implementação, convém falar do tipo e dimensão de alguns parâmetros definidos em função dos princípios do 3GPP. Consultando os anexos respectivos a cada mensagem, facilmente se constata a existência de parâmetros com múltiplas ocorrências (parâmetro *DestinationID* da Tabela A.6, por exemplo). Neste protótipo, foram considerados na implementação como vectores com um número máximo de cem posições. Para manter uma correcta estruturação, sempre que um AVP se subdividia num conjunto de parâmetros, estes foram agrupados.

Com vista à optimização do código, relativamente ao parâmetro *Extension* foi utilizada a mesma estrutura para ambas as mensagens de entrada e saída. Pelas tabelas apresentadas na secção 3.4 e no Anexo C, a única diferença consiste na inclusão de mais dois parâmetros de entrada ao nível da mensagem TRQ, não justificando a criação de uma nova estrutura. Para contornar esta situação na mensagem PRQ, basta não preencher estes parâmetros. O parâmetro *Service-Rating* é o mesmo para ambas as mensagens de entrada PRQ e TRQ. Para as mensagens de saída, a TRS possui muitos mais parâmetros que a PRS, justificando-se assim a criação de outra estrutura.

### **3.5.1 Exemplos de implementação de alguns componentes**

Uma vez implementado o módulo da RF e respectiva interface Re, serão apresentados, a título meramente ilustrativo, extractos de código associados ao processo de implementação de alguns dos seus componentes. Pretende-se unicamente mostrar alguma da filosofia seguida na implementação, não estando, como é óbvio, descritos todos os componentes no âmbito deste trabalho.

Começando pela interface Re, da Figura 3.8 constata-se que as mensagens são encaminhadas para o bloco *Wrapper\_Re*. Apresenta-se, de seguida, o código respectivo a cada uma das mensagens da interface, tanto de entrada como de saída.

```
PROCEDURE Price_Request (
 In_Out_Session_Id IN OUT PLS_INTEGER, 
 In_Actual_Time IN DATE, 
 In_Subscription_Id IN subscript_dest_id_rec,
 In_Out_Origin_Host IN OUT VARCHAR2, 
 In_Out_Origin_Realm IN OUT VARCHAR2, 
 In_Destination_Realm IN VARCHAR2, 
 In_Destination_Host IN VARCHAR2, 
 In_Out_Vendor_Specific_App_Id IN OUT vendor_specific_app_id_rec,
 In_Out_User_Name IN OUT VARCHAR2,
 In_Out_Event_Timestamp IN OUT DATE,
 In_Service_Rating IN service_rating_in_array,
 Out_Service_Rating OUT service_rating_out_prq_array
)
IS
   l_service_rating_trq service_rating_out_trq_array; 
BEGIN<br>WRAPPER_RE (in_type_msg)
WRAPPER_RE (in_type_msg => 'PRQ',
 in_out_session_id => In_Out_Session_Id,
 in_actual_time => In_Actual_Time,
 in_subscription_id => In_Subscription_Id,
 in_out_user_name => In_Out_User_Name,
 in_out_event_timestamp => In_Out_Event_Timestamp,
 in_service_rating_prq => In_Service_Rating,
 out_service_rating_prq => Out_Service_Rating,
            -- Parameters not used in PRQ
 in_firstrequest => NULL,
 in_begintime => NULL,
 in_service_rating_trq => NULL,
 out_service_rating_trq => l_service_rating_trq);
END;
```
**Figura 3.9: Código da mensagem PRQ.**

Das Figura 3.9 e Figura 3.10 constata-se a classificação dos parâmetros segundo o 3GPP, podendo ser unicamente de entrada (IN) e saída (OUT) ou os dois simultaneamente. Todos estes parâmetros são encaminhados para o bloco *Wrapper Re*, onde fará a filtragem de parâmetros consoante o tipo de mensagem. Como se pode verificar, diverge apenas na passagem dos parâmetros específicos de cada mensagem.

```
PROCEDURE Tariff_Request (
 In_Out_Session_Id IN OUT PLS_INTEGER, 
 In_Actual_Time IN DATE, 
 In_Subscription_Id IN subscript_dest_id_rec,
 In_Out_Origin_Host IN OUT VARCHAR2, 
 In_Out_Origin_Realm IN OUT VARCHAR2, 
 In_Destination_Realm IN VARCHAR2, 
 In_Destination_Host IN VARCHAR2, 
 In_Out_Vendor_Specific_App_Id IN OUT vendor_specific_app_id_rec,
 In_Out_User_Name IN OUT VARCHAR2,
 In_Out_Event_Timestamp IN OUT DATE,
 In_FirstRequest IN PLS_INTEGER,
 In_BeginTime IN DATE,
 In_Service_Rating IN service_rating_in_array, 
   Out_Service_Rating OUT service_rating_out_trq_array 
)
IS
   l_service_rating_prq service_rating_out_prq_array;
BEGIN<br>WRAPPER RE (in type msq
WRAPPER_RE (in_type_msg => 'TRQ',
 in_out_session_id => In_Out_Session_Id,
 in_actual_time => In_Actual_Time,
 in_subscription_id => In_Subscription_Id,
 in_out_user_name => In_Out_User_Name,
            in_out_event_timestamp => In_Out_Event_Timestamp,
           in_firstrequest => In_FirstRequest,<br>in_begintime => In_BeginTime,
                               = > In BeginTime,
            in_service_rating_trq => In_Service_Rating,
            out_service_rating_trq => Out_Service_Rating,
             -- Parameters not used in TRQ
            in_service_rating_prq => NULL,
            out_service_rating_prq => l_service_rating_prq);
END;
```
**Figura 3.10: Código da mensagem TRQ.**

A implementação interna da RF é feita segundo a lógica interna já apresentada. De entre os componentes que a constituem, refere-se novamente a título meramente ilustrativo o bloco *Wrapper\_Re* que recebe os parâmetros das mensagens via interface Re, filtra internamente os que necessita e executa o bloco de operações respectivo, em função do tipo de mensagem recebida.

```
PROCEDURE WRAPPER_RE (
 in_type_msg IN VARCHAR2, 
 in_out_session_id IN OUT PLS_INTEGER,
 in_actual_time IN DATE,
 in_subscription_id IN subscript_dest_id_rec,
 in_out_user_name IN OUT VARCHAR2, 
 in_out_event_timestamp IN OUT DATE,
 in_firstrequest IN PLS_INTEGER, 
 in_begintime IN DATE, 
 in_service_rating_prq IN service_rating_in_array,
 in_service_rating_trq IN service_rating_in_array,
   out_service_rating_prq OUT service_rating_out_prq_array,
```

```
 out_service_rating_trq OUT service_rating_out_trq_array
)
IS
    -- PRQ -> Extract the first element of Service-Rating AVP
 l_service_rating_in_prq service_rating_in_rec;
 l_service_rating_out_prq service_rating_out_prq_rec;
    - Local, not used in PRQ<br>timetonextmodulation VARCHAR2(50);
   1 timetonextmodulation
    -- TRQ -> Extract the first element of Service-Rating AVP
   l_service_rating_in_trq service_rating_in_rec;
    l_service_rating_out_trq service_rating_out_trq_rec;
BEGIN
    IF (in_type_msg = 'PRQ') THEN
       l_service_rating_in_prq := in_service_rating_prq (1); 
       -- Execution block for PRQ
       EXECUTION_BLOCK (
         -- GetTariff<br>in requestdate
                                  in_requestdate => in_out_event_timestamp,
         in_callid \qquad \qquad \Rightarrow \text{ in\_out\_session\_id}, in_operator => l_service_rating_in_prq.extension.operator,
          in_sk => l_service_rating_in_prq.extension.sk,
          ... (continua)
         -- Verify_SS_Priorites<br>in_log_user
                                 => l_service_rating_in_prq.extension.log_user,
          in_client_id => l_service_rating_in_prq.extension.client_id,
          ... (continua)
           -- GetCost
          in_callinitialdate => l_service_rating_in_prq.extension.callinitialdate,
          ... (continua)
           -- GetQuota
         \text{in\_amountsGQ} \Rightarrow '-1',<br>in validityTime \Rightarrow -1.
 in_validityTime => -1, 
 in_quotaMethod => -1, 
         out timetonextmodulation => l_timetonextmodulation
       );
       -- Output parameters not used 
       l_service_rating_out_prq.service_identifier := l_service_rating_in_prq.service_
identifier;
       l_service_rating_out_prq.counterPrice := counter_price_array();
       l_service_rating_out_prq.counterPrice.EXTEND(1);
       l_service_rating_out_prq.counterPrice(1).counterId := -1;
        ... (continua)
       -- Fill the output structure
       out_service_rating_prq := service_rating_out_prq_array(); 
       out_service_rating_prq.EXTEND(1);
       out_service_rating_prq(1) := l_service_rating_out_prq;
    ELSIF (in_type_msg = 'TRQ') THEN 
      -- The same as PRQ, just changing some specific parameters
    END IF;
END;
```
**Figura 3.11: Extracto de código do componente Wrapper\_Re da RF.**

A Figura 3.11 apresenta extractos de código do componente *Wrapper\_Re*. Este recebe os parâmetros provenientes da interface Re e consoante o tipo de mensagem, PRQ ou TRQ, preenche os parâmetros devidamente necessários, pela análise de um parâmetro passado como entrada, *in\_type\_msg*. Como se comprova, faz também o filtro de alguns parâmetros não utilizados, tais como o in\_*begintime* e o *in\_firstrequest*, e de alguns que são simultaneamente de entrada e saída, sem quaisquer alterações, tal como o *in\_out\_user\_name*. Neste extracto de código comprova-se o preenchimento dos parâmetros variáveis necessários à execução das operações NGIN. O bloco respectivo à execução da PRQ não está demonstrado, embora seja basicamente o mesmo, apenas com alteração dos valores dos últimos quatro parâmetros.

# **3.5.2 Tecnologias e equipamentos utilizados**

Nesta secção serão descritas as tecnologias e especificações dos equipamentos utilizados no desenvolvimento da solução. Será descrita a linguagem de programação utilizada no desenvolvimento e as características das máquinas utilizadas no ambiente de testes no decorrer da implementação.

### **Linguagem de Programação**

Toda a solução foi desenvolvida na linguagem de programação PL/SQL com base de dados *Oracle* versão *10g*. O PL/SQL é uma linguagem estrutural e modular estendida da SQL. A adopção desta linguagem de programação foi condicionada pela mesma linguagem em que se encontra implementada a solução NGIN, visto que se pretende integrar a solução nesta plataforma e manter todas as funcionalidades operacionais. Este facto restringiu a implementação, uma vez que se podiam ter escolhido outras linguagens.

### **Ambiente de funcionamento da base de dados**

A máquina utilizada para o funcionamento da base de dados dependerá do cenário que o operador implementar. No ambiente de testes utilizado durante o desenvolvimento da solução, foi usada uma máquina virtual, de nome *dpp-dev-evlsdp1*. Para além do menor desempenho face à que uma máquina física disponibilizaria, esta máquina é ainda utilizada por outros utilizadores para o desenvolvimento de outros produtos e para a execução de outros testes, levando a uma disponibilização de recursos global e não dedicada à solução desenvolvida.

As características da máquina virtual utilizada são as seguintes:

- Sistema Operativo: RedHat Linux 2.6.9-67. EL EST 2007 i686 i386;
- **Processador: Intel(R) Xeon(R) CPU X5460;**
- Frequência de Relógio: 3.16 GHz;
- Número de CPU Cores: 2;
- Cache Size: 6144 Kbytes;
- **Memória RAM: 2074888 Kbytes.**

## **Ambiente de funcionamento do NRF**

A máquina utilizada para o funcionamento do NRF dependerá também do cenário que o operador implementar. No caso do ambiente de testes utilizado no desenvolvimento da solução, foi usada também uma máquina virtual (de nome *kapa*) mas diferente da que estava implementada a base de dados. Tal como no cenário anterior, estava também a ser utilizada por outros utilizadores para o desenvolvimento e testes de outras soluções, condicionando ainda mais o seu desempenho.

As características da máquina virtual utilizada são as seguintes:

- Sistema Operativo: HP-UX kapa B.11.11;
- Versão do CPU: 8800 CPU Module 3.2;
- Modelo de Hardware: 9000/800/rp3440;
- Número de CPU Cores: 2;
- Frequência de Relógio: 800 MHz;
- Cache Size L2: 32 Mbytes;
- **Memória RAM: 1756476 Kbytes.**

# **3.6 Notas finais**

Este capítulo centrou-se na análise, desenho e desenvolvimento da arquitectura da solução. Inicialmente, começou por ser feita a contextualização à solução NGIN disponibilizada pelo fornecedor em questão, sob a qual se desenvolverá a solução. De seguida, foram explicados alguns dos componentes desta arquitectura, em particular aqueles com uma influência mais directa e alvos de reformulação no contexto da solução pretendida. O desenho e especificação da arquitectura da solução foram o passo seguinte, onde se projectou a solução com base nos princípios do OCS e na reutilização e reformulação dos conceitos de *charging* e *rating* já existentes da plataforma NGIN. Foi feita a especificação mais detalhada da RF e das mensagens que circulam na interface Re, com descrição e correspondência dos parâmetros que a constituem. Por fim, foram apresentados alguns pormenores relativos à implementação realizada.

O próximo capítulo será dedicado aos cenários de utilização da solução e evidência de resultados obtidos.

# **4 Cenários de Utilização e Testes**

este capítulo serão descritos todos os resultados obtidos da implementação da solução, através do desenvolvimento de determinados testes. Inicialmente, na secção 4.1, serão apresentados os resultados obtidos na execução de algumas mensagens tipo, nomeadamente a nível de parâmetros devolvidos em função dos requisitos especificados. Na secção 4.2 será analisado o desempenho da solução, em função dos tempos de execução obtidos em cenários específicos. Serão tidos em conta, como base de comparação, tempos obtidos pela solução *Next Generation Intelligent Network* (NGIN) em cenários próximos do ambiente real de produção e em cenários de teste. N<br>execução

# **4.1 Exemplos de Cenários de Utilização**

Esta secção tem por objectivo a demonstração dos resultados obtidos na execução da solução em determinados cenários configurados. Pretende-se verificar a correcta formulação das mensagens de saída da interface Re, face aos parâmetros que a constituem, e qual o impacto obtido na resposta através da mudança de alguns parâmetros de entrada, em função do cenário pretendido.

Sendo a implementação centralizada na elaboração da RF e respectiva interface Re, as mensagens de entrada *PriceRequest* (PRQ) e *TariffRequest* (TRQ) tiveram de ser construídas manualmente. Em condições normais, caso o *Online Charging System* (OCS) estivesse completamente implementado, seria a *Online Charging Function* (OCF) responsável por tal construção. Como tal, foram especificados cada um dos parâmetros de entrada das mensagens, com algumas diferenças conforme se tratassem de eventos ou sessões.

A especificação de cada um dos parâmetros, embora respeitando o tipo em que foram definidos, não foi aleatória. Como se utilizaram operações já existentes da NGIN e muita informação de contexto do evento/sessão depende também de configurações

já definidas na base de dados, tal como de cliente ou tipo de chamada, utilizaram-se valores que fossem de encontro às configurações desejadas. Visto a PRQ e TRQ serem mensagens de tarifação, devolvendo nomeadamente o preço e mais alguns parâmetros de tarifa, será dado particular interesse aos parâmetros de entrada que os condicionam directamente. Entre os quais, encontram-se os sub-serviços associados ao cliente, e respectiva tarifa, sempre que existirem. As diferentes tarifas utilizadas e as características do serviço vão condicionar o preço do mesmo.

Relativamente aos diferentes testes realizados, foram feitos dois para eventos, nomeadamente o envio de uma mensagem  $SMS<sup>31</sup>$  e USSD<sup>32</sup>, e o estabelecimento de uma chamada para a sessão.

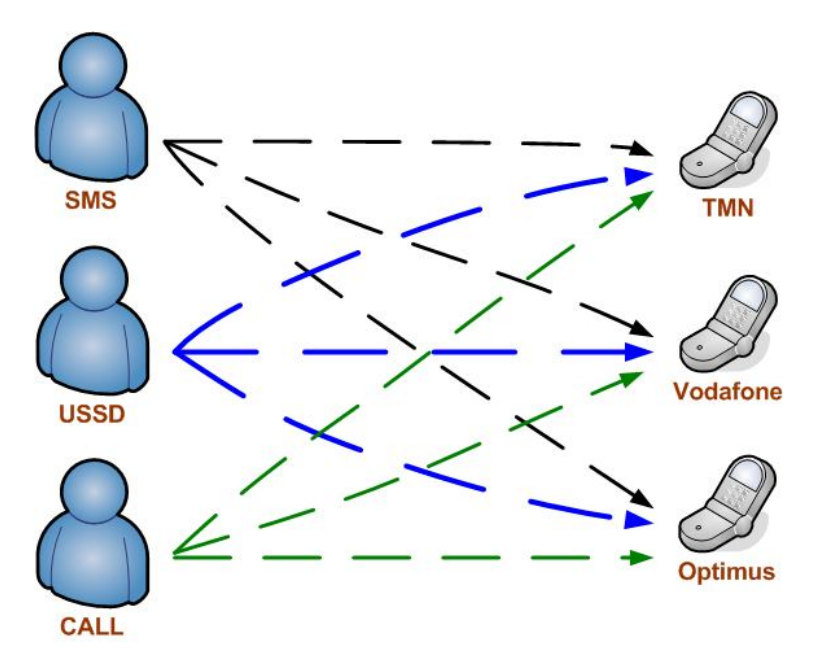

**Figura 4.1: Cenários de teste realizados.**

Na Figura 4.1 encontram-se os três cenários distintos realizados. Em todos os testes considerou-se o mesmo operador de origem do evento/sessão, a TMN<sup>33</sup>, uma vez que é o único operador nacional onde se encontra implementado o produto NGIN e para o qual se possui informações válidas de configuração. Para o número de destino, foram considerados os três operadores nacionais mais populares, nomeadamente a TMN, a *Vodafone* e a *Optimus*.

 $\overline{a}$ <sup>31</sup> Short Message Service

<sup>&</sup>lt;sup>32</sup> Unstructured Supplementary Service Data

<sup>33</sup> Telecomunicações Móveis Nacionais

#### **SMS**

Para o envio de uma SMS, encontra-se a nível meramente ilustrativo na Figura 4.2 a constituição da mensagem PRQ.

```
PRQ: parâmetros
Session-Id: 1
ActualTime: 24-SEP-09
Subscription-Id-Type: 0
Subscription-Id-Data: 961231231
Origin-Host:
Origin-Realm:
Destination-Realm:
Destination-Host:
Vendor-Id: -1
Vendor-Auth-Id: -1
Vendor-Acct-Id: -1
User-Name: 3
Event-TimeStamp: 24-SEP-09
SR: Service-Identifier: 0
SR: Destination-Id-Type: 0
SR: Destination-Id-Data: 961111111
SR: Service-Information_Subsc-Id: 0
SR: Counter-Id: -1
SR: Counter-Value: -1
SR: Counter-Expiry-Date:
SR: BasicTimeStamp:
SR: Ext: GT: Operator: 0
SR: Ext: GT: Service-Key: 0
SR: Ext: GT: CallType: 2
SR: Ext: GT: ClgProfile: 1
SR: Ext: GT: CldProfile: 0
SR: Ext: GT: ClgLocation: 0
                                       SR: Ext: GT: CldLocation: 961111111
                                       SR: Ext: GT: NumSubServices: 1
                                       SR: Ext: GT: SubServices: 1
                                       SR: Ext: GT: SubCallType: SMSMO
                                       SR: Ext: GT: Carrier: -1
                                       SR: Ext: SS: DbgUser: CORE
                                      SR: Ext: SS: Client_Id: 961231231
                                     SR: Ext: SS: Client_Type: 1
                                       SR: Ext: SS: Pf: 7
                                       SR: Ext: SS: Entity_Id: 1
                                       SR: Ext: SS: Tod_SS_List: 1
                                       SR: Ext: SS: SS_List: 1
                                       SR: Ext: SS: SS_Ko_List: 3;7;8;12;30;31;32
                                       SR: Ext: GC: CallInitialdate: 2009-09-24 
                                       12:30:39
                                       SR: Ext: GC: PeriodInitialdate: 2009-09-24 
                                       12:30:39
                                       SR: Ext: GC: PeriodFinalDate: 2009-09-24 
                                       12:30:42
                                       SR: Ext: GC: NumAmounts: 1
                                       SR: Ext: GC: Amounts: 1;0;0;2;10
                                       SR: Ext: GC: ModTransitionMethod: 4
                                       SR: Ext: GC: NextUnits: 1;1
                                       SR: Ext: GC: QoS: -1
                                       SR: Ext: GC: ServiceType: 0
                                       SR: Ext: GC: TodPrecision: 5
                                       SR: Ext: GC: Plafond-Id: 1
                   Figura 4.2: Mensagem PRQ para o envio de uma SMS.
```
O envio desta mensagem SMS foi realizado entre números do mesmo operador, a TMN, nomeadamente entre o número origem 961231231 e destino 961111111. A especificação do número de destino foi aleatória, enquanto o número de origem foi escolhido em função de configurações necessárias já existentes. Como foi possível observar no capítulo anterior, os parâmetros não utilizados na mensagem não foram preenchidos ou, no caso de parâmetros numéricos, preenchidos com o valor '-1' (*Vendor-Id*, por exemplo).

Os parâmetros de saída desta mensagem (PRS) encontram-se na Figura 4.3. Constata-se a devolução do preço do serviço juntamente de alguma informação de tarifação. Neste cenário em que é enviada uma SMS entre dois números TMN, o preço é 0.15€ (SR: *Price*), tratando-se de uma modulação normal (*SR: BillingInfo*).

```
PRS: parâmetros
Session-Id: 1
Origin-Host:
Origin-Realm:
Vendor-Id: -1
Vendor-Auth-Id: -1
Vendor-Acct-Id: -1
User-Name: 3
Event-TimeStamp: 24-SEP-09
SR: Service-Identifier: 0
SR: Price: .155
                                   SR: BillingInfo: 1;N;3810
                                  SR: BasicPrice: 0
                                  SR: Counter-Id: -1
                                  SR: Counter-Type: -1
                                 SR: Counter-Change: -1
                                  SR: Counter-SetCounterTo: -1
                                  SR: CounterExpiryDate: -1
                                  SR: Ext: SS: TodDiscount:
                                 SR: Ext: SS: SS_Dur_Discounts: 0
                                   SR: Ext: GC: LastUnits: 1;2
             Figura 4.3: Mensagem PRS do envio de uma SMS.
```
Consultando a informação de configuração na base de dados do operador, confirma-se este valor.

Realizaram-se ainda mais dois testes, agora com os números de destino associados aos outros dois operadores nacionais. Mantendo todos os parâmetros da mensagem de entrada, com excepção do número de destino (911231231 para a *Vodafone* e 931231231 para a *Optimus*), obteve-se exactamente os mesmos valores de parâmetros de saída. Consultando mais uma vez as configurações do cliente originador do evento, comprova-se os resultados obtidos dado que a tarifa utilizada tem o mesmo preço de 0.15€ no envio de SMS independente do operador de destino.

#### **USSD**

A utilização do serviço USSD pode ser feita, por exemplo, quando o subscritor pretende saber o saldo disponível, através do envio de uma mensagem do operador. Como tal, é interpretado internamente como um evento.

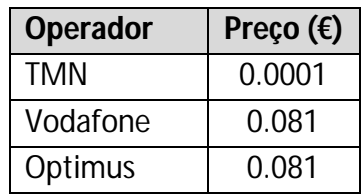

#### **Tabela 4.1: Preço do serviço USSD para os três operadores.**

A Tabela 4.1 demonstra o preço do serviço USSD para os três operadores de destino enunciados, segundo constam as configurações existentes, em função do tarifário utilizado. Foram na mesma realizados testes para os três operadores móveis nacionais. Os parâmetros de entrada da mensagem PRQ foram basicamente os mesmos do exemplo anterior, com excepção de alguns que foram redefinidos em função do novo serviço USSD (parâmetros de extensão *CallType* e *SubCallType*). Quanto aos parâmetros de saída, comprova-se que o preço calculado para cada operador está de acordo os valores referidos na Tabela 4.1.

### **CALL**

Para testar a execução da mensagem TRQ, respectiva a sessões, foram efectuados testes de estabelecimento de uma chamada para os vários operadores enunciados, com uma duração estipulada de cinco minutos. Os parâmetros de entrada da mensagem são em parte os mesmos para os eventos, tornando-se assim desnecessário apresentar novamente a sua constituição. De referir apenas que os parâmetros de extensão *CallType* e *SubCallType* são diferentes, juntamente com mais alguns específicos desta mensagem.

Consultando a informação de configuração para o cliente originador da chamada, de número 961231231, apresenta-se na Tabela 4.2 os preços exercidos em função do operador de destino.

| <b>Operador</b> | Preço 60s $(\epsilon)$ | Preço 1s $(\epsilon)$ |  |
|-----------------|------------------------|-----------------------|--|
| TMN             | 0.275                  | 0.00458               |  |
| Vodafone        | 0.443                  | 0.00738               |  |
| Optimus         | 0.443                  | 0.00738               |  |

**Tabela 4.2: Preço de uma chamada para os três operadores.**

Da mensagem devolvida, TRS, destaca-se o preço e o parâmetro de tarifação com indicação do tempo de modulação horária.

| <b>Operador</b> | Preço 300s $(\epsilon)$ |
|-----------------|-------------------------|
| TMN             | 1.3742                  |
| Vodafone        | 2.2142                  |
| Optimus         | 2.2142                  |

**Tabela 4.3: Preço de uma chamada com duração de 300 segundos.**

A Tabela 4.3 evidencia o preço obtido para cada um dos testes efectuados, através da realização de uma chamada com duração de 300 segundos para os três operadores. Para o teste realizado entre dois números do operador TMN, obteve-se um custo da chamada de 1.3742€. Pelo preçário da Tabela 4.2, os primeiros 60 segundos foram contabilizados como 0.275€, enquanto os restantes 240 segundos foram facturados ao segundo, equivalendo um total de 1.0992€, o que perfaz o total da chamada enunciado. Segundo este tarifário, não se registaram modulações horárias associadas, logo os valores devolvidos são válidos para todo o tempo.

Os restantes dois testes realizados são em tudo idênticos ao anterior, diferindo apenas no número de destino. Quer para o operador *Vodafone* quer para a *Optimus*, obteve-se o preço da chamada de 2.2142€, confirmando-se pelo tarifário a facturação dos primeiros 60 segundos a 0.443€ e os restantes 240 segundos ao segundo, com um total de 1.7712€.

O correcto preenchimento dos parâmetros e devolução dos valores apresentados valida a funcionalidade da solução implementada. Para além dos testes demonstrados, foram realizados outros complementares, obtendo-se igualmente resultados coerentes. O controlo de erros foi também testado, por exemplo, na execução de um evento ao qual o número de origem não possuía configurações associadas, sendo o erro retornado correctamente identificado.

Finalizada a apresentação de exemplos do funcionamento da solução, a secção seguinte irá validar aspectos de desempenho da mesma.

# **4.2 Avaliação do Desempenho**

Nesta secção serão realizados alguns testes à solução implementada de modo a avaliar o seu desempenho. Serão efectuados vários testes para eventos e sessões, em diversas condições, e obtidos os respectivos tempos de execução, factor determinante para esta apreciação.

Os tempos de execução obtidos são o resultado de um somatório de tempos registados em situações distintas. Parte deste tempo é resultante da execução ao nível da base de dados enquanto o restante deriva da execução das operações de tarifação utilizadas na lógica (GetTariff, GetCost e GetQuota) pelo motor de tarifação, *NGIN Rating Function* (NRF), por intermédio da *TOD Interface*.

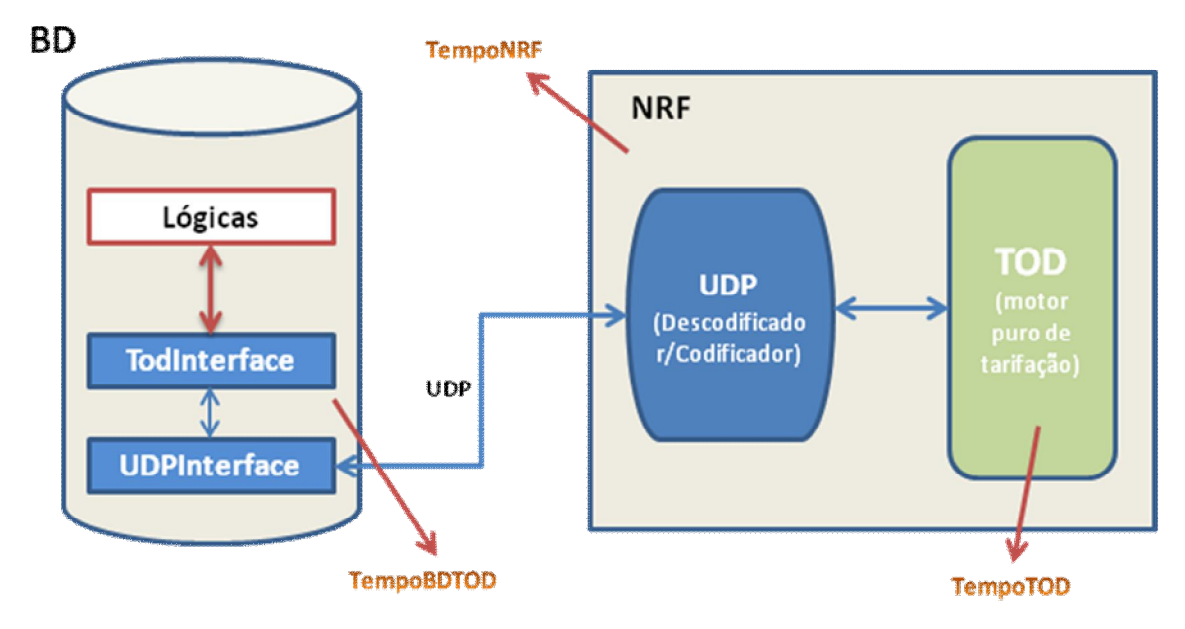

**Figura 4.4: Lógica de interacção entre a base de dados e o NRF.**

A Figura 4.4 ilustra claramente a interacção existente entre a base de dados e o NRF, no que respeita a tempos de execução. Durante a execução da lógica na base de dados, sempre que sejam necessárias operações de tarifação é utilizada a *TOD Interface* como interface de comunicação. Esta faz a serialização dos parâmetros da operação e através da *UDP Interface* envia os dados via protocolo de transporte UDP<sup>34</sup> para o NRF. Aqui é descodificada a mensagem UDP e enviada para o TOD, para serem executados os algoritmos de tarifação. O processo inverso é novamente executado até serem devolvidos os parâmetros de saída para as lógicas da base de dados.

Como é ainda possível visualizar na Figura 4.4, estão registados três tempos que podem ser obtidos durante o processamento, nomeadamente o TempoBDTOD, TempoNRF e TempoTOD.

A Figura 4.5 representa a linha cronológica de processamento de uma operação de tarifação, com exposição explícita de cada um dos tempos referidos. Os TempoTOD e TempoNRF são registados automaticamente pelo módulo NRF, podendo ser consultados nos relatórios por este gerados.

 $\overline{a}$ <sup>34</sup> User Datagram Protocol

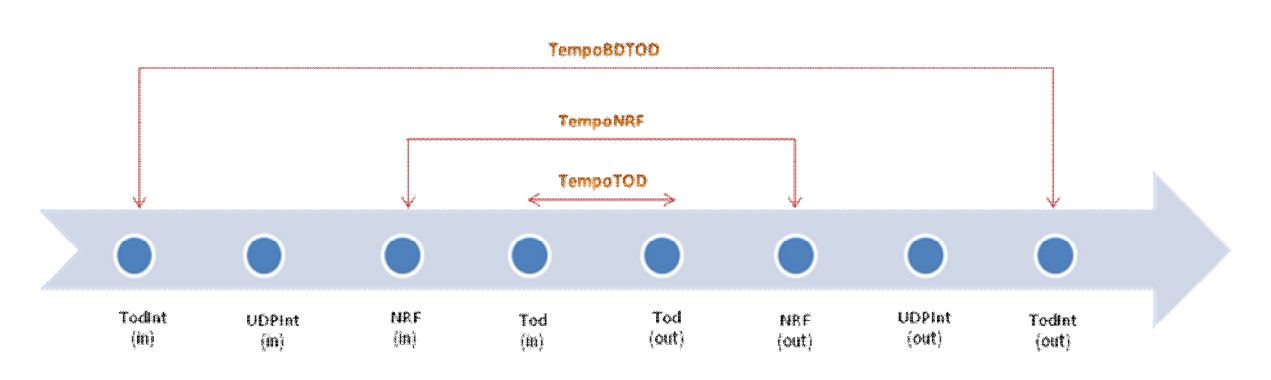

**Figura 4.5: Linha cronológica de execução de um pedido no NRF.**

O TempoTOD trata-se do tempo puro de processamento dos algoritmos de tarifação enquanto o TempoNRF corresponde ao TempoTOD juntamente com o tempo de descodificação/codificação da mensagem de/para protocolo UDP. O TempoBDTOD pode ser obtido na lógica da base de dados, no instante imediatamente antes e após a execução da operação de tarifação. É resultado do TempoNRF juntamente com os tempos de serialização dos parâmetros e posterior envio para o NRF (e vice-versa).

No decorrer dos resultados apresentados, será utilizada a nomenclatura descrita sempre que sejam obtidos tempos de execução deste tipo.

Para se avaliar positiva ou negativamente o desempenho da solução, convém haver uma base de comparação. Para tal, foram recolhidos alguns dados da execução das lógicas da plataforma NGIN em dois tipos de cenários distintos. Num primeiro cenário, foram obtidos dados da execução das lógicas internas NGIN numa máquina real, simulando um ambiente muito próximo do de produção, tratando-se do mesmo cenário utilizado para a realização de testes de desempenho para a TMN. Daqui serão tidos como referência o comportamento e coerência dos valores obtidos. Num segundo cenário, foram também registados tempos de execução NGIN no ambiente sob o qual foi desenvolvido todo o trabalho, sendo este um cenário puramente virtual, onde os recursos das máquina estão partilhadas por mais que um serviço. Daqui será feita a avaliação dos tempos NGIN obtidos com os da solução, verificando se podem ou não ser sujeitos a melhoramentos.

De seguida, nas secções 4.2.1 e 4.2.2, expõem-se os valores obtidos para os cenários enunciados. Finalmente, na secção 4.2.3 serão apresentados os resultados obtidos para a solução implementada.

# **4.2.1 Cenário I: Resultados NGIN obtidos num ambiente próximo do real**

Neste cenário são registados os tempos de execução das lógicas NGIN num ambiente próximo do real. O registo destes valores num cenário real e em produção não foi possível, uma vez que o acesso a dados do operador que usa esta plataforma (TMN) é confidencial. No entanto, foram cedidos dados no mesmo cenário sob o qual são testadas as lógicas NGIN antes de entrarem em produção na TMN [71].

O ambiente de testes utilizado representa fielmente o cenário em produção. Foi simulada a execução de uma chamada com duração de 30 segundos e, variando-se o tempo de execução do teste, reflectiu-se assim no número de pedidos efectuados por segundo. Foram registados tempos de execução ao nível do processamento na base de dados de operações unitárias bem como de testes de carga em função de determinado número de pedidos por segundo.

Os tempos de execução obtidos são relativos a duas operações: i) *callini*, correspondente ao evento inicial da chamada, onde são obtidos os saldos da conta do cliente e permitida a chamada caso esteja tudo em conformidade; ii) *midcallfinal*, correspondente ao evento final da chamada, onde, entre outras operações, é debitado da conta do cliente o valor gasto durante o estabelecimento da sessão.

Os tempos de execução atómicos, em milissegundos, das operações enunciadas são os seguintes:

- *Callini*: 50 ms
- *MidCallFinal*: 22 ms

A Tabela 4.4 demonstra os tempos de execução em milissegundos (ms) para ambas as operações *Callini* e *MidCallFinal* em função do número de chamadas por segundo, *Call Per Second* (CPS), efectuadas.

| <b>CPS</b> | <b>BD Callini</b> | <b>BD MidCallFinal</b> | <b>CPS</b> | <b>BD Callini</b> | <b>BD MidCallFinal</b> |
|------------|-------------------|------------------------|------------|-------------------|------------------------|
|            | (ms)              | (ms)                   |            | (ms)              | (ms)                   |
| 200        | 54                | 25                     | 520        | 68                | 32                     |
| 220        | 51                | 24                     | 540        | 67                | 32                     |
| 240        | 55                | 26                     | 560        | 68                | 33                     |
| 260        | 56                | 27                     | 580        | 70                | 34                     |
| 280        | 56                | 26                     | 600        | 70                | 34                     |
| 300        | 56                | 27                     | 620        | 70                | 34                     |
| 320        | 57                | 27                     | 640        | 70                | 34                     |
| 340        | 61                | 29                     | 660        | 73                | 35                     |
| 360        | 62                | 29                     | 680        | 72                | 35                     |
| 380        | 63                | 30                     | 700        | 72                | 35                     |
| 400        | 63                | 30                     | 720        | 73                | 35                     |
| 420        | 64                | 31                     | 740        | 72                | 35                     |
| 440        | 67                | 32                     | 760        | 72                | 34                     |
| 460        | 67                | 32                     | 780        | 72                | 34                     |
| 480        | 68                | 32                     | 800        | 72                | 34                     |
| 500        | 68                | 32                     | 820        | 72                | 35                     |

**Tabela 4.4: Tempos de execução da Callini e MidCallFinal em testes de carga.**

A Figura 4.6 apresenta um gráfico do tempo de execução para as duas operações referidas em função do número de chamadas por segundo, permitindo visualizar mais concretamente esta evolução temporal.

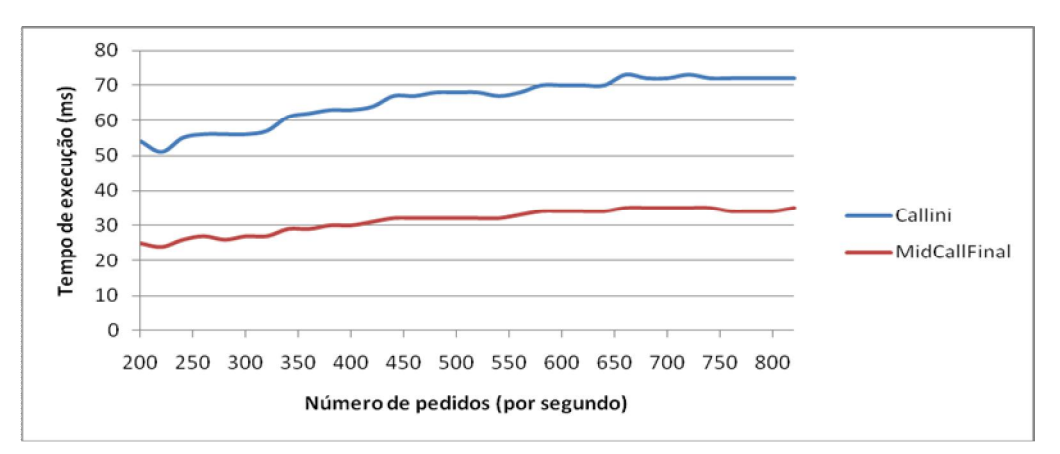

**Figura 4.6: Evolução temporal na execução da Callini e MidCallFinal em função dos CPS.**

Após uma breve análise, conclui-se que, para ambas as operações, os tempos de execução aumentam de acordo com o aumento do número de chamadas realizadas por segundo, variando entre os 54 e 72 ms para a *Callini* e os 25 e 35 ms para a *MidCallFinal*.

As operações *Callini* e *MidCallFinal* correspondem a lógicas associadas ao início e término de um evento/sessão, sendo resultado da execução de um variado conjunto de operações de vários módulos da NGIN. Entre essas operações, destacam-se as que são utilizadas para a implementação da solução (GetTariff, Verify\_SS\_Priorities, GetCost e GetQuota). Contudo, não foi possível obter tempos de execução do tipo TempoBDTOD para cada uma das operações enunciadas uma vez que os testes realizados foram apenas às lógicas de início e término da chamada. Foram somente obtidos os tempos de execução TempoTOD e TempoNRF, directamente dos relatórios do NRF para cada uma das operações de tarifação.

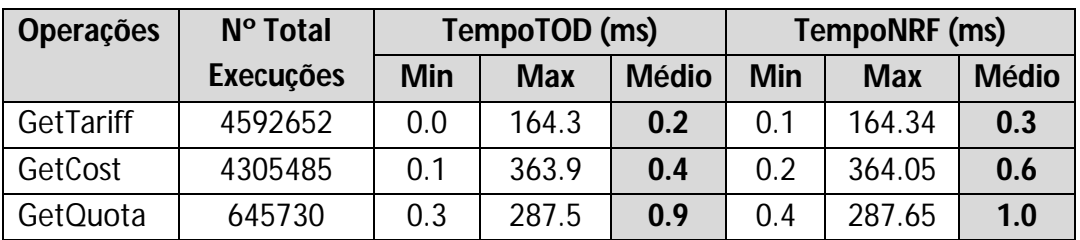

**Tabela 4.5: TempoTOD e TempoNRF para o ambiente de testes próximo do real.**

Perante os tempos de execução do NRF apresentados na Tabela 4.5, verificamse tempos médios de TempoTOD e TempoNRF que oscilam entre os 0.2 e 1.0 ms. Constata-se também que os valores registados para o TempoNRF são superiores aos do TempoTOD devido aos factores já explicados. Somando ainda o tempo que a mensagem demora a chegar à base de dados, as operações não deverão demorar mais de 2 ms no total, sendo assim um excelente tempo. Perante o valor total registado de 50 ms para a execução unitária da *Callini* (por exemplo), trata-se de um somatório dos tempos destas operações NRF, de outras não mencionadas e da própria lógica de decisão e processamento da operação.

### **Equipamentos utilizados**

Um facto muito importante e que tem influência directa sob os resultados obtidos trata-se do ambiente físico de execução. Uma vez que neste cenário se preocupou em simular o ambiente real o mais próximo possível, foram utilizadas máquinas reais com características semelhantes às de produção.

Ao nível do processamento da base de dados e NRF, foram utilizadas quatro máquinas em paralelo exactamente com as mesmas características. Enquanto o processamento da base de dados é distribuída ao longo das quatro máquinas, o NRF é instanciado em cada uma para a execução das operações de tarifação.

As características físicas de cada uma das máquinas são as seguintes:

- Sistema Operativo: Red Hat Enterprise Linux Advanced Platform 1Part 3Y;
- Máquina: Fujitsu Limited PQ580A;
- **Processador: Dual Core Intel Itanium processor 9150M;**
- Frequência de Relógio: 1.66 GHz;
- **FSB (Front Side Bus): 667 MHz;**
- Número de CPU Cores: 2 System Board com 8 cores no total;
- Cache Size L3: 24 Mbytes;
- **Memória RAM: 80 Gbytes;**
- Disco Rígido: 147 Gbytes;
- Ports: Gigabit Switch Board com 10Gbps.

De salientar que num total corresponde a um cenário com 32 cores de 1.66 GHz cada e 320 Gbytes de memória RAM.

# **4.2.2 Cenário II: Resultados NGIN obtidos num ambiente simulado**

Neste cenário foram obtidos tempos de execução das lógicas NGIN no mesmo ambiente no qual foi implementada a solução desenvolvida (consultar secção 3.5.2 do capítulo anterior). Tratando-se de um ambiente de virtualização, deduz-se à partida que o desempenho no processamento dos pedidos será certamente muito inferior ao

de uma máquina real pois os recursos disponíveis são partilhados, não só ao nível físico (*hardware*) mas também de utilização.

A obtenção destes valores será muito útil na análise dos resultados da solução implementada sob as mesmas condições, permitindo avaliar a sua eficiência perante os tempos registados nas lógicas NGIN já existentes. Além disso, face aos valores registados para o cenário demonstrado na secção anterior, será possível verificar a disparidade de valores e o tipo de comportamento existente entre os tempos das operações de tarifação executadas.

Foram assim realizados dois tipos de testes, um para eventos e outro para sessões, através do envio de uma SMS e do estabelecimento de uma chamada de voz, respectivamente. Para o envio da SMS, visto se tratar de um evento simples e sem duração, apenas é realizada a operação interna *Callini*. Para o estabelecimento de uma chamada, tratando-se de uma sessão com durabilidade associada, foram registados valores de execução para a *Callini* e *MidCallFinal*, tal como no cenário anterior.

Para a execução atómica de cada uma destas operações registaram-se os seguintes tempos, em milissegundos (ms):

- *Callini*: 240 ms (SMS); 226 ms (CALL)
- *MidCallFinal*: 44 ms

Os valores apresentados foram obtidos quer para o envio de uma SMS como para o estabelecimento de uma chamada. Tratam-se de valores médios registados após execução intercalada dos testes num intervalo de poucos segundos. Constatou-se que os valores obtidos nos vários testes realizados variavam num intervalo de valores significativamente grande, mais concretamente entre os 180 e 300 ms para a *Callini* e os 40 e 50 ms para a *MidCallFinal*. A diferença de valores entre as *Callini* executadas não é só justificada por este facto mas também pela existência de algumas diferenças na lógica de execução. Destaca-se, por exemplo, a necessidade do cálculo do custo (GetCost) do serviço para um evento (*Callini*) enquanto numa chamada é feito apenas no final da sessão (*MidCallFinal*).

Relativamente às operações dos módulos NGIN executadas no processamento destas lógicas, desta vez já foi possível obter valores temporais do tipo TempoBDTOD,

bastando para isso medir o tempo no instante imediatamente antes e depois da execução da operação na base de dados.

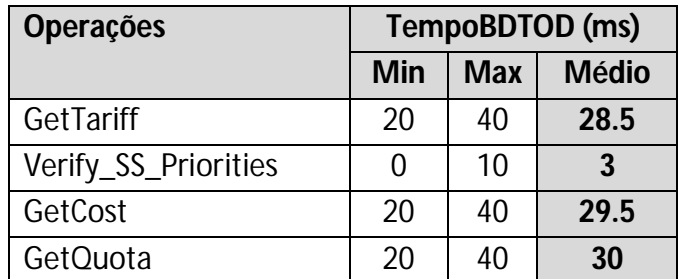

**Tabela 4.6: TempoBDTOD para algumas operações da NGIN.**

A Tabela 4.6 apresenta os tempos de execução médios registados durante o processamento das lógicas *Callini* e *MidCallFinal* ao nível da base de dados. Foram registados os valores mínimos e máximos para cada operação, sendo o valor médio calculado em função do número de testes realizados. Para além do TempoBDTOD, puderam-se registar também os valores do TempoTOD e TempoNRF através da consulta dos relatórios gerados pelo NRF.

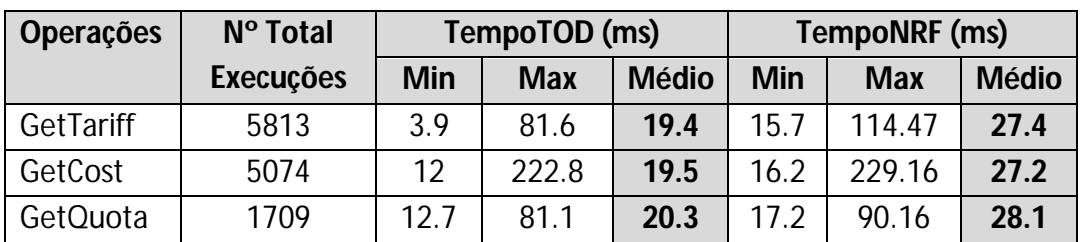

**Tabela 4.7: TempoTOD e TempoNRF para o ambiente de testes simulado.**

Da Tabela 4.7 podem ser consultados o TempoTOD e TempoNRF para este ambiente de testes face às operações de tarifação utilizadas. Mais uma vez se constata que os TempoNRF são superiores aos TempoTOD, desta vez com uma diferença acentuada, comparados com os tempos registados na Tabela 4.5 para o ambiente próximo do real. Por sua vez, os TempoBDTOD apresentados na Tabela 4.6 são ainda superiores aos TempoNRF, como já era de esperar.

Na secção seguinte, serão apresentados os resultados obtidos para a solução implementada neste trabalho. Serão tidos em conta os resultados apresentados nesta secção, como base de comparação, visto que o cenário de testes utilizado é o mesmo.

### **4.2.3 Resultados da Solução Desenvolvida**

Nesta secção, pretende-se documentar explicitamente os resultados obtidos na execução da solução implementada neste trabalho. O cenário utilizado para testes foi o mesmo que o descrito na secção anterior, explicado na secção 3.5.2 do capítulo anterior. Trata-se, muito resumidamente, de um cenário de virtualização, onde o processamento das lógicas da base de dados e das operações de tarifação são feitas a partir de máquinas virtuais. A realização de testes numa máquina real e de elevado desempenho, tal como a utilizada na obtenção dos resultados apresentados na secção 4.2.1, não foi possível.

Perante os resultados obtidos nesta secção, pretende-se demonstrar e avaliar o desempenho da solução tendo sempre por base os resultados apresentados nos dois cenários anteriores. Serão feitas considerações para os valores da NGIN entre os cenários real e virtual, entre os valores NGIN e da solução no ambiente virtual e, como consequência, algumas considerações dos valores NGIN do cenário real para os valores da solução do cenário virtual. Para os cenários I e II, será possível: verificar entre que valores reais oscilam as lógicas *Callini* e *MidCallFinal* da NGIN em produção e a respectiva razão numérica existente entre estes valores; comparar os valores das lógicas NGIN em ambiente real e virtual; verificar as principais diferenças entre estes dois ambientes e como as características das diferentes máquinas virtuais afectam os tempos de execução obtidos; e comparar os TempoNRF e TempoTOD obtidos entre os dois cenários. Para os cenários num ambiente virtual, serão comparados os TempoBDTOD obtidos para a NGIN e para solução implementada, e as diferenças para os TempoNRF e TempoTOD registados. Perante estas comparações, e junto de algumas considerações tecidas entre os cenários real NGIN e virtual da solução, serão avaliados todos os tempos obtidos para a solução e o desempenho do cenário sob o qual está implementada.

Como tal, foram realizados dois tipos de testes, um para eventos e outro para sessões. Para os eventos, foi registado o tempo de execução do envio de uma SMS e

da utilização do serviço USSD, enquanto para as sessões foi registado o tempo de execução do estabelecimento de uma chamada de voz.

| <b>Operações</b> | N° Total         | Tempo (ms) |            |              |
|------------------|------------------|------------|------------|--------------|
|                  | <b>Execuções</b> | <b>Min</b> | <b>Max</b> | <b>Médio</b> |
| <b>SMS</b>       | 800              | 53.30      | 69.90      | 62.36        |
| USSD             | 800              | 52.40      | 68.20      | 60.04        |
| CALL             | 800              | 85.66      | 105.80     | 94.71        |

**Tabela 4.8: Tempo de execução das mensagens PRQ e TRQ da solução.**

Foram assim recolhidos os tempos de execução unitários das mensagens PRQ e TRQ para eventos e sessões, respectivamente. A Tabela 4.8 apresenta os valores médios de execução, resultado de várias execuções de cada operação, juntamente com os valores mínimos e máximos obtidos.

Perante os valores apresentados, constata-se que os tempos médios de execução da PRQ oscilam entre os 60.04 ms e 62.36 ms. A diferença de 2.32 ms registada deve-se principalmente à instabilidade do sistema de máquinas virtuais sob as quais é feito todo o processamento.

Quanto aos tempos de execução da TRQ, obteve-se um valor médio de 94.71 ms. Trata-se de um valor aceitável face ao da mensagem PRQ, visto que a TRQ engloba as mesmas operações que a PRQ mais a operação GetQuota.

Face aos valores apresentados na Tabela 4.9, o somatório dos tempos elementares das operações executadas na PRQ resulta num valor médio de 62.23 ms enquanto para a TRQ num valor de 93.23 ms. Conclui-se assim a diferença de valores existente entre estas duas operações (justificada pela inclusão da operação GetQuota) e da proximidade dos valores médios obtidos na execução completa da PRQ e TRQ (Tabela 4.8) face ao somatório dos TempoBDTOD das operações NGIN que a constituem (Tabela 4.9).

O registo dos TempoBDTOD das operações NGIN utilizadas para o processamento da PRQ e TRQ encontram-se na Tabela 4.9. Associados a estes valores, encontram-se os tempos de execução obtidos nos relatórios do NRF. Tratando-se do mesmo ambiente de testes do cenário anterior, estes valores estão descritos na Tabela

4.7 da secção anterior. Face a estes resultados, procede-se agora a uma análise mais detalhada.

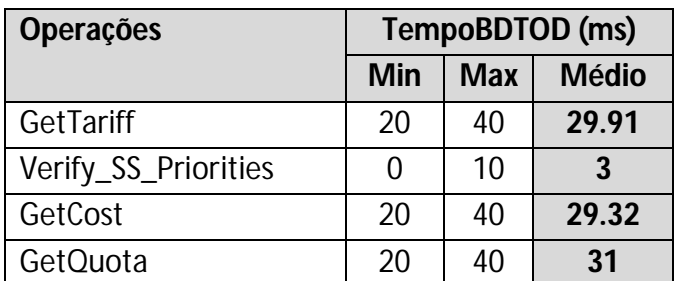

**Tabela 4.9: TempoBDTOD das operações NGIN utilizadas na solução.**

Dos valores registados na Tabela 4.9, confirma-se a coerência já demonstrada em relação aos TempoNRF, sempre com valores superiores devido ao tempo de comunicação adicional com a base de dados.

Comparando agora com os obtidos no mesmo cenário mas para a solução NGIN, da Tabela 4.6, concluiu-se que os valores rondam a mesma ordem de grandeza apenas com algumas discrepâncias. Contudo, neste cenário de testes, estas diferenças não são conclusivas pois o ambiente de virtualização onde são executadas as operações tem-se revelado muito instável, pelo simples facto de serem máquinas virtuais e também porque está a ser utilizado por outros utilizadores. Estes factores levam à impossibilidade de tirar conclusões absolutas para discrepâncias temporais nesta ordem de grandeza de valores. Mesmo assim, a proximidade dos valores registados face aos da solução NGIN mostra que a solução implementada é eficaz e com bons tempos de execução.

Da conclusão a que se chegou relativamente ao facto dos tempos obtidos para a execução das mensagens PRQ e TRQ serem praticamente o somatório dos tempos médios obtidos para a execução elementar de cada operação NGIN utilizada (Tabela 4.8 e Tabela 4.9), conclui-se também que o tempo total de execução das mensagens PRQ e TRQ depende na quase totalidade dos tempos de processamento do pedido pelo NRF. Embora a lógica na base de dados da solução prototipada seja ainda muito simples, os respectivos tempos de execução comparados com o valor total da execução do pedido são muito baixos (entre 2 e 3 ms, pelos tempos obtidos).

Estes valores estão em tudo dependentes do desempenho das máquinas sob as quais estão a ser executados (referido na secção 3.5.2). Neste cenário de testes, a base de dados e o NRF encontram-se em máquinas virtuais distintas e com características também distintas. Conclui-se, mediante estes resultados, que o desempenho da máquina virtual sob a qual é executada a base de dados é superior à da máquina onde se encontra o NRF. Pela análise dos resultados obtidos no ambiente próximo do real, facilmente se chega à mesma conclusão. Para o tempo de execução unitário da *Callini* de 50 ms numa chamada e para o respectivo TempoNRF da operação GetTariff executada de 0.3 ms (Tabela 4.5), a percentagem de processamento ocupada no tempo total é de 0.6%. No cenário de teste da solução implementada, perante a mesma situação, para o tempo de execução da *Callini* de 226 ms e da GetTariff de 27.4 ms (Tabela 4.7), a percentagem de processamento ocupada no tempo total é de 12.1%.

A partir destas considerações, facilmente se chega à explicação que justifica as diferenças de valores obtidos para as lógicas *Callini* e *MidCallFinal* nos ambientes próximo do real e virtualizado. Enquanto no primeiro ambiente a razão entre os tempos destas duas operações é de aproximadamente dois, no ambiente simulado é cerca de cinco. Por lógica, deveria ser obtida a mesma proporção. A justificação para tal facto deve-se à execução de um maior número de operações do NRF na *Callini* do que na *MidCallFinal*, o que, face ao menor desempenho da máquina virtual do NRF em relação à da base de dados, origina esta grande discrepância de valores.

Para além dos testes executados, pretendia-se também avaliar o desempenho da solução em cenários de carga. Para tal, neste mesmo ambiente de simulação, foram realizados alguns testes, registando-se os valores obtidos.

| <b>Operações</b> | N° execuções | Tempo (ms) |            |              |
|------------------|--------------|------------|------------|--------------|
|                  | por segundo  | <b>Min</b> | <b>Max</b> | <b>Médio</b> |
| <b>SMS</b>       |              | 92         | 139        | 121.70       |
|                  | 5            | 55         | 163        | 104.70       |
|                  | 10           | 55         | 122        | 81.76        |
|                  | 20           | 50         | 910        | 213.49       |
|                  | 40           | 122        | 1067.5     | 727.94       |

**Tabela 4.10: Tempos de execução da solução em cenários de carga.**

Na Tabela 4.10 encontram-se registados os tempos médios de execução obtidos apenas para o processamento de um evento (envio de uma SMS) em vários cenários de carga, em função do número de pedidos executados por segundo, que variam entre 2 e 40 execuções.

Os motivos pelos quais não se fizeram testes também para a TRQ e não se aumentaram o número de execuções por segundo (tal como no cenário próximo do real) devem-se aos valores registados. Executando apenas 2 pedidos por segundo, os valores atómicos obtidos para a PRQ passaram de 62.36 ms para 121.70 ms. Aumentando o número de execuções por segundo para 10, estes valores sofreram uma ligeira redução para 81.76 ms. A partir das 10 execuções por segundo, os valores atómicos registados aumentaram significativamente, atingindo valores de 727.94 ms para o processamento unitário de 40 pedidos por segundo. Face a estes valores, registou-se também uma grande instabilidade na execução dos pedidos, obtendo-se valores entre os 122 ms e 1067.5 ms. Portanto, não foi viável a execução de um maior número de pedidos por segundo, não só pelos valores exagerados obtidos mas também pelas limitações de memória da máquina virtual, insuficiente para o carregamento de toda a informação necessária à execução. Perante estes resultados, concluiu-se que a execução de testes de carga neste ambiente de simulação não é viável, tornando-se assim desnecessário efectuar testes para a TRQ já que os valores obtidos teriam o mesmo comportamento observado.

O conceito inerente à virtualização, as limitações de processamento e memória da máquina virtual e o facto de estar a ser usada por outros utilizadores, provoca instabilidade no seu funcionamento, sendo pois impraticável a execução de testes de carga nestes cenários de virtualização.

# **4.3 Notas Finais**

Este capítulo foi dedicado à demonstração do funcionamento e viabilidade da solução implementada. Inicialmente, foi feita a demonstração da funcionalidade da solução em determinados cenários configurados, sendo analisada a correcta
formulação das mensagens resultantes e a respectiva coerência da informação devolvida. Numa segunda fase, foi avaliado o desempenho e viabilidade da solução, sendo para isso registados tempos de execução em diversas condições de teste e perante vários pedidos realizados. Foram tidos como ponto de referência para a avaliação resultados da solução já existente no operador.

Perante os resultados obtidos, provou-se o correcto funcionamento e viabilidade da solução, sendo os tempos de execução registados da mesma ordem de grandeza que os da solução já existente.

# **5 Conclusões**

este capítulo, serão tecidas as principais conclusões que decorreram do desenvolvimento de todo este trabalho. Para cada uma das etapas realizadas, será feita uma breve síntese, seguindo-se uma discussão e este capítulo, serão tecidas as principais conclusões que decorreram do desenvolvimento de todo este trabalho. Para cada uma das etapas realizadas, será feita uma breve síntese, seguindo-se uma discussão e conclusões corre trabalho propicia bem como a exposição de algumas perspectivas de trabalho futuro.

### **5.1 Principais Conclusões e Contribuições**

Esta secção sintetiza as principais contribuições, decisões e conclusões obtidas de todo o estudo realizado e respectivos resultados alcançados do desenvolvimento, concepção e implementação da solução, sendo já alvo de alguma discussão ao longo dos capítulos anteriores.

Em suma, com este protótipo deu-se o primeiro passo na remodelação da arquitectura NGIN, tendo como base os princípios e normalizações propostas pelas entidades TM Forum e 3GPP. Contribuiu-se assim para a melhoria da solução existente, dando-se início à modularização e simplificação da mesma.

#### **5.1.1 Serviços de Redes Inteligentes**

A temática dos serviços de redes inteligentes foi abordada um pouco por todo o documento, sendo a base teórica para o desenvolvimento de todo este trabalho. Esta temática, descrita ao longo do capítulo 2, incidiu particularmente no estudo e análise de mecanismos normalizados de cobrança e tarifação, associados a arquitecturas estruturadas de gestão de processos de negócio orientadas à execução de serviços. Perante a existência de diferentes soluções para estas temáticas por parte de vários organismos de normalização internacionais, foram tidos como referência o

TM Forum para a gestão de processos de negócio e o 3GPP para a normalização dos mecanismos de cobrança e tarifação. Esta abordagem contribuiu principalmente para a uniformização da arquitectura NGIN actual tendo em conta os princípios enunciados. Apesar de ser já uma arquitectura orientada ao serviço e tendo por base arquitectural um SDF, os sistemas de suporte ao negócio e os mecanismos de *charging* e *rating* existentes são isentos de normalização. Esta ausência acarreta alguns condicionalismos ao operador, nomeadamente relacionados com a inovação, uma vez que estão dependentes das evoluções proporcionadas pelo fornecedor da solução actual. Além disso, estão presentes também problemas de interoperabilidade e compatibilidade, limitando-se a utilização destas soluções apenas na solução global disponibilizada. A normalização vem resolver todos estes problemas, proporcionando ainda muitos mais benefícios, tanto qualitativos como quantitativos. O operador fica assim com um sistema mais modular, padronizável e flexível, e detentor de uma maior capacidade de selecção de entre os diversos produtos que sigam os mesmos princípios. Em suma, a normalização faculta uma melhoria na qualidade dos produtos do operador, aumentando a concorrência no desenvolvimento do melhor produto em função das normas, possibilitando assim uma maior diversidade na escolha do mesmo, de forma a prestar o melhor serviço possível aos seus clientes, obtendo a sua satisfação final e uma maior margem de lucros.

As entidades internacionais tidas como referência na especificação normativa têm já grande impacto no mundo científico e das telecomunicações, sendo também alvo de estudo por parte de outros fornecedores de *software* para os operadores, existindo já alguns produtos implementados neste sentido.

#### **5.1.2 Desenvolvimento da Solução**

O desenvolvimento da solução envolveu todas as fases realizadas neste trabalho, desde o estudo da arquitectura actual onde a solução se integrou, até à análise de requisitos, desenho e especificação da arquitectura da solução e respectiva implementação. Os pormenores das diversas fases de desenvolvimento podem ser consultados no capítulo 3.

A integração deste protótipo na solução NGIN levou à utilização de algumas das funcionalidades já existentes nesta plataforma. Sendo necessária a utilização de um mecanismo de tarifação na solução de *charging* OCS a implementar, decidiu-se utilizar a solução de Rating existente na integralidade, utilizando apenas algumas operações para a obtenção dos dados necessários. Foi realizado o desenho e especificação de toda a arquitectura OCS em função da norma, embora se tenha decidido implementar somente a RF e respectiva interface Re visto que as especificações para as restantes funções e interfaces, quando existentes, eram muito superficiais. Foi assim implementada toda a lógica da RF juntamente com as duas mensagens suportadas pela interface Re, a PRQ e TRQ. Embora as normas proponham a inclusão de *Diameter* na comunicação entre as diversas interfaces, chegou-se à conclusão que no contexto deste protótipo não seria viável, não só porque a restante plataforma não suporta este protocolo mas também pelos atrasos que provocaria na interpretação e descodificação dos parâmetros das mensagens de modo a interagir com as operações já existentes da NGIN. A abordagem seguida para o preenchimento dos parâmetros das mensagens foi, sempre que possível, através da equivalência directa ou indirecta dos parâmetros do mesmo tipo usados nas operações da NGIN. Também se simplificou e reduziu o número de parâmetros destas mensagens através da sua inclusão na lógica interna da RF, evitando assim que sejam passados via interface Re.

Finalizada a implementação, conclui-se que não foi possível a equivalência de todos os parâmetros das mensagens 3GPP, sendo na maioria *Diameter* aqueles que não se conseguiram preencher. Contribui-se ainda assim com a aproximação e orientação da plataforma NGIN à normalização 3GPP, resultado do estudo realizado ao nível dos parâmetros que se compararam.

#### **5.1.3 Cenários de Utilização e Testes**

Os testes realizados para a solução implementada e respectivos resultados obtidos são descritos no capítulo 4 deste trabalho. Nele se demonstra a funcionalidade da solução, através da análise dos valores dos parâmetros devolvidos nas mensagens de saída, bem como o seu desempenho, através da análise dos tempos de execução obtidos para cenários de teste específicos.

Da demonstração da exequibilidade da solução, visualizou-se a correcta formulação das mensagens de saída da interface, com os parâmetros necessários devidamente preenchidos e com a restante informação imprescindível à continuidade da lógica da plataforma NGIN no parâmetro de extensão específico para o efeito. Ainda em relação a esta mensagem, confirmou-se a correcta devolução da informação de tarifação para os dois tipos de mensagens da interface (PRS e TRS), em conformidade com as configurações existentes e cenário no qual se encontram os intervenientes da mesma. Em relação à mensagem de entrada da interface, não são tecidas quaisquer conclusões uma vez que foi manualmente construída para a realização destes testes. Perante estes resultados, conclui-se a correcta funcionalidade da solução.

A avaliação do desempenho da solução foi condicionada pelo cenário físico em que foi testada. Não foi possível testar num ambiente com características próximas do real, apenas num ambiente de simulação virtualizado, onde valores obtidos para o tempo de execução variam numa ordem de grandeza significativa, não permitindo obter conclusões absolutas. Contudo, a avaliação da solução teve como referência valores comparativos da solução NGIN quer no mesmo tipo de cenário onde foi testada a solução quer no cenário próximo do real. Chegou-se à conclusão que os tempos registados para a solução encontram-se na mesma ordem de grandeza que os tempos de comparação da solução NGIN, no mesmo cenário de testes. Perante os valores do cenário próximo do real, concluiu-se que a solução tem o mesmo tipo de comportamento, nomeadamente no que respeita às diferenças entre a duração de cada uma das operações de tarifação realizadas. Face a estes resultados, conclui-se que o desempenho da solução é bom, não sendo em nada pior que o da solução já existente.

Dos cenários de teste em questão, concluiu-se que a realização de testes sob máquina virtuais não é praticável uma vez que o comportamento registado não foi linear, devido à disparidade dos valores de tempos de execução obtidos, colocando assim em causa a avaliação dos resultados.

#### **5.1.4 Outras considerações**

Paralelamente às contribuições proporcionadas pela solução desenvolvida, convém também focar algumas considerações a nível pessoal:

- Burocracias envolvidas: no decorrer do desenvolvimento da solução, algumas das etapas pelas quais se foram passando potenciaram o acesso a informações de outros elementos e departamentos da empresa. Inerente a esta burocracia, estão associados amplos condicionalismos que se podem repercutir em demoras excessivas na concretização das tarefas. Apesar das limitações de carácter temporal, a operacionalização destas acções conduziu a resultados mais eficazes e promoveu uma maior aquisição de conhecimentos e competências bem como o conhecimento da própria estrutura de funcionamento da empresa;
- Trabalho de grupo em equipa multidisciplinar: apesar das restrições expostas no ponto anterior, o trabalho em equipa junto de diferentes profissionais de vários departamentos da empresa garantiu a troca de ideias eficaz, construtiva e positiva que levou ao alcance dos objectivos traçados. As diversas conversas e reuniões formais e informais garantiram a aquisição de toda uma bagagem que muniram de todo um leque de saberes que se consideram fulcrais para a prática profissional futura;
- Participação num projecto de raiz: o desafio na participação de um projecto de raiz, com um estudo prévio, análise, concepção e implementação da arquitectura, foi enriquecedor para a concretização de competências ao nível pessoal e profissional no âmbito desta dissertação;
- Mobilização de saberes: o vasto leque de saberes assimilados ao longo do percurso académico (1º e 2º ciclo) foram extremamente úteis para o desenvolvimento do trabalho em questão.

### **5.2 Trabalho Futuro**

Depois de apresentadas as principais conclusões associadas a este trabalho, esta secção discute alguns desenvolvimentos futuros que podem ser feitos de modo a complementar a solução desenvolvida. De seguida, expõem-se algumas ideias:

- Finalizar a implementação de todo o sistema de cobrança OCS (com inclusão da solução desenvolvida neste trabalho) à medida que as especificações normativas das funções OCF, ABMF e respectiva interface Rc sejam desenvolvidas e classificadas como estáveis;
- Alargar a implementação do OCS aos restantes componentes do *Online Charging*, com normalização de todas as interfaces, e implementar também o mecanismo de *Offline Charging*;
- Implementar o protocolo *Diameter* na comunicação entre as interfaces do OCS e em todo o mecanismo de *Online* e *Offline Charging*;
- Melhorar a implementação da solução desenvolvida, com o preenchimento de um maior número de parâmetros das mensagens definidas pelas normas estudadas e com inclusão de um maior número de funcionalidades suportadas pela plataforma NGIN, tal como o suporte da hierarquia de saldos do cliente para o cálculo da tarifa;
- Realizar testes ao desempenho da solução num cenário com características mais próximas do real, de forma a avaliar concretamente a sua eficácia e comparar com os valores obtidos pela solução existente nas mesmas condições de teste.

# **6 Referências**

### **6.1 Referências Bibliográficas**

- 1. Huurdeman, A.A. *The Worldwide History of Telecommunications.* Wiley IEEE Press, July 2003.
- 2. Majumdar, S.K., M.E. Cave, and I. Vogelsang. *Handbook of Telecommunications Economics, Volume 2: Technology Evolution and the Internet.* North Holland, January 2006.
- 3. Edquist, C., L. Hommen, and M. McKelvey. *Innovation and Employment: Process Versus Product Innovation.* Edward Elgar Publishing Ltd, June 2001.
- 4. Gruber, H. *The Economics of Mobile Telecommunications.* Cambridge University Press, July 2005.
- 5. Laffont, J.-J. and J. Tirole. *Competition in Telecommunications.* The MIT Press, March 2001.
- 6. Resende, M.G.C. and P.M. Pardalos. *Handbook of Optimization in Telecommunications.* Springer, March 2006.
- 7. Gurbani, V.K. and X.-H. Sun. *Architecting the Telecommunication Evolution: Toward Converged Network Services.* AUERBACH, September 2006.
- 8. Funk, J.L. *Global Competition Between and Within Standards: The Case of Mobile Phones.* Palgrave Macmillan, January 2002.
- 9. NGIN. *NGIN Integrated Service Delivery Framework*. PT Inovação.
- 10. 3GPP. *TS 32.240 V8.5.0, 3rd Generation Partnership Project; Technical Specification Group Services and System Aspects; Telecommunication management; Charging management; Charging architecture and principles (Release 8)*. December 2008.
- 11. 3GPP. *TS 32.296 V8.3.0, 3rd Generation Partnership Project; Technical Specification Group Services and System Aspects; Telecommunication management; Charging management; Online Charging System (OCS); Applications and Interfaces (Release 8)*. March 2009.
- 12. Wang, J. *Seamless OSS/BSS for IMS Services, Version 1.0*. China Unicom, November 2008.
- 13. OASIS. *Reference Model for Service Oriented Architecture 1.0*. October 2006.
- 14. TMForum. *Service Delivery Framework Overview, Release 2, TR139, Version 2.7*. September 2008.
- 15. OpenMobileAlliance. *OMA Service Environment, Version 1.0.4*. February 2007.
- 16. Georgescu, S.-M. *An IMS-SOA Architecture for Multimodal Interaction using Distributed Keyword Dictionaries*. in *Proceedings of the Second International Conference on Systems and Networks Communications*, IEEE Computer Society, 2007.
- 17. Erl, T. *Service-Oriented Architecture: Concepts, Technology, and Design.* Prentice Hall PTR, August 2005.
- 18. Tada, H., W. Usui, and X.J. Wen. *An Approach Toward Implementation of OSS/BSS Using NGOSS*. in *Proceedings of the International Conference on Communication Technology 2003 (ICCT 2003)*, New York, pp. 57-59, April 2003.
- 19. Hao, Q.M. *Toward a unified service delivery process for next-generation services*. in *Bell Lab. Tech. J.*, John Wiley & Sons, Inc., New York, NY, USA, pp. 5- 20, 2008.
- 20. Ashford, C. and P. Gauthier. *Operations Support Systems Development: A Pattern Approach.* Springer, October 2009.
- 21. Seel, N. *Business Strategies for the Next-Generation Network.* AUERBACH, December 2006.
- 22. TMForum. *The NGOSS Technology Neutral Architecture, Release 6.0, TMF053, Version 5.3*. November 2005.
- 23. TMForum. *NGOSS Contracts - Concepts and Principles, Release 1.0, GB942, Version 1.3*. April 2009.
- 24. TMForum. *Business Process Framework (eTOM), Release 7.5, GB921, Version 7.3*. July 2008.
- 25. Maes, S.H. *Service Delivery Platforms as IT Realization of OMA Service Environment: Service Oriented Architectures for Telecommunications*. in *IEEE Wireless Communications & Networking Conference (WCNC)*, March 2007.
- 26. Copeland, R. *Converging NGN Wireline and Mobile 3G Networks with IMS.* AUERBACH, December 2008.
- 27. Silva, N., et al. *shipnet Service Delivery Framework (SDF)*. in *Revista Saber&Fazer Telecomunicações*, PT Inovação.
- 28. Kryvinska, N. and C. Strauss. *Next Generation Service Delivery Networks: A Strategic Approach Involving Architectural Planning and Design, from a Business Perspective*. in *Proceedings of the 2009 Fifth Advanced International Conference on Telecommunications*, IEEE Computer Society, Washington, DC, USA, pp. 410-415, 2009.
- 29. TMForum. *SDF - Industry Groups Positioning Document (IPGD), TR 141, Version 2.0*. June 2008.
- 30. Lu, H., Y. Zheng, and Y. Sun. *The Next Generation SDP Architecture: Based on SOA and Integrated with IMS*. in *IITA '08: Proceedings of the 2008 Second International Symposium on Intelligent Information Technology Application - Volume 3*, IEEE Computer Society, Washington, DC, USA, pp. 141-145, 2008.
- 31. Mendiratta, V.B. and H. Pant. *Reliability of IMS architecture*. in *2007 Australasian Telecommunication Networks and Applications Conference (ATNAC 2007)*, Christchurch, New Zealand, pp. 1-6, December 2007.
- 32. Camarillo, G. and M.-A. Garcia-Martin. *The 3G IP Multimedia Subsystem (IMS): Merging the Internet and the Cellular Worlds - Second Edition.* John Wiley & Sons, February 2006.
- 33. Oumina, H. and D. Ranc. *Towards a Real Time Charging Framework for Complex Applications in 3GPP IP Multimedia System (IMS) Environment*. in *Proceedings of the 2007 International Conference on Next Generation Mobile Applications, Services and Technologies*, IEEE Computer Society, Washington, DC, USA, pp. 145-150, September 2007.
- 34. 3GPP. *TS 32.299 V8.7.0, 3rd Generation Partnership Project; Technical Specification Group Services and System Aspects; Telecommunication management; Charging management; Diameter charging applications (Release 8)*. June 2009.
- 35. 3GPP. *TS 32.297 V8.2.0, 3rd Generation Partnership Project; Technical Specification Group Services and System Aspects; Telecommunication management; Charging management; Charging Data Record (CDR) file format and transfer (Release 8)*. June 2009.
- 36. 3GPP. *TS 32.298 V8.5.0, 3rd Generation Partnership Project; Technical Specification Group Services and System Aspects; Telecommunication management; Charging management; Charging Data Record (CDR) parameter description (Release 8)*. June 2009.
- 37. 3GPP. *TS 32.295 V8.0.0, 3rd Generation Partnership Project; Technical Specification Group Services and System Aspects; Telecommunication management; Charging management; Charging Data Record (CDR) transfer; (Release 8)*. June 2008.
- 38. 3GPP. *TS 29.078 V8.0.0, 3rd Generation Partnership Project; Technical Specification Group Core Network and Terminals; Customised Applications for Mobile network Enhanced Logic (CAMEL) Phase 4; CAMEL Application Part (CAP) specification (Release 8)*. December 2008.
- 39. 3GPP. *TS 23.078 V8.0.0, 3rd Generation Partnership Project; Technical Specification Group Core Network and Terminals; Customised Applications for Mobile network Enhanced Logic (CAMEL) Phase 4; Stage 2 (Release 8)*. December 2008.
- 40. 3GPP. *TS 32.250 V8.0.0, 3rd Generation Partnership Project; Technical Specification Group Services and System Aspects; Telecommunication management; Charging management; Circuit Switched (CS) domain charging (Release 8)*. December 2008.
- 41. 3GPP. *TS 32.251 V8.6.0, 3rd Generation Partnership Project; Technical Specification Group Services and System Aspects; Telecommunication management; Charging management; Packet Switched (PS) domain charging (Release 8)*. June 2009.
- 42. 3GPP. *TS 32.825 V1.0.0, 3rd Generation Partnership Project; Technical Specification Group Service and System Aspects; Telecommunication management; Charging Management Rc Reference Point Study (Release 9)*. May 2009.
- 43. Calhoun, P., et al. *Diameter Base Protocol, IETF - RFC 3588*. September 2003.
- 44. Hakala, H., et al. *Diameter Credit-Control Application, IETF - RFC 4006*. August 2005.
- 45. Lin, Y.-B. and S.-I. Sou. *Charging for Mobile All-IP Telecommunications.* John Wiley & Sons, September 2008.
- 46. NGIN. *NGIN Care - Customer Management System*. PT Inovação.
- 47. NGIN. *NGIN Portal - Internet Portal*. PT Inovação.
- 48. NGIN. *NGIN NP-SCP - Number Portability*. PT Inovação.
- 49. NGIN. *NGIN SSCP - Signalling and Service Control Points*. PT Inovação.
- 50. NGIN. *NGIN Reporter - Operational Reports*. PT Inovação.
- 51. NGIN. *NGIN Validator - Validator Tool*. PT Inovação.
- 52. NGIN. *NGIN VPN - Virtual Private Network Service*. PT Inovação.
- 53. NGIN. *NGIN Manager - Management Platform for the NGIN Solution*. PT Inovação.
- 54. NGIN. *NGIN Mart - Business Reports*. PT Inovação.
- 55. NGIN. *NGIN Postpaid Service with Credit Control*. PT Inovação.
- 56. NGIN. *NGIN Prepaid Service*. PT Inovação.
- 57. NGIN. *NGIN Rating - Real Time Rating System*. PT Inovação.
- 58. NGIN. *NGIN SCP - Service Control Point*. PT Inovação.
- 59. NGIN. *NGIN Disaster Recovery - Multi-service Platform*. PT Inovação.
- 60. NGIN. *NGIN Vouchers - Scratch Cards Management*. PT Inovação.
- 61. NGIN. *NGIN Freephone - Split Charge and Freephone Service*. PT Inovação.
- 62. NGIN. *NGIN SC Roamers - Short Code Service and Roamers*. PT Inovação.
- 63. NGIN. *NGIN ETU - Easy Top Up*. PT Inovação.
- 64. NGIN. *NGIN vSSP - Virtual Service Switching Point*. PT Inovação.
- 65. NGIN. *NGIN Service Features - Additional NGIN Functionalities*. PT Inovação.
- 66. NGIN. *NGIN Provisioning and Service Activation*. PT Inovação.
- 67. NGIN. *NGIN Calling Cards - Virtual Calling Cards Service*. PT Inovação.
- 68. NGIN. *Inovox - Multi-service Platform*. PT Inovação.
- 69. NGIN. *Centaur - Fight Fraud, Reduce Risk*. PT Inovação.
- 70. NGIN. *Shipnet - Service Handling on IP Networks*. PT Inovação.
- 71. Couto, N.S., et al. *Relatório de Testes de Carga, TMN - Rigel*. PT Inovação, Setembro 2009.

### **6.2 Referências WWW**

[web1]3GPP, "Third Generation Partnership Project". http://www.3gpp.org/ [web2]OMA, "The Open Mobile Alliance". http://www.openmobilealliance.org/ [web3]TMFORUM, "TeleManagement Forum". http://www.tmforum.org/ [web4]PT INOVACAO, "Portugal Telecom Inovação", http://www.ptinovacao.pt/

## **Anexos**

### **A. Anexo - Constituição das Mensagens**

Esta secção de anexos mostra como são constituídas algumas das mensagens trocadas entre os elementos do *Online Charging*, juntamente com a descrição de cada um dos parâmetros.

Nas mensagens que têm por base as especificações do protocolo *Diameter*, os parâmetros são classificados como *Attribute-Value Pair* (AVP). Nas mensagens em que os parâmetros, embora definidos pelo protocolo *Diameter*, não são utilizados pelas especificações de *charging* do 3GPP, estão rasurados (por exemplo, <del>[ Acct Multi-</del> Session-Id ]). Os AVPs nas mensagens podem ser de diferentes categorias, nomeadamente obrigatórios ou opcionais. Como tal, a seguinte nomenclatura é utilizada para distinguir a categoria a que pertencem:

- <AVP>: parâmetro obrigatório com posição fixa na mensagem;
- {AVP} ou M: parâmetro obrigatório na mensagem;
- [AVP] ou O: parâmetro opcional na mensagem;
	- $O_{\text{M}}$ : parâmetro mandatório incluído num grupo de parâmetros opcional;
	- $\circ$  O<sub>c</sub>: parâmetro opcional incluído num grupo de parâmetros opcional;
- \*AVP: parâmetro com múltipla ocorrência na mensagem.

#### **A.1 CCR**

A *Credit Control Request* (CCR) é a mensagem *Diameter* que no *Online Charging* transita da CTF para a OCF. O AVP respectivo é o seguinte:

<CCR> ::= < Diameter Header: 272, REQ, PXY >  **<** Session-Id > [ Service-Identifier ] { Origin-Host } [ Termination-Cause ]

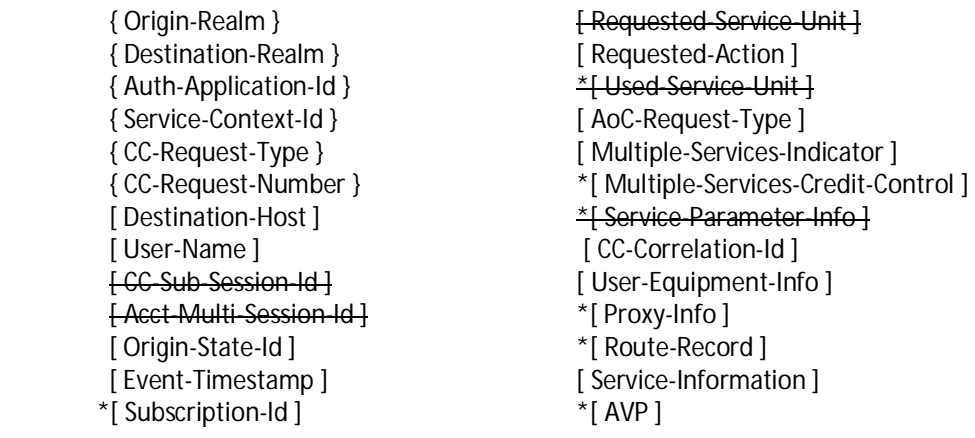

A Tabela A.1 faz a descrição de cada um dos parâmetros que constituem a mensagem CCR. Alguns dos parâmetros descritos não são mais que um aglomerado de outros parâmetros. Contudo, para esta mensagem, não se vai entrar a esse nível de detalhe. Para mais informações pode ser consultada a especificação TS 32.299 [34] e a RFC 4006 [44].

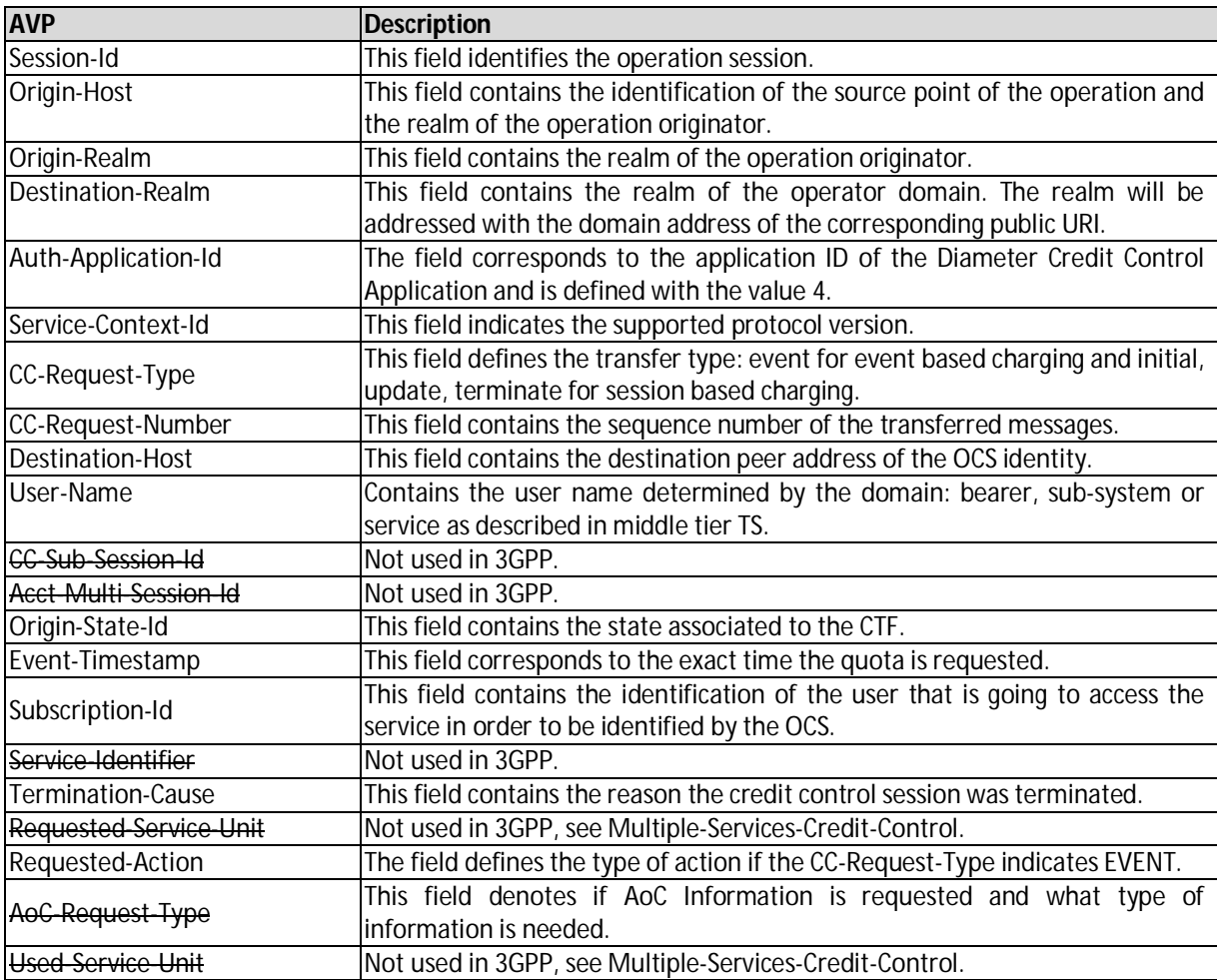

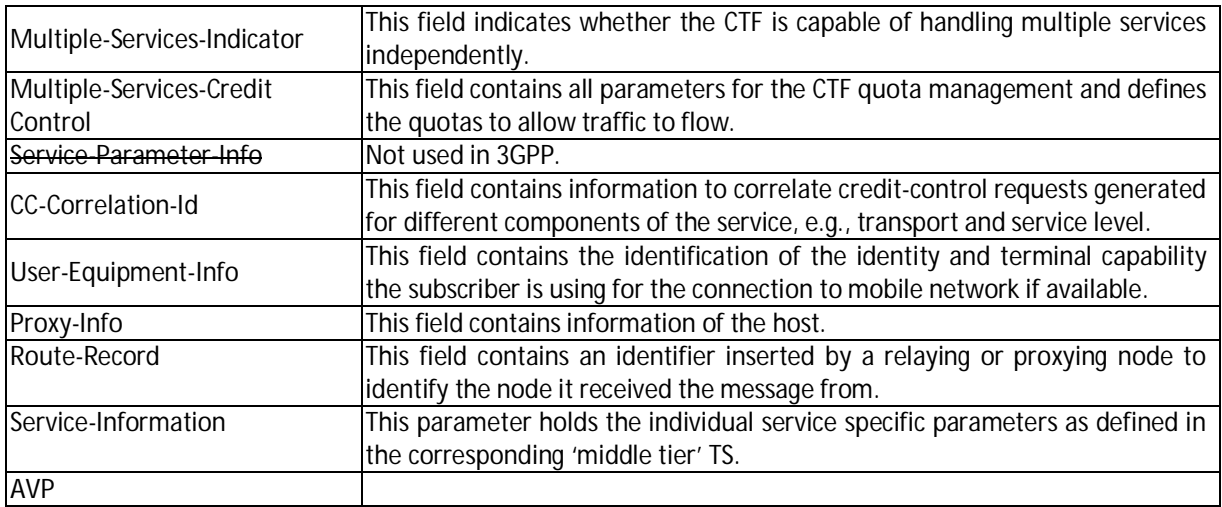

**Tabela A.1: Conteúdo da mensagem CCR [34].**

#### **A.2 CCA**

A *Credit Control Answer* (CCA) é a mensagem Diameter que no *Online Charging* é enviada da OCF para a CTF. O AVP respectivo é o seguinte:

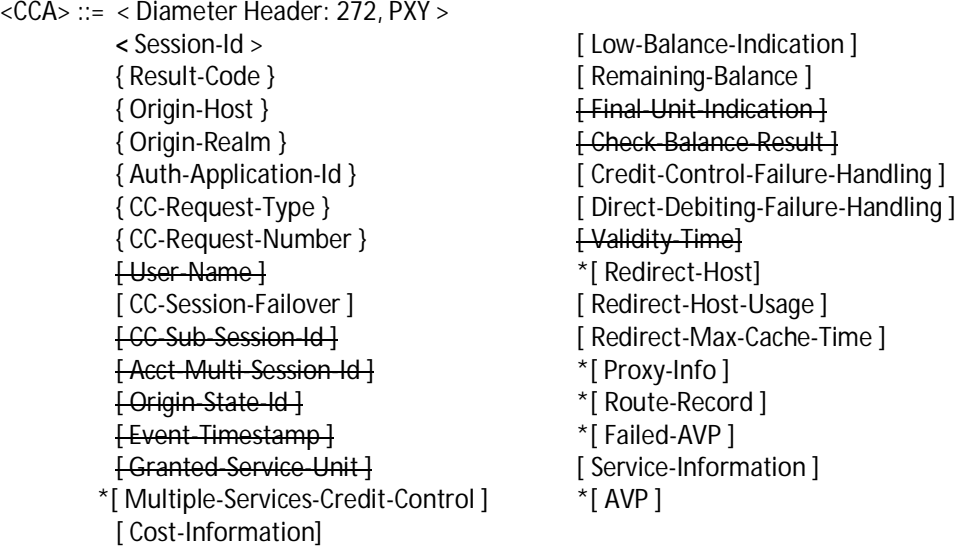

A Tabela A.2 faz a descrição de cada um dos parâmetros que constituem a mensagem CCA. Tal como na mensagem CCR, alguns parâmetros são também aglomerados de outros parâmetros. Pode ser consultada mais informação em detalhe na especificação TS 32.299 [34] e na RFC 4006 [44].

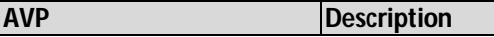

| Session-Id                   | This field identifies the operation session.                                       |  |  |
|------------------------------|------------------------------------------------------------------------------------|--|--|
| Result-Code                  | This field contains the result of the specific query.                              |  |  |
| Origin-Host                  | This field contains the identification of the source point of the operation and    |  |  |
|                              | the realm of the operation originator.                                             |  |  |
| Origin-Realm                 | This field contains the realm of the operation originator.                         |  |  |
| Auth-Application-Id          | The field corresponds to the application ID of the Diameter Credit Control         |  |  |
|                              | Application and is defined with the value 4.                                       |  |  |
| CC-Request-Type              | This field defines the transfer type: initial, update, terminate for session based |  |  |
|                              | charging and event for event based charging.                                       |  |  |
| CC-Request-Number            | This field contains the sequence number of the transferred messages.               |  |  |
| User-Name                    | Not used in 3GPP.                                                                  |  |  |
| <b>CC-Session Failover</b>   | This field contains an indication to the CTF whether or not a failover handling is |  |  |
|                              | to be used when necessary.                                                         |  |  |
| CC-Sub-session-Id            | Not used in 3GPP.                                                                  |  |  |
| Acct Multi Session Id        | Not used in 3GPP.                                                                  |  |  |
| Origin-State-Id              | Not used in 3GPP.                                                                  |  |  |
| Event-Timestamp              | Not used in 3GPP.                                                                  |  |  |
| Granted-Service-Unit         | Not used in 3GPP, see Multiple-Services-Credit-Control.                            |  |  |
| Multiple-Services-Credit-    | This field contains all parameters for the CTF quota management and defines        |  |  |
| Control                      | the quotas to allow traffic to flow.                                               |  |  |
| Cost-Information             | Used as defined in DCCA [402].                                                     |  |  |
| Low-Balance-Indication       | This field indicates whether the subscriber account balance went below a           |  |  |
|                              | designated threshold set by his account.                                           |  |  |
| Remaining-Balance            | This field contains the remaining balance of the subscriber.                       |  |  |
| <b>Final-Unit-Indication</b> | Not used in 3GPP, see Multiple-Services-Credit-Control.                            |  |  |
| Check-Balance-Result         | Not used in 3GPP.                                                                  |  |  |
| Credit-Control-Failure-      | Used as defined in DCCA [402].                                                     |  |  |
| Handling                     |                                                                                    |  |  |
| Direct-Debiting-Failure-     | Used as defined in DCCA [402].                                                     |  |  |
| Handling                     |                                                                                    |  |  |
| Validity-Time                | Not used in 3GPP.                                                                  |  |  |
| Redirect-Host                | This field contains the host where diameter node should forward the request.       |  |  |
|                              | This host should be used for all messages pertaining to this session.              |  |  |
| Redirect-Host-Usage          | This field dictates how the routing entry resulting from the Redirect-Host is to   |  |  |
|                              | be used.                                                                           |  |  |
| Redirect-Max-Cache-Time      | This field contains the maximum number of seconds the peer and route table         |  |  |
|                              | entries, created as a result of the Redirect-Host, will be cached.                 |  |  |
| Proxy-Info                   | This field contains information of the host.                                       |  |  |
| Route-Record                 | This field contains an identifier inserted by a relaying or proxying node to       |  |  |
|                              | identify the node it received the message from.                                    |  |  |
| Failed-AVP                   | This field provides debugging information in cases where a request is rejected     |  |  |
|                              | or not fully processed due to erroneous information.                               |  |  |
| Service-Information          | This field holds the individual service specific parameters as defined in the      |  |  |
|                              | corresponding 'middle tier' TS.                                                    |  |  |
| <b>AVP</b>                   |                                                                                    |  |  |

**Tabela A.2: Conteúdo da mensagem CCA [34].**

#### **A.3 Debit/Reserve Units Request**

A D*ebit/Reserve Units Request* é a mensagem de controlo de crédito enviada da CTF para a OCF onde se faz, respectivamente, o pedido de débito e reserva de

unidades. A Tabela A.3 apresenta os parâmetros e respectiva descrição, juntamente com a categoria que possuem na mensagem.

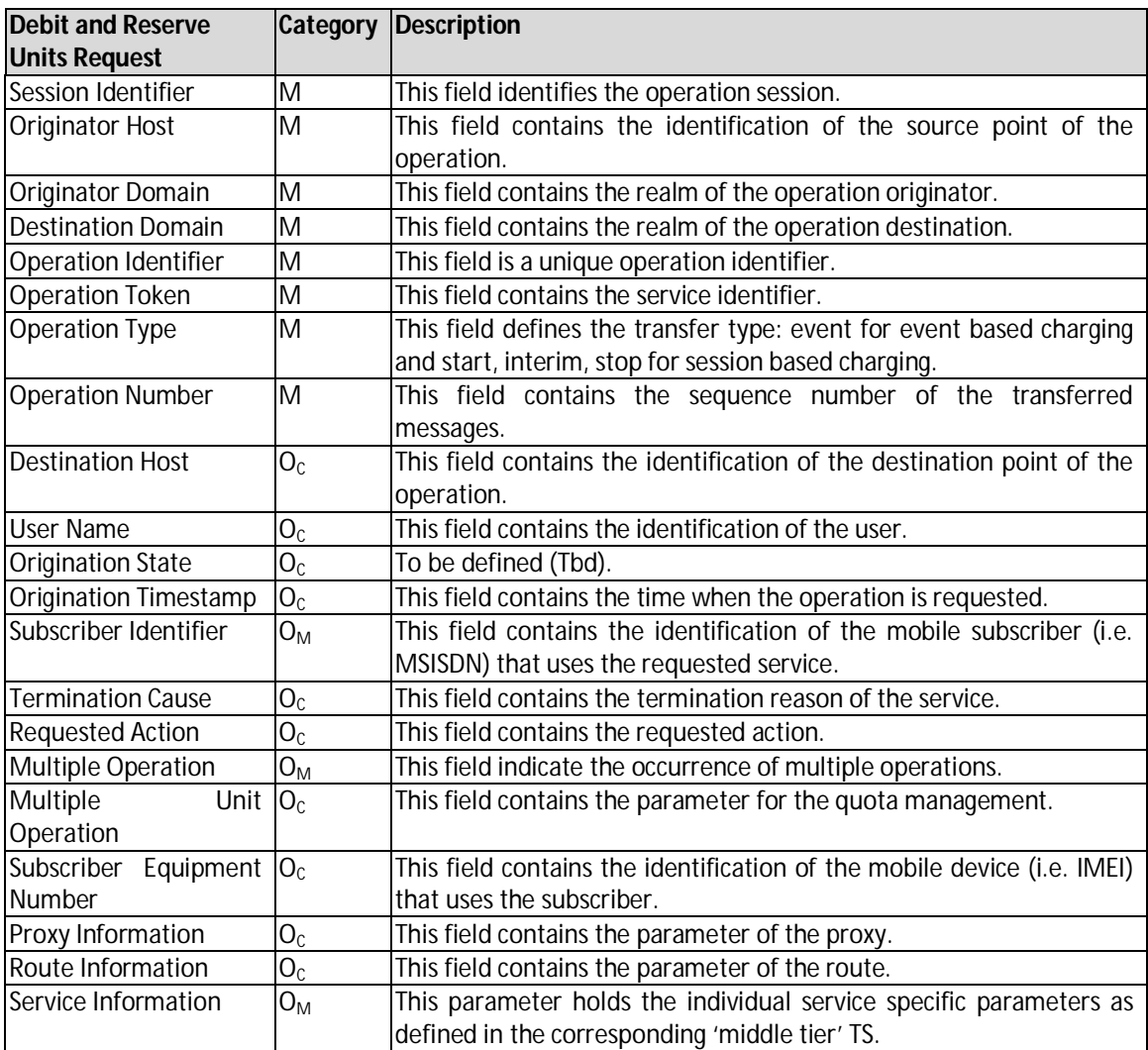

**Tabela A.3: Conteúdo da mensagem Debit/Reserve Units Request [34].**

#### **A.4 Debit/Reserve Units Response**

A D*ebit/Reserve Units Response* é a mensagem de controlo de crédito enviada da OCF para a CTF de resposta ao pedido de débito ou reserva de unidades efectuado. A Tabela A.4 apresenta os parâmetros e respectiva descrição, juntamente com a categoria que possuem na mensagem.

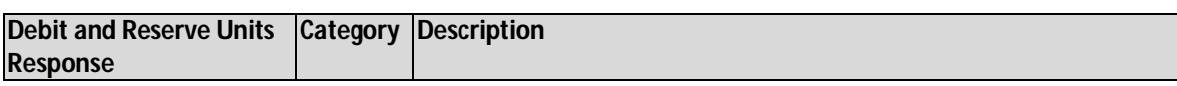

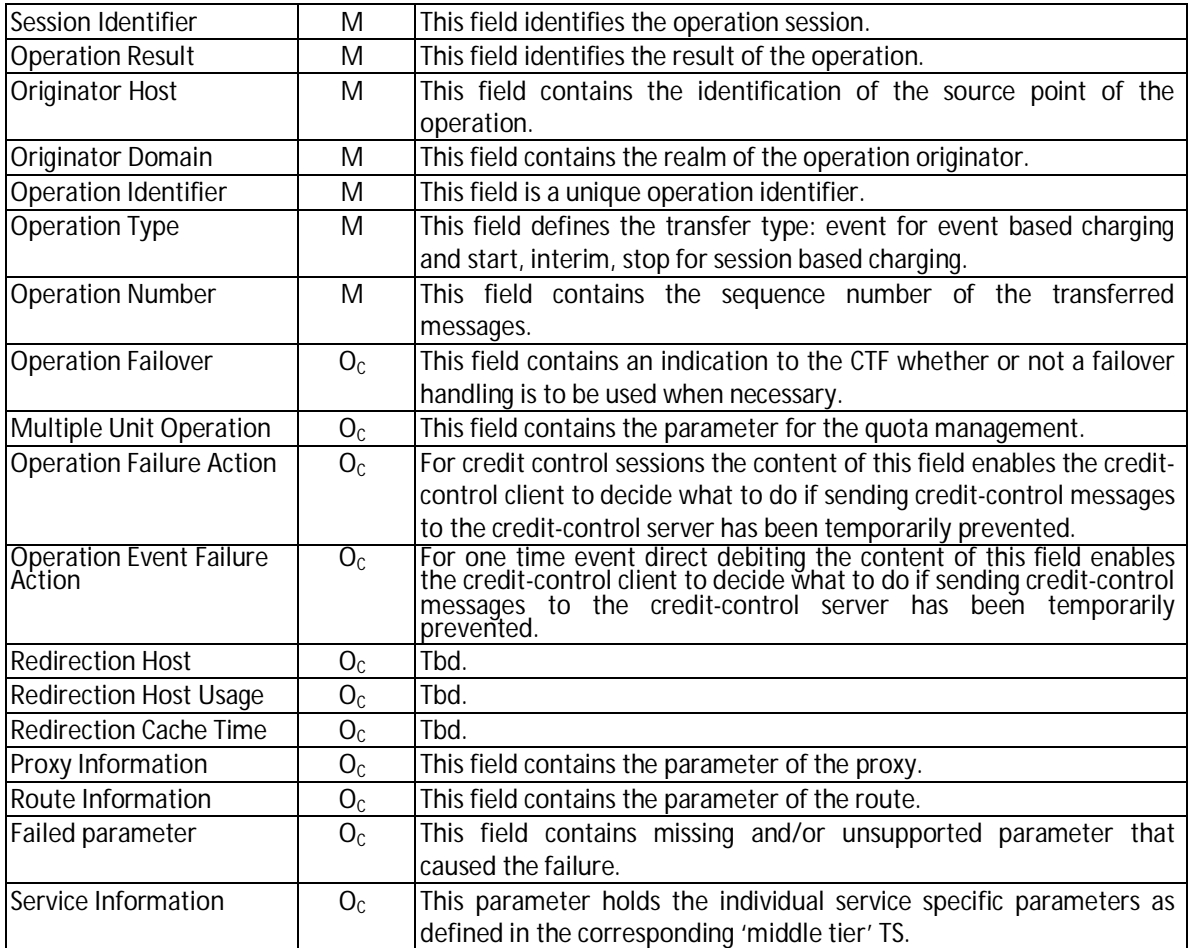

**Tabela A.4: Conteúdo da mensagem Debit/Reserve Units Response [34].**

#### **A.5 Mapeamento de parâmetros 3GPP e Diameter**

A Tabela A.5 demonstra o mapeamento realizado entre os parâmetros das operações de *Debit/Reserve Units* e os AVP *Diameter* para o *Online Charging*.

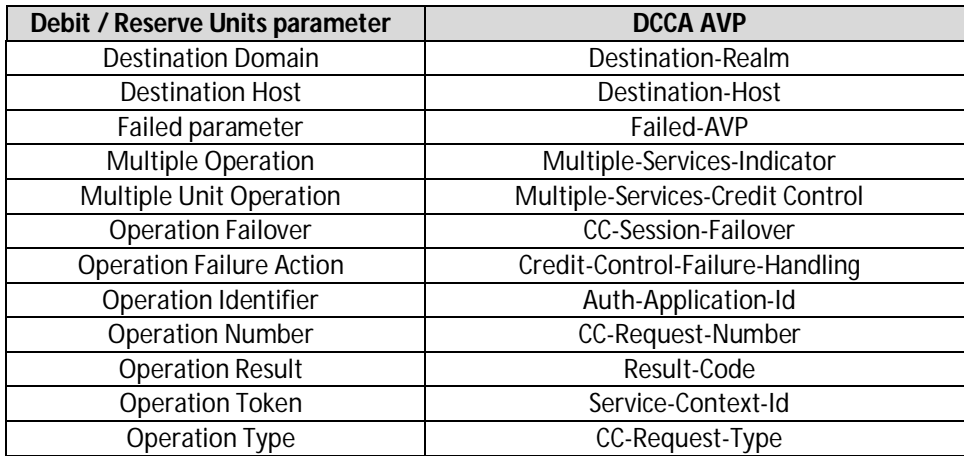

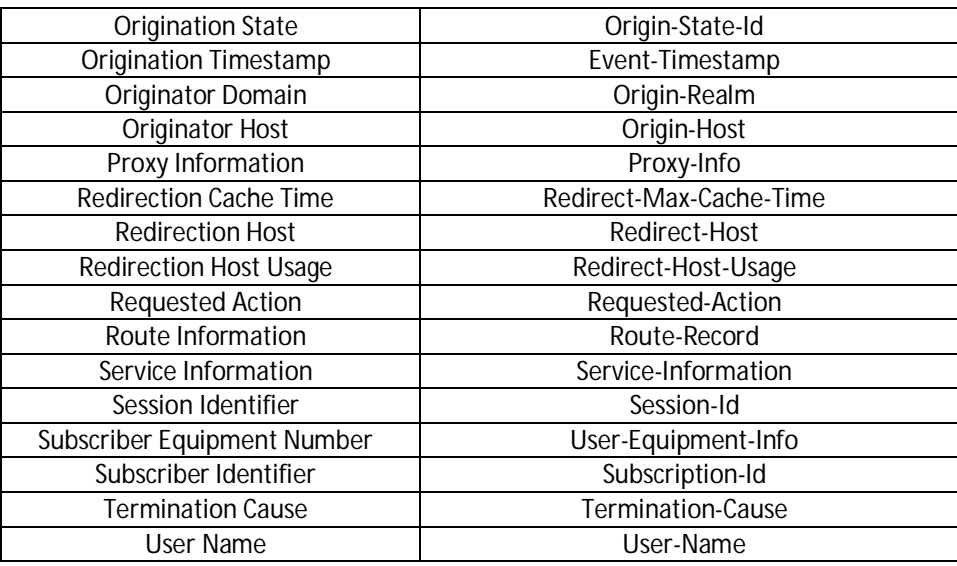

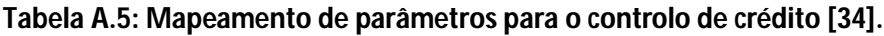

#### **A.6 PriceRequest**

A *PriceRequest* (PRQ) é a mensagem enviada da OCF para a RF pela interface Re, responsável pelo cálculo do preço do serviço pretendido. O AVP respectivo a esta mensagem é o seguinte:

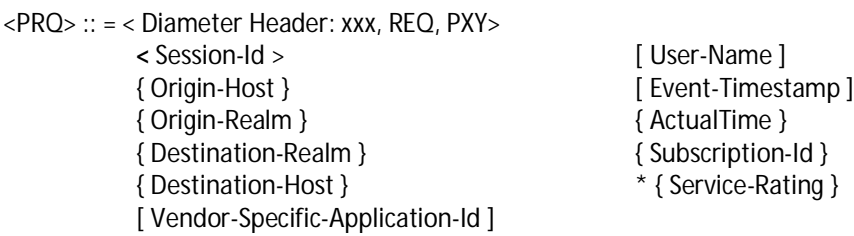

A Tabela A.6 demonstra cada um dos AVP que constituem a mensagem e respectiva descrição, juntamente com o código de identificação do parâmetro e o tipo de dados do mesmo.

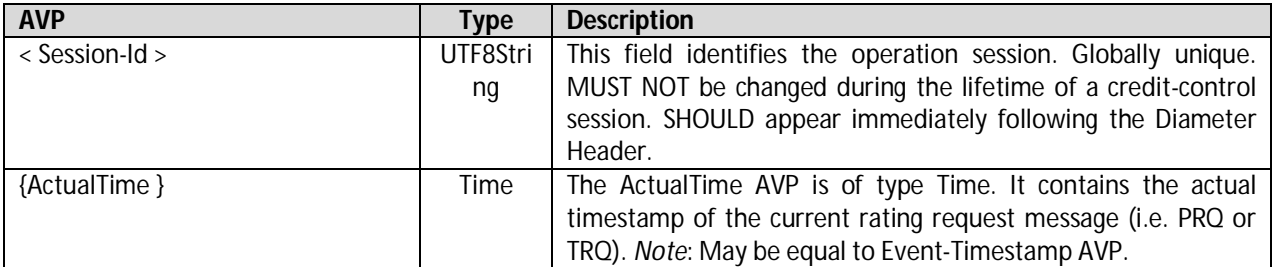

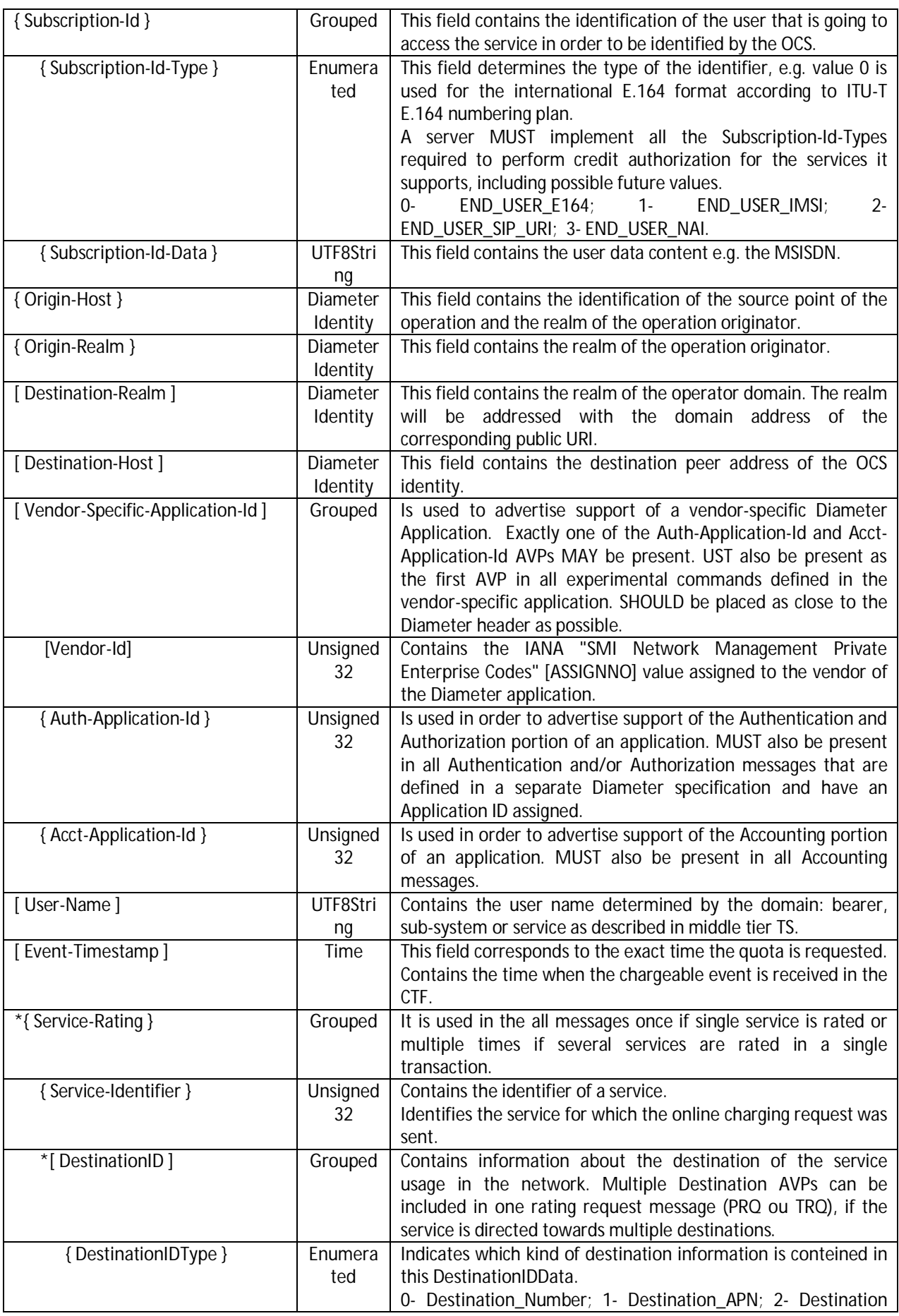

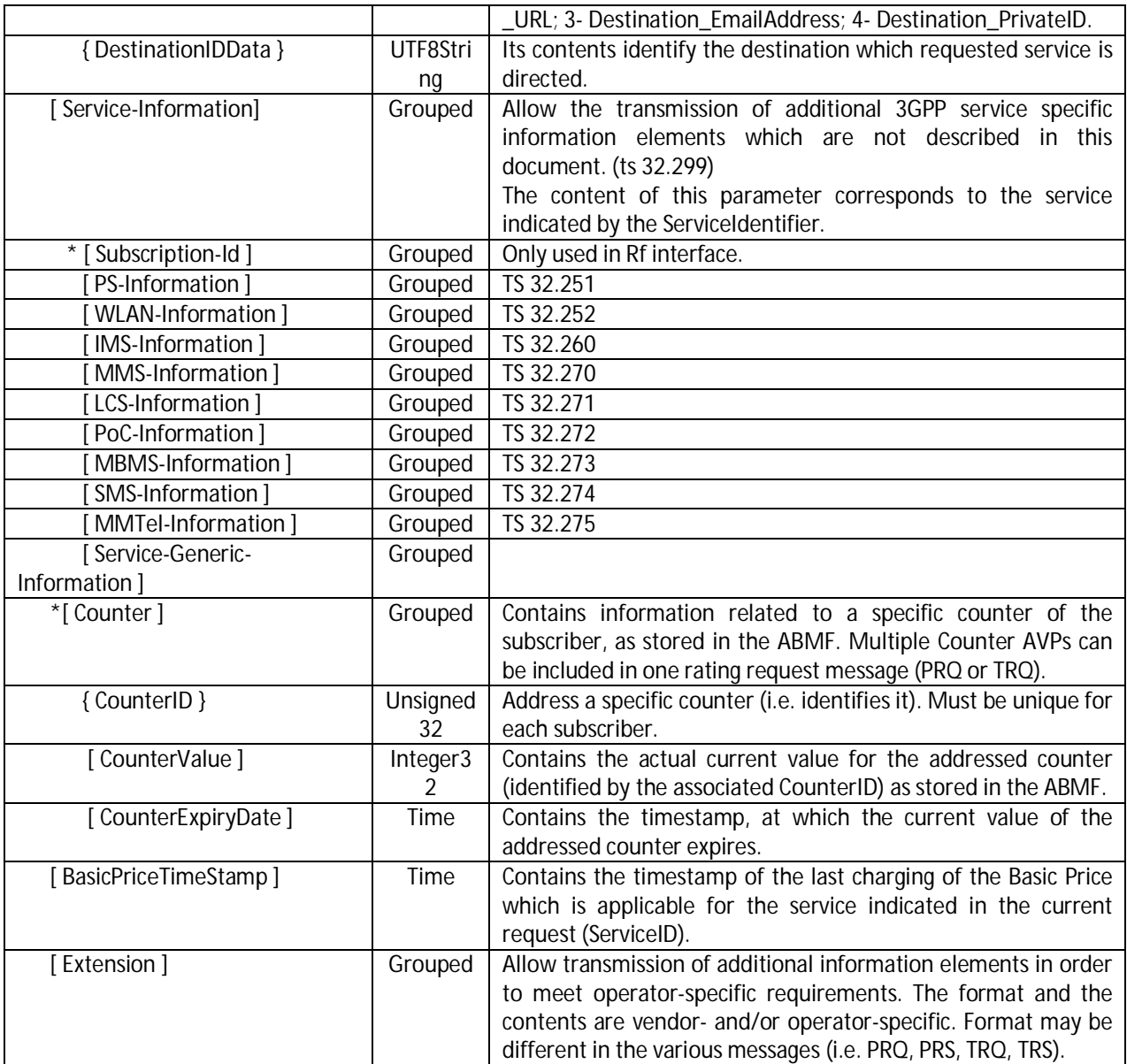

**Tabela A.6: Parâmetros da mensagem PriceRequest.**

#### **A.7 PriceResponse**

A *PriceResponse* (PRS) é a mensagem enviada da RF para a OCF, via interface Re, como resposta ao preço solicitado pelo serviço pretendido. O AVP respectivo a esta mensagem é o seguinte:

<PRS> :: = < Diameter Header: *xxx*, PXY>  **<** Session-Id > [ User-Name ] { Origin-Host } [ Event-Timestamp ]<br>{ Origin-Realm }  $*$  { Service-Rating } [ Vendor-Specific-Application-Id ]

\* { Service-Rating }

A Tabela A.7 demonstra cada um dos AVP que constituem a mensagem e respectiva descrição, juntamente com o código de identificação do parâmetro e o tipo de dados do mesmo.

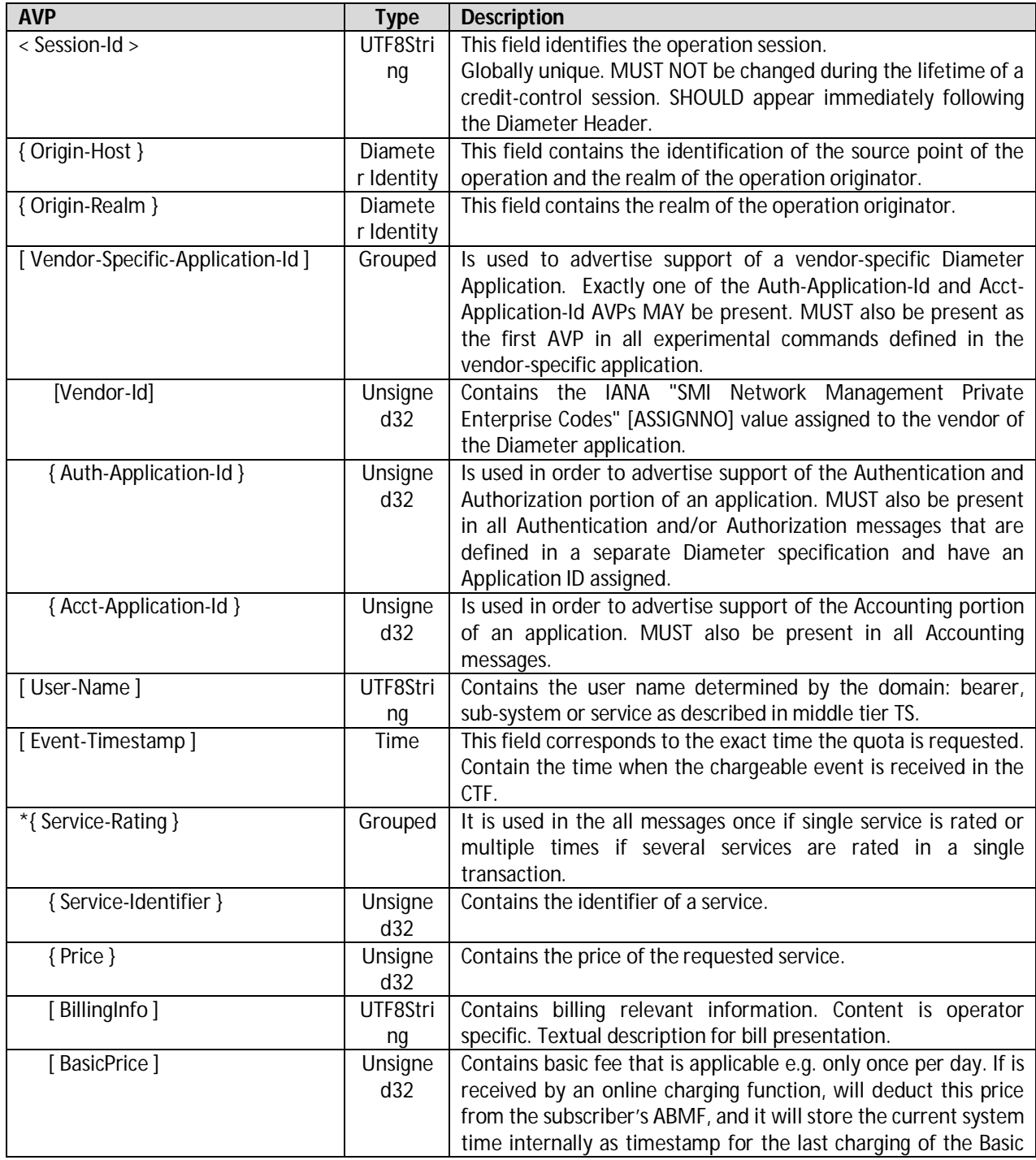

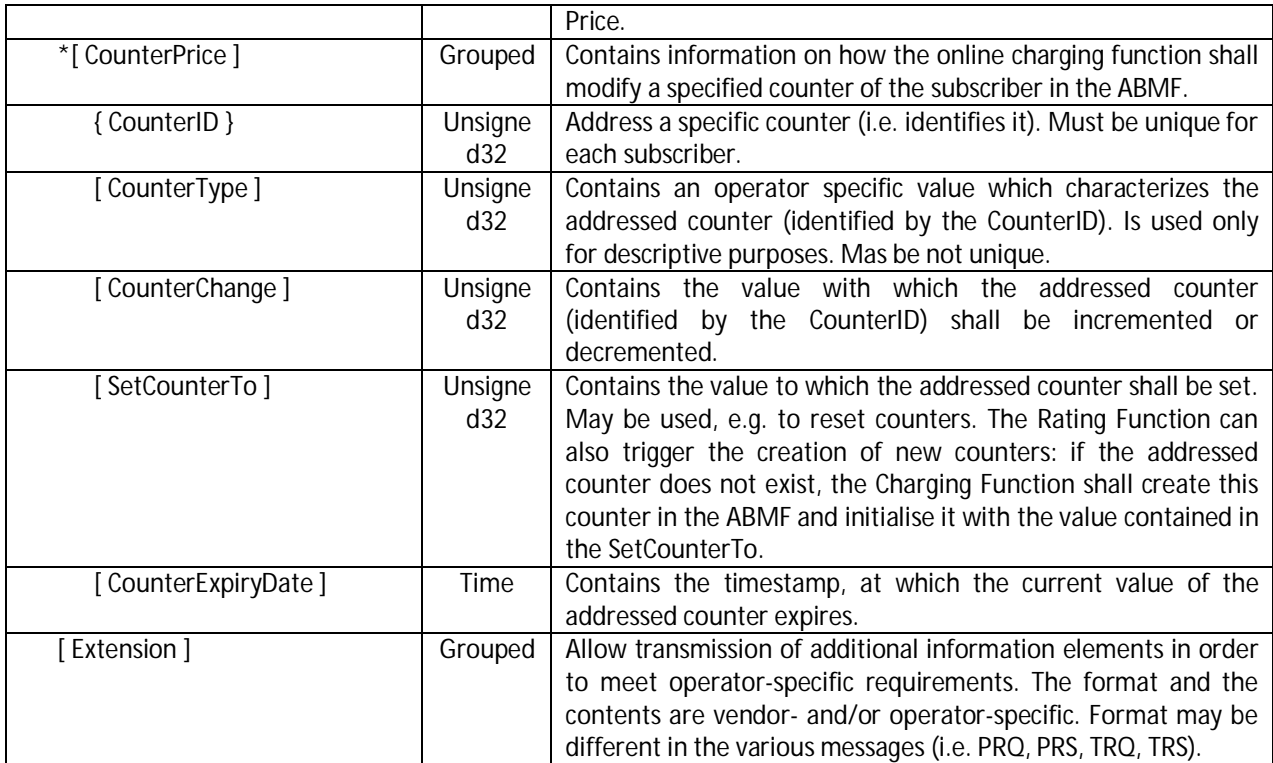

**Tabela A.7: Parâmetros da mensagem PriceResponse.**

#### **A.8 TariffRequest**

A *TariffRequest* (TRQ) é a mensagem enviada da OCF para a RF, via interface Re, onde é solicitado o preço e informação de tarifação mais detalhada relativamente à *PriceRequest*. O AVP associado a esta mensagem apresenta-se a seguir:

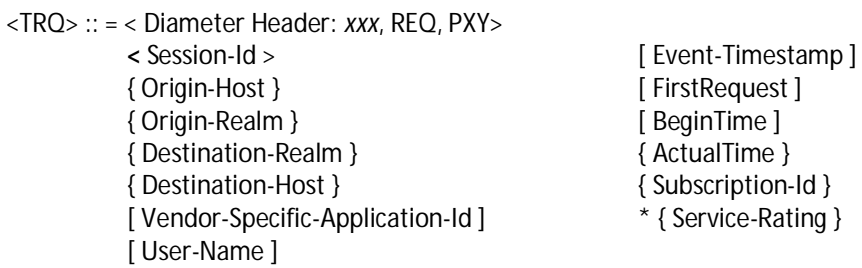

Relativamente aos AVPs que constituem a TRQ, são basicamente os mesmos que o da PRQ (Anexo A.6), com excepção de mais dois, *FirstRequest* e *BeginTime*. Sendo assim, uma vez que é redundante apresentar a descrição dos restantes, a Tabela A.8 apresenta a descrição destes dois AVPs.

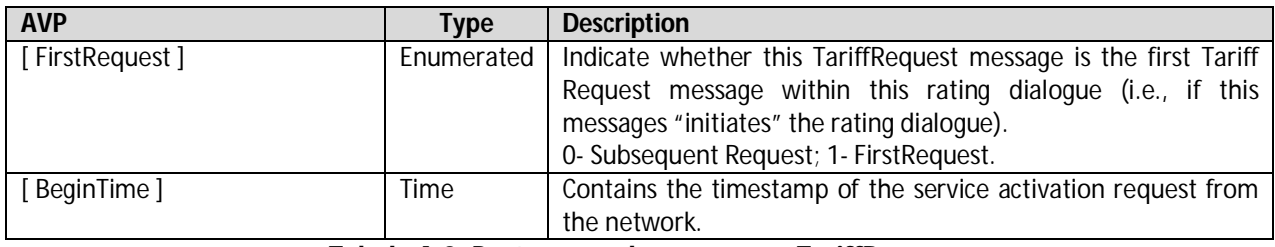

**Tabela A.8: Parâmetros da mensagem TariffRequest.**

#### **A.9 TariffResponse**

A *TariffResponse* (TRS) é a mensagem enviada da RF para a OCF, via interface Re, como resposta ao pedido de preço e informação de tarifação para o serviço pretendido. O AVP associado a esta mensagem é a seguir apresentado:

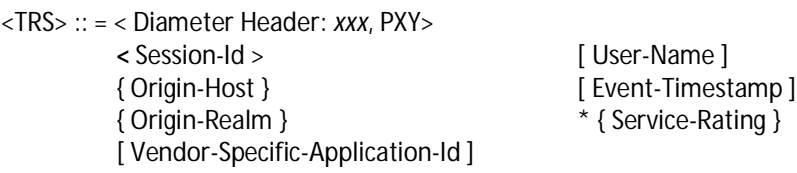

Quanto aos AVPs que constituem a TRS, são os mesmo que o da PRS (Anexo A.7). A única diferença localiza-se ao nível do AVP *Service-Rating*, que engloba muita mais informação de tarifação, sendo necessária a presença de mais AVPs. Na Tabela A.9 encontra-se a constituição por completo deste parâmetro.

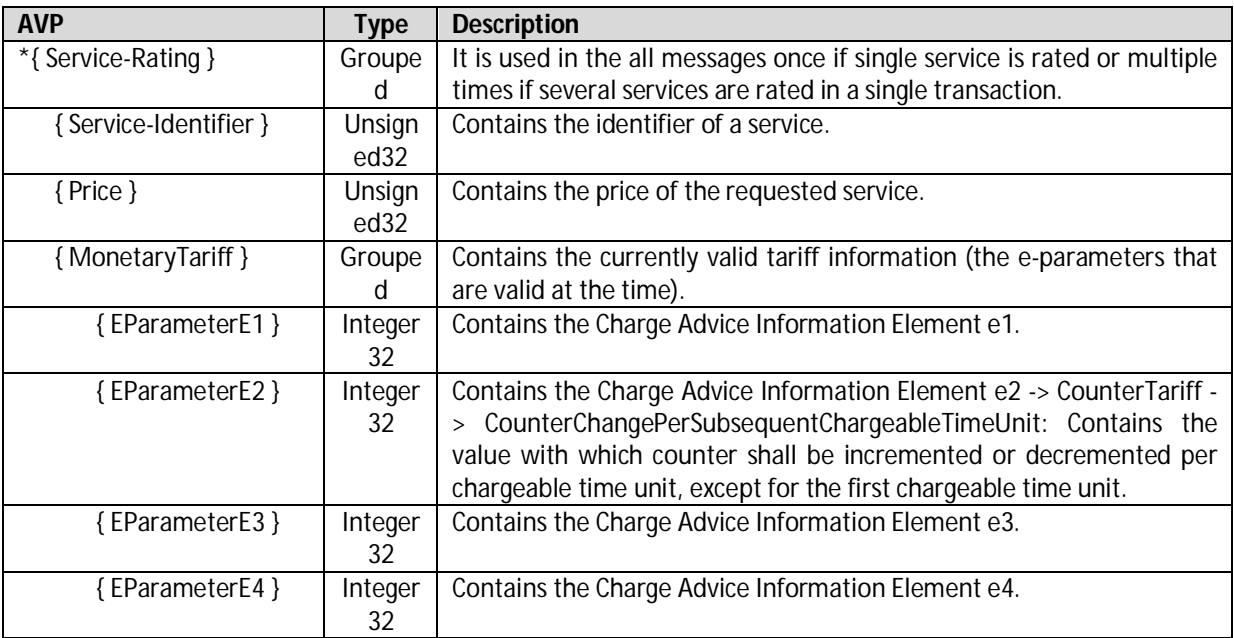

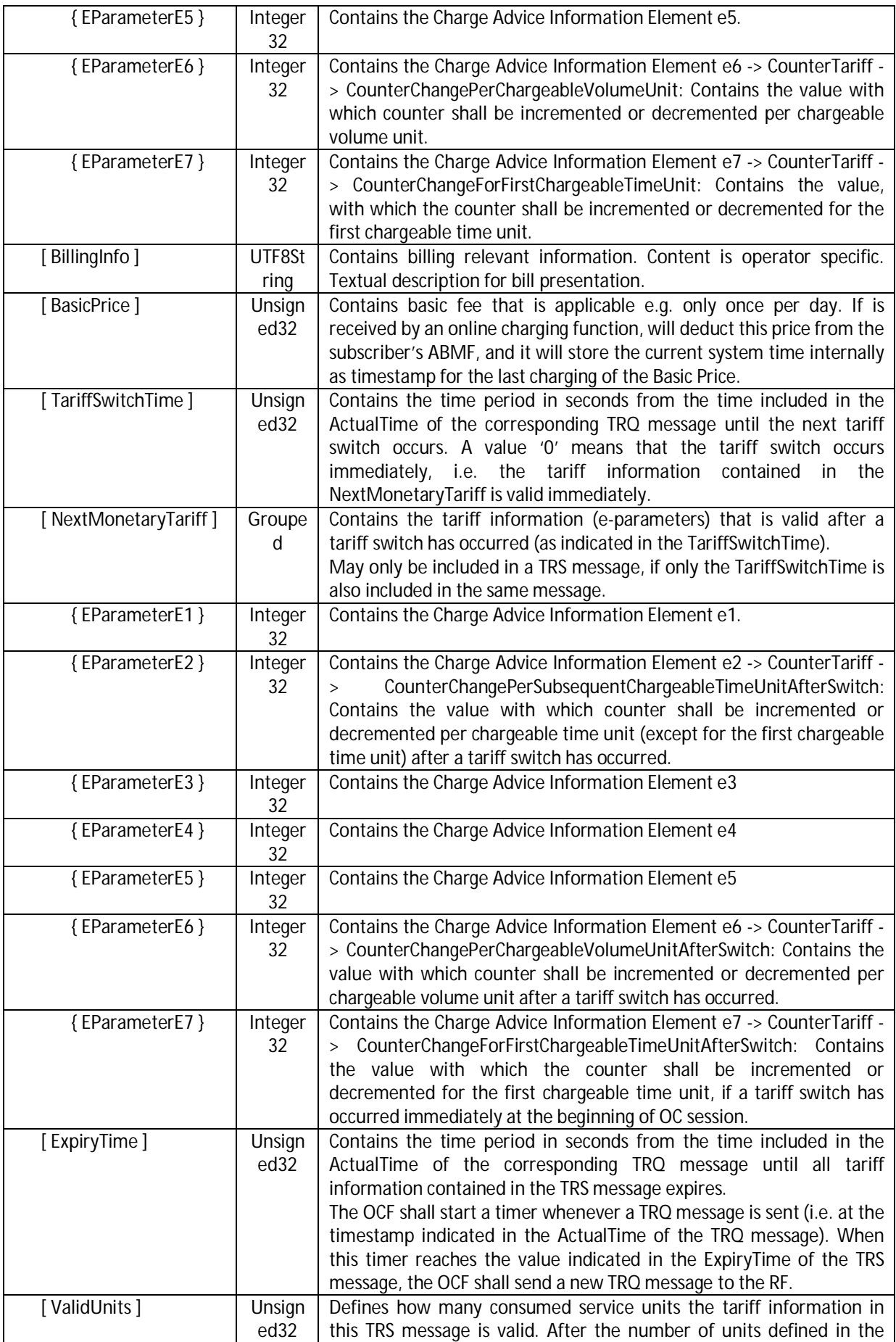

![](_page_134_Picture_316.jpeg)

| [ CounterChangePer      | Integer | Contains the value with which addressed counter (as identified by the     |
|-------------------------|---------|---------------------------------------------------------------------------|
| SubsequentChargeableTim | 32      | associated CounterID) shall be incremented or decremented per             |
| eUnitAfterSwitch]       |         | chargeable time unit (except for the first chargeable time unit) after a  |
|                         |         | tariff switch has occurred. The chargeable time unit is defined by the    |
|                         |         | EParameterE2 in the NextMonetaryTariff.                                   |
| [ CounterChangePer      | Integer | Contains the value with which addressed counter (as identified by the     |
| ChargeableVolumeUnitAft | 32      | associated CounterID) shall be incremented or decremented per             |
| erSwitch]               |         | chargeable volume unit after a tariff switch has occurred. The            |
|                         |         | chargeable volume unit is defined by the EParameterE6 in the              |
|                         |         | NextMonetaryTariff.                                                       |
| [ CounterThreshold      | Integer | Contains a threshold value for the addressed counter (identified by       |
|                         | 32      | the associated CounterID). If the value of the specified counter          |
|                         |         | reaches this threshold value, all tariff information contained in the TRS |
|                         |         | messages expires and the OCF shall sent a new TRQ message to the          |
|                         |         | RF.                                                                       |
| [SetCounterTo]          | Integer | Contains the value to which the addressed counter shall be set. May       |
|                         | 32      | be used, e.g. to reset counters. The Rating Function can also trigger     |
|                         |         | the creation of new counters: if the addressed counter does not exist.    |
|                         |         | the Charging Function shall create this counter in the ABMF and           |
|                         |         | initialise it with the value contained in the SetCounterTo.               |
| CounterExpiry           | Time    | Contains the timestamp, at which the current value of the addressed       |
| Datel                   |         | counter expires.                                                          |
| [Extension]             | Groupe  | Allow transmission of additional information elements in order to         |
|                         | d       | meet operator-specific requirements. The format and the contents          |
|                         |         | are vendor- and/or operator-specific. Format may be different in the      |
|                         |         | various messages (i.e. PRQ, PRS, TRQ, TRS).                               |

**Tabela A.9: Parâmetros da mensagem TariffResponse.**

#### **A.10 ServiceUsageRequest**

A *ServiceUsageRequest* (SUQ) é a mensagem enviada da OCF para a RF, via interface Re, aquando a classificação da RF é de classe 'B'. Esta mensagem é exclusiva desta classe e é utilizada para calcular directamente o número de unidades possíveis de utilizar face ao preço do serviço devolvido. O AVP associado a esta mensagem é o seguinte:

![](_page_135_Picture_219.jpeg)

A descrição de cada um dos parâmetros da SUQ pode ser encontrada nos anexos anteriores (Anexo A.6 a Anexo A.9) uma vez que as mensagens já descritas englobam a totalidade dos parâmetros aqui apresentados.

#### **A.11 ServiceUsageResponse**

A *ServiceUsageResponse* (SUS) é a mensagem enviada da RF para a OCF, via interface Re, aquando a classificação da RF de classe 'B'. Não é mais que a resposta ao pedido solicitado de cálculo do número de unidades a garantir face ao preço devolvido. O AVP associado a esta mensagem é o seguinte:

<SUS> :: = <Diameter Header: xxx, PXY>  **<** Session-Id > [ User-Name ] { Origin-Host } [ Event-Timestamp ] \* { Service-Rating } [ Vendor-Specific-Application-Id ]

A descrição de cada um dos parâmetros da SUS, tal como na SUQ, pode ser encontrada nos anexos anteriores (Anexo A.6 a Anexo A.9) uma vez que as mensagens já descritas englobam a totalidade dos parâmetros aqui apresentados.

### **B. Anexo – Operações da NGIN**

Esta secção de anexos mostra como são constituídas algumas das operações NGIN utilizadas para a elaboração deste trabalho. Em cada uma das tabelas encontrase o nome do parâmetro, se é de entrada (IN) ou saída (OUT) e respectiva descrição.

#### **B.1 GetTariff**

![](_page_137_Picture_263.jpeg)

![](_page_138_Picture_283.jpeg)

**Tabela B.1: Parâmetros da operação NGIN GetTariff.**

### **B.2 Verify\_SS\_Priorities**

![](_page_138_Picture_284.jpeg)

![](_page_139_Picture_293.jpeg)

**Tabela B.2: Parâmetros da operação NGIN Verify\_SS\_Priorities.**

#### **B.3 GetCost**

![](_page_139_Picture_294.jpeg)

![](_page_140_Picture_314.jpeg)

**Tabela B.3: Parâmetros da operação NGIN GetCost.**

#### **B.4 GetQuota**

![](_page_140_Picture_315.jpeg)

| Carrier                        | IN         | Código da prestadora de serviço, de acordo com a definição do tarifário.                                                                                                    |
|--------------------------------|------------|----------------------------------------------------------------------------------------------------|
| CarrierPlan                    | IN         | Código do plano associado à prestadora de serviço, de acordo com a definição do<br>tarifário.                                                                                                  |
| CallType                       | IN         | Código do tipo de chamada, de acordo com a definição do tarifário.                                                                                                    |
| Qos                            | IN         | Indica o código do QoS (Quality Of Service) e acordo com a configuração do tarifário.                                                                                                    |
| SubCallType                    | IN         | Código do subtipo de chamada de acordo com a definição do tarifário.                                                                                                    |
| ServiceType                    | IN         | Código do serviço de acordo com a definição do tarifário.                                                                                                    |
| (BasicService)<br>RatePlan     | IN         | Código do plano de taxação de acordo com a definição do tarifário.                                                                                                    |
|                                |            |                                                                                                    |
| ClgProfile                     | IN         | Perfil do originador da chamada de acordo com a configuração do tarifário.                                                                                                    |
| Tariffld<br>UsedSubServiceCode | IN         | Código de tarifa determinado utilizando o GetTariff (se for parâmetro de entrada).                                                                                                    |
|                                | IN         | Corresponde ao código do sub-serviço para a tarifa escolhida.                                                                                                    |
| TaxType                        | IN         | Código do tipo de imposto, de acordo com a definição do tarifário.                                                                                                    |
| CallInitialDate                | IN         | Data/hora que indica o início da chamada, depois de atendimento.                                                                                                    |
| <b>Now</b>                     | IN         | Data actual. Deve ser indicada na forma YYYY-MM-DD HH24:MI:SS.                                                                                                    |
| ValidityTime                   | IN         | Tempo sob o qual existe validade.                                                                                                    |
| <b>NumAmounts</b>              | IN         | Tamanho da lista de amounts a serem tarifados.                                                                                                    |
| Amounts                        | IN         | Lista de valores utilizados para o cálculo do custo.                                                                                                    |
| QuotaMethod                    | IN         | Lista de valores indicativos para efectuar a reserva.                                                                                                    |
| ModTransitionMetho<br>d        | IN         | Este parâmetro indica o método a utilizar na transição de modulação.                                                                                                    |
| <b>NumDiscounts</b>            | IN         | Indica o número de descontos indicado na lista definida no parâmetro Discounts.                                                                                                    |
| <b>Discounts</b>               | IN         | Indica uma lista com pares constituídos por descontos (valores em percentagem) a<br>aplicar à chamada.                                                                                         |
| DiscountType                   | IN         | Indica o tipo de desconto aplicável à chamada.                                                                                                    |
| <b>NextUnits</b>               | IN         | Lista de valores usados para o posicionamento na modulação horária.                                                                                                    |
| UseSpecialDayPrice             | IN         | Indica se deve ou não ser aplicado o preço definido para o dia especial.                                                                                                    |
| <b>TODPrecision</b>            | IN         | Indica a precisão a utilizar pelo TOD para devolver os preços ao serviço.                                                                                                    |
| <b>TaxFactor</b>               | IN         | Indica o factor a aplicar aos preços definidos no modelo de dados do TOD.                                                                                                    |
| PlafondDefsMethod              | IN         | Indicação do mecanismo de identificação dos plafonds.                                                                                                    |
| HolidayExtraParm               | IN         | Parâmetro extra para definição de feriados.                                                                                                    |
| PriceDefsList                  | IN         | Permite ao serviço redefinir o preço aplicável à chamada.                                                                                                    |
| PlafondsTyp                    | IN/O<br>UT | Parâmetro que inclui todos os plafonds disponíveis para utilização na função.                                                                                                    |
| TODVersionID                   | OUT        | Indica a versão (version_id) do tarifário utilizado para executar a função requerida.                                                                                                    |
| dpResultCodeList               | <b>OUT</b> | Devolve a lista com o resultado da invocação da função, para cada amount.                                                                                                    |
| dpMaxResultList                | OUT        | Devolve uma lista com o valor máximo utilizável, para cada um dos amounts<br>indicados, de acordo com os plafonds disponíveis.                                                                 |
| billedDPList                   | <b>OUT</b> | Lista com os valores (tempo, volume ou eventos) efectivamente pagos para a<br>reserva de DP, indicados por amount, seguidos pela modulação horária válida no<br>início do período considerado. |
| LastUnits                      | <b>OUT</b> | Lista com os últimos valores usados no posicionamento na modulação horária<br>(usado no método PPP).                                                                                           |
| Timetonextmodulati<br>onlist   | OUT        | Indica o tempo, em segundos, até ao início da próxima modulação horária.                                                                                                    |

**Tabela B.4: Parâmetros da operação NGIN GetQuota.**

## **C. Anexo – Mapeamento dos Parâmetros das Mensagens**

Nesta secção de anexos são abordadas as mensagens PRS, TRQ e TRS da interface Re, onde se explica o mapeamento realizado com as operações da NGIN e algumas decisões tomadas.

Os parâmetros de saída da interface Re, mais especificamente a mensagem PRS, encontram-se na Tabela C.1.

![](_page_143_Picture_199.jpeg)

**Tabela C.1: Correspondência dos parâmetros da mensagem PRS.**

Mais uma vez, quer a descrição dos parâmetros OCS quer dos parâmetros NGIN da mensagem PRS, pode ser consultada nos anexos já referidos (Anexo A.7 e Anexo B.1, B.2 e B.3, respectivamente). Na PRS apenas se conseguiram fazer analogia de alguns parâmetros, sendo os restantes enviados pelo parâmetro *Extension*, tal como na mensagem PRQ. A maioria dos parâmetros da PRS já tinha sido classificada na PRQ, sendo inseridos apenas alguns novos.

Da informação retornada no parâmetro *Extension* do 3GPP, facilmente se depara que é muito inferior à dos parâmetros de saída de cada uma das operações

 $\overline{a}$ <sup>35</sup> Parâmetros necessários à execução da restante lógica do serviço e que não tiveram correspondência dos parâmetros 3GPP da mensagem.
NGIN utilizadas. Tal acontece uma vez que para o contexto dos pedidos efectuados e para a continuidade da sessão são dispensáveis, sendo alguns utilizados para informação de *debug*, outros para rotinas não contempladas no contexto da RF e uma grande maioria reutilizados sobre a forma de parâmetros de entrada ou saída na sequência de operações NGIN executadas na RF. Neste caso em particular, os valores devolvidos são para serem utilizados no contexto da sessão do subscritor do lado da OCF.

Sempre que possível, tentou-se utilizar a classificação dada pelo 3GPP para o tipo de parâmetros das mensagens do OCS. Contudo, houve sempre alguma flexibilidade para os parâmetros NGIN que, embora devolvendo o mesmo tipo de informação, tinham tipos distintos e mais complexos de serem alterados.

A mensagem TRQ, utilizada para o processamento de sessões, é praticamente uma extensão à PRQ. São utilizados todos os parâmetros da PRQ, com a inclusão de mais alguns. De modo a não repetir a mesma informação contida na mensagem PRQ, presente na Tabela 3.1, apresenta-se na Tabela C.2 apenas os novos parâmetros.

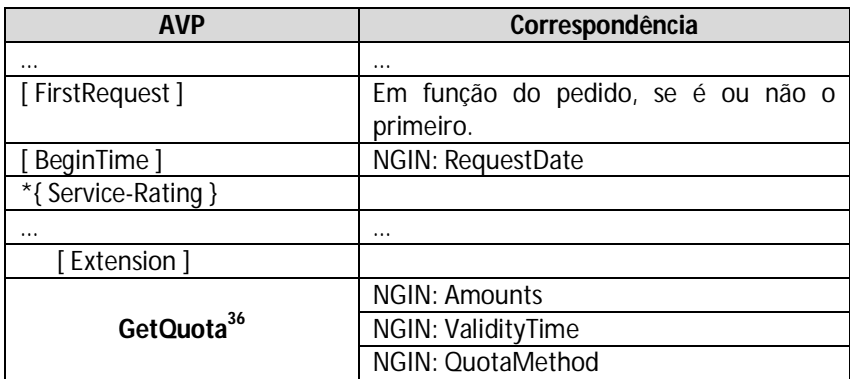

**Tabela C.2: Correspondência dos parâmetros da mensagem TRQ.**

Dos novos parâmetros da mensagem TRQ, destacam-se dois especificados pelo 3GPP, *FirstRequest* e *BeginTime*, cujos seus preenchimentos dependem lá lógica de fluxo da OCF. Com a inclusão da operação NGIN GetQuota para a devolução de mais informação de tarifação, levou à inserção de mais três novos parâmetros de entrada no parâmetro *Extension*. Mais uma vez, pela consulta do Anexo B.4, constata-se que o

 $\overline{a}$ <sup>36</sup> Parâmetros necessários à execução da operação NGIN e que não tiveram correspondência dos parâmetros 3GPP da mensagem.

número de parâmetros de entrada desta operação é sensivelmente maior. Contudo, a sua maioria já foram cobertos pelas operações anteriores.

Os correspondentes parâmetros de saída, incluídos na mensagem TRS, encontram-se na Tabela C.3.

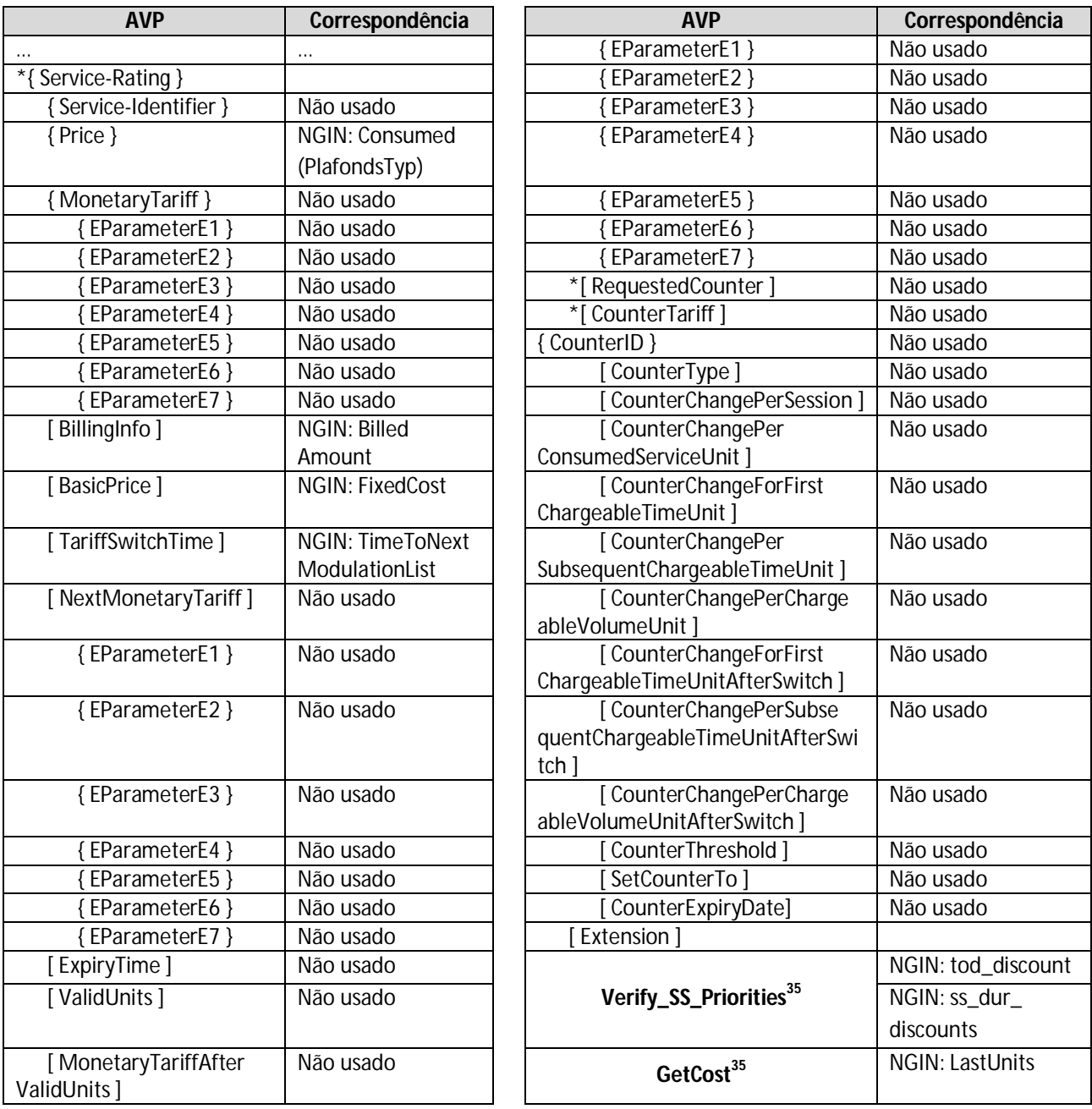

## **Tabela C.3: Correspondência dos parâmetros da mensagem TRS.**

Perante os parâmetros de saída da mensagem TRS, a maior diferença em relação à PRS trata-se do parâmetro *Service-Rating*, que engloba muita mais

informação. Como tal, os restantes parâmetros não se incluíram, podendo ser consultados na Tabela C.1. Dos parâmetros que constituem o *Service-Rating*, apenas se conseguiu fazer equivalência do *TariffSwitchTime*. Mais nenhum parâmetro devolvido pela GetQuota condiz com a informação que a TRS devolve. De entre as restantes operações do TOD, nenhuma delas devolve parâmetros que satisfaçam tais requisitos.

Dos restantes parâmetros de saída da GetQuota, mais nenhum é devolvido para a OCF visto não serem necessários para a lógica de processamento posterior.